# **UNIVERSIDAD NACIONAL DE INGENIERÍA**

**FACULTAD DE INGENIERÍA ELÉCTRICA Y ELECTRÓNICA** 

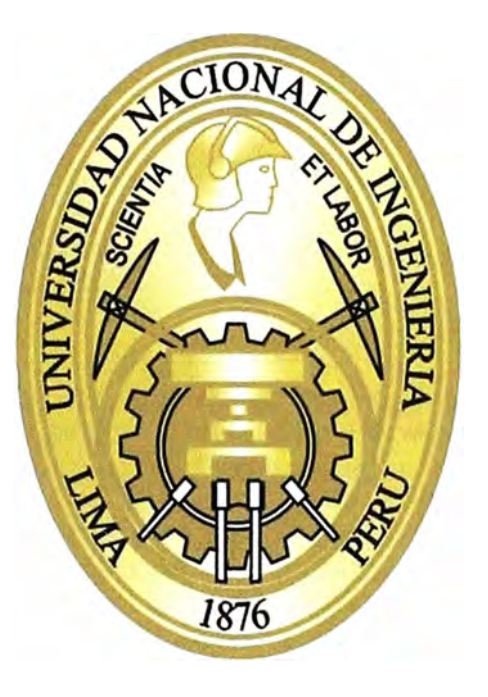

## **LOCALIZACIÓN DE FALLAS EN LÍNEAS AÉREAS MODELADAS CON PARÁMETROS DISTRIBUIDOS**

## **INFORME DE SUFICIENCIA**

## **PARA OPTAR EL TITULO PROFESIONAL DE:**

## **INGENIERO ELECTRICISTA**

## **PRESENTADO POR:**

## **OSCAR FRANCISCO MARCOS CABRERA CHIRRE**

**PROMOCIÓN 201 O - 1** 

**LIMA-PERÚ 2014** 

## **LOCALIZACIÓN DE FALLAS EN LÍNEAS AÉREAS MODELADAS CON PARÁMETROS DISTRIBUIDOS**

Dedicado a mis padres y hermanos

#### **SUMARIO**

Los sistemas de transmisión eléctrica juegan un rol muy importante en los sistemas de energía eléctrica, siendo su función principal llevar energía eléctrica a todos los consumidores finales. Asimismo, el incremento de las líneas de transmisión eléctrica es un indicador y soporte de una economía nacional que está creciendo sólida y velozmente. Sin embargo las fallas eléctricas en las líneas de transmisión son inevitables, básicamente por el variado clima y las condiciones geográficas de nuestro país. Es por ello que la localización precisa y rápida del punto de falla en una línea de transmisión es vital en la restauración de la operación de un sistema de energía eléctrica.

El principal objetivo de este informe es exponer el algoritmo de localización de fallas usando el modelo de parámetros distribuidos en líneas aéreas, tomando en consideración el acoplamiento de impedancia mutua y la capacitancia de la línea.

Entre los más importantes conceptos que se dan a conocer en el presente informe están el modelamiento de líneas de transmisión con parámetros distribuidos, los circuitos equivalentes de secuencia positiva, negativa y cero para fallas en sistemas de transmisión y el uso de los archivos de registro oscilográficos en formato comtrade. El programa Digsilent Power Factory ha sido utilizado para generar casos de fallas bajo diversas condiciones de fallas como tipo de fallas, localización de falla y resistencia de falla. Luego el algoritmo es evaluado usando los registros simulados y los registros de fallas reales. Los resultados demostraron que el algoritmo expuesto da resultados de gran precisión (bajo error) tanto para fallas simuladas como para fallas reales.

### **INDICE**

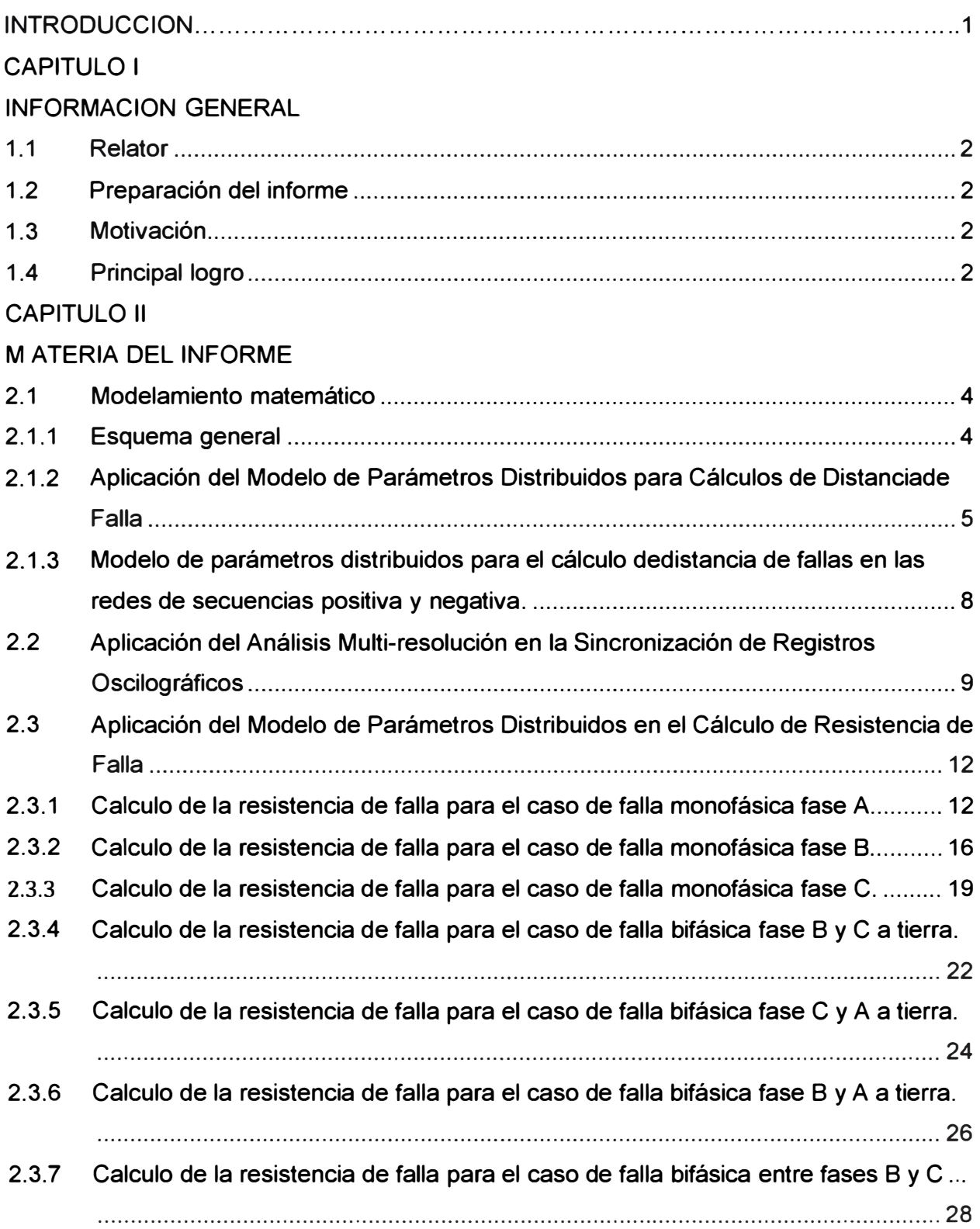

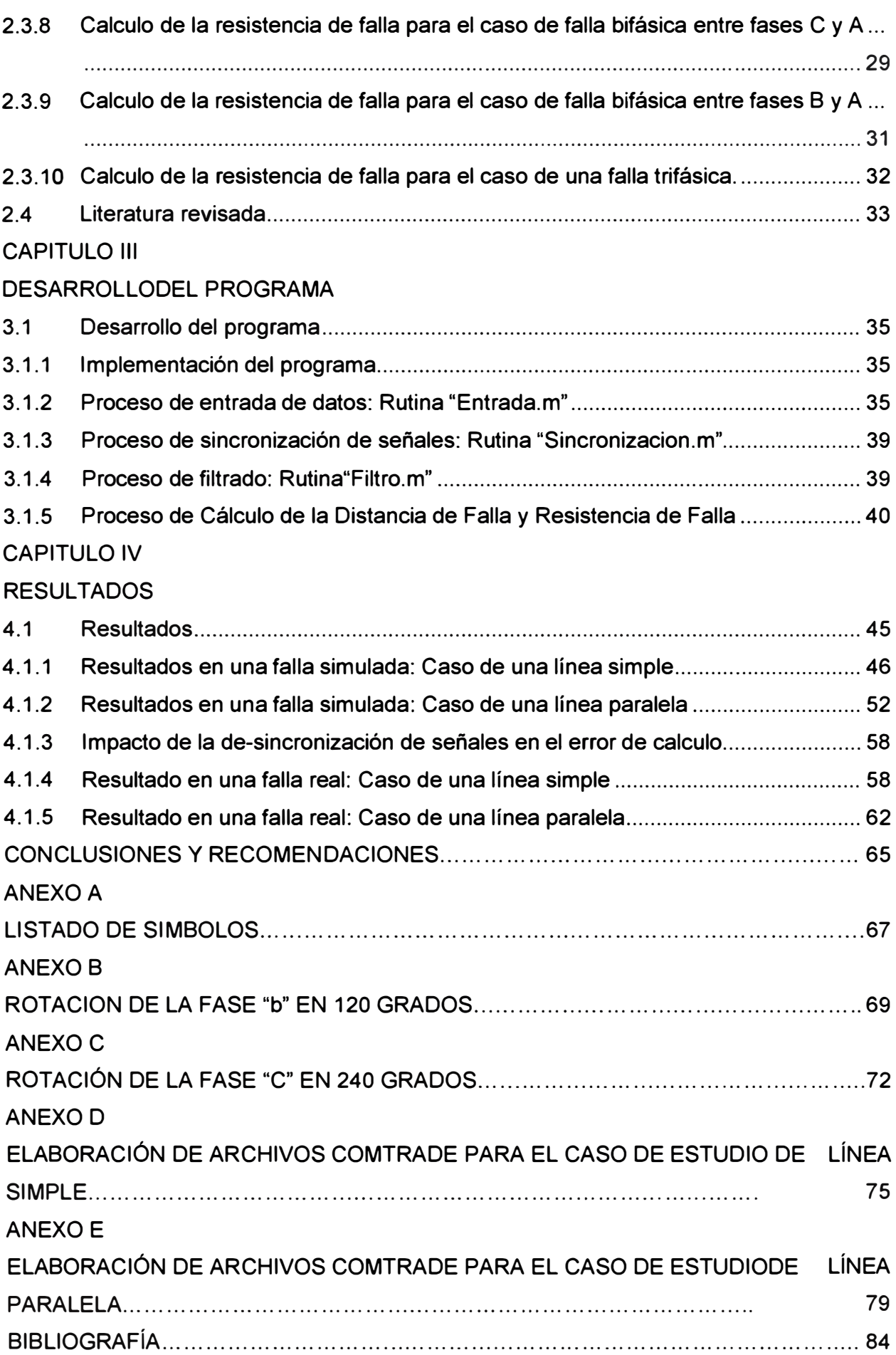

#### **INTRODUCCION**

La localización de fallas en líneas de transmisión ha sido tema de gran estudio en los últimos años. Una localización robusta, precisa y confiable permite al operador de un sistema eléctrico restablecer la operación y eventuales pérdidas de suministros, así como mejorar el análisis post-operativo y es de gran valor en la gestión del activo línea de transmisión.

El programa de cálculo de distancia de falla expuesto en el presente informe se basa en el método propuesto inicialmente por Jamali y Jhons [1], el cual muestra entre otras bondades una alta precisión para configuraciones de líneas no transpuestas y no necesita información de impedancia thevenin de los extremos de la línea. Este método usa los valores de corriente y tensión en un instante de tiempo siendo dichos valores sincronizados, pues son valores simulados.

La intención del programa expuesto en el presente informe es ampliar la aplicación del método mencionado a todo el tiempo de duración de la falla. El programa tiene como datos de entrada los registros oscilográficos en formato comtrade [2]. Asimismo, en caso los registros oscilográfiosesten de-sincronizados, el programa tiene la opción de sincronizar dichos registros como parte del cálculo.

El programa de cálculo de falla será desarrollado de la siguiente manera: En el punto 2.1.1 se presentará el esquema general, en el cual se dará a conocer el esquema básico a tener en cuenta en el desarrollo del modelo, luego en los puntos 2.1.1 y 2.1.3 se desarrollanlos proceso de cálculo de distancia de falla y resistencia de falla. Finalmente, en el capítulo 111 el modelo será evaluado para los distintos casos de estudio.

#### **CAPITULO 1 INFORMACION GENERAL**

#### **1.1 Relator**

El presente informe fue redactado por mi persona. En este informe se expone y evalúa el programa de localización de fallas que desarrolle durante mi trabajo como Analista de Protecciones en Red de Energía del Perú.

#### **1.2 Preparación del informe**

El informe se preparó desde el mes de mayo del año 2013, siendo la duración de su preparación de 5 meses. Cabe señalar que el programa fue desarrollado por iniciativa propia y fue mejorado continuamente durante los 2 años de labores en Red de Energía del Perú como Analista de Protecciones.

#### **1.3 Motivación**

Mi principal motivación fue la necesidad de desarrollar un programa que permita aprovechar de la mejor forma la información disponible para calcular la distancia y resistencia de falla en líneas de transmisión aéreas (registros oscilográficos, inspección por fallas en la línea y disponibilidad del programa Matlab).

Cabe señalar que el algoritmo de localización de fallas usado en el presente informe ya existía y fue usado en el programa desarrollado. Se realizaron dos aportes importantes. El primer aporte es la sincronización automática de registros oscilográficos a través del análisis multi-resolución, desarrollado con el Toolbox Wavelet del programa Matlab. El segundo aporte es el cálculo de la resistencia de fallas mediante la aplicación del modelo de parámetros distribuidos en líneas de transmisión. Ambos aportes fueron evaluados a través de la aplicación del modelo en fallas simuladas y fallas reales.

#### **1.4 Principal logro**

Académicamente con el desarrollo del programa expuesto en el presente informe logré afianzar mis conocimientos en el manejo del programa Digsilent Power Factory y Matlab, así como lo relacionado al análisis de cortocircuitos en sistemas eléctricos. Por otro lado aprendí, mediante la investigación y estudios propios, la aplicación de la transformada wavelet en el análisis multi-resolución de señales, mediante el uso del Toolbox Wavelet de Matlab.

Laboralmente, el principal logro del programa de localización de fallas fue su

validación en fallas reales en líneas de transmisión. Este logro se dio mediante la comparación entre la distancia calculada y la distancia de falla real, la cual se obtenía a través de la inspección en la línea fallada.

Los buenos resultados del programa de localización de fallas contribuyeron en la mejora de la inspección y mantenimiento en las líneas de transmisión de REP durante mis labores como Analista de Protecciones.

#### **CAPITULO 11 MATERIA DEL INFORME**

#### **2.1 Modelamiento matemático**

A continuación se detalla la aplicación del modelo de parámetros distribuidos en el cálculo de distancia de falla y resistencia de falla, así como la aplicación del análisis multiresolución en la sincronización de señales. Para esto se debe considerar a lo largo del presente capitulo el listado de símbolos del anexo A.

#### **2.1.1 Esquema general**

El modelo usado para la localización de fallas en dos terminales de la línea de transmisión es presentado en la figura 2.1:

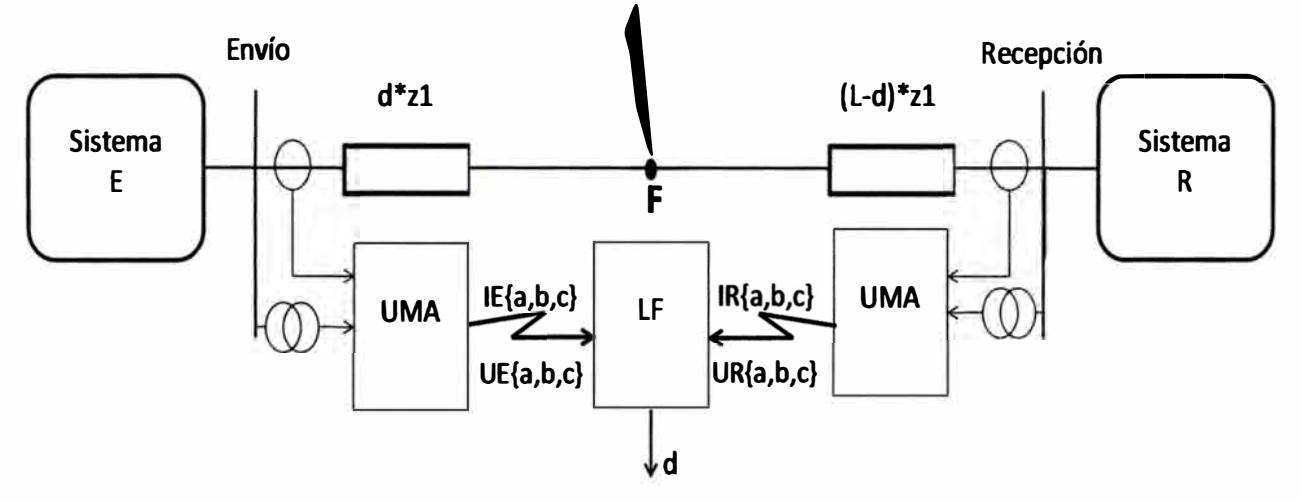

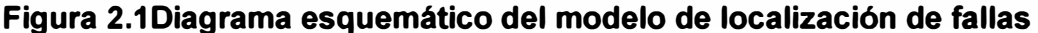

Como se puede ver el localizador de fallas está relacionado con las señales de medición proporcionadas por el sistema de medición en ambos extremos: UMA y UMB. La función de registro de medición está dada por la función de registro de falla de los relés numéricos instalados en cada lado de la línea. Las mediciones son corrientes en las tres fases : IE{a,b,c} e IR{a,b,c} , y tensiones UE{a,b,c} y UR{a,b,c}.

Las señales analógicas son procesadas por el relé y convertidas en señales digitales (discretas) a fin de obtener las señales de fasores de corrientes IE{a,b,c} y IR{a,b,c} , y tensiones UE{a,b,c} y UR{a,b,c} (3].

Las señales de medición son sincronizadas mediante el uso de GPS, y en caso falle se tendrán señales de medición de-sincronizadas.El programa presentado es diseñado para localizar fallas en líneas de transmisión transpuestas, por lo que el modelo de componentes simétricas puede ser usado. El uso de las componentes simétricas durante una falla eléctrica es posible desde que la red puede ser descompuesta en redes de secuencia positiva, negativa y cero. Sin embargo el uso de la secuencia de secuencia cero no es ventajoso desde que en el cálculo para casos de líneas en paralelo se tiene que considerar la impedancia de secuencia cero de la línea **y** la impedancia de acoplamiento.El programa también realiza el cálculo de resistencia de falla, en el cual se utiliza necesariamente la tensión de secuencia cero para fallas desbalanceadas. El modelo de componentes simétricas utiliza los parámetros de impedancias y admitancias en secuencia positiva y cero en líneas de transmisión y se considerará que los parámetros de impedancias y admitancias no varían tanto en falla como en pre - falla

### **2.1.2 Aplicación del Modelo de Parámetros Distribuidos para Cálculos de Distancia de Falla**

El modelo de parámetros distribuidos se realizará usando las ecuaciones de componentes simétricas de las corrientes **y** voltajes en ambos extremos de la línea durante una falla eléctrica.Debido a que en una falla eléctrica las corrientes **y** tensiones son por lo general desbalanceadas, las ecuaciones de parámetros distribuidos no pueden ser aplicadas directamente. Por dicho motivo se usará las redes de secuencias, las cuales no poseen acoplamiento muto entre ellas [4], asimismo por motivos prácticos se asume que la impedancia característica Z<sub>c1L</sub> y la constante de propagación y1 es la misma tanto para las secuencias positivas **y** negativa. Los casos a analizar en el presente informe son la localización en líneas simples **y** líneas paralelas. En el caso de líneas simples, las redes a utilizar son la positiva **y** la negativa; sin embargo en el caso de líneas paralelas es necesario además modelar la red de secuencia cero.

#### **a. Modelamiento de línea simple**

Las redes de secuencia positiva, negativa, cero e incremental positiva se muestran en lafigura 2.2. Aplicamos el modelo de parámetros distribuidos en las redes de secuencia positiva (i=1) **y** negativa (i=2), con el fin de calcular la tensión **y** corriente en el punto de falla (F) desde el extremo de envío (E) y de recepción (E):

$$
UFi = \cosh(\gamma i * d) * UEi - Zci * \sinh(\gamma i * d) * IEi
$$
 (2.1)

IFEi = Zci-1 \* sinh(yi \* d) \* UEi - cosh(yi \* d) \* IEi (2.2)

$$
UFi = \cosh(\gamma i * (L - d)) * URi - Zci * \sinh(\gamma i * (L - d)) * IRi
$$
 (2.3)

IFRi = Zci-1 \* sinh(yi \* (L - d)) \* URi - cosh(yi \* ( L - d)) \* IRi **(2.4)** 

#### **b. Modelamiento de líneas paralelas:**

Tanto en el caso de línea simple **y** de línea paralela las redesde secuencia positiva, negativa e incremental positiva permanecen iguales debido a que no son afectadas por el aporte homopolar de la línea paralela, siendo entonces las ecuaciones del modelamiento

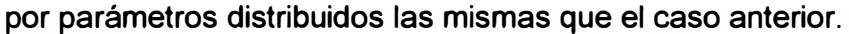

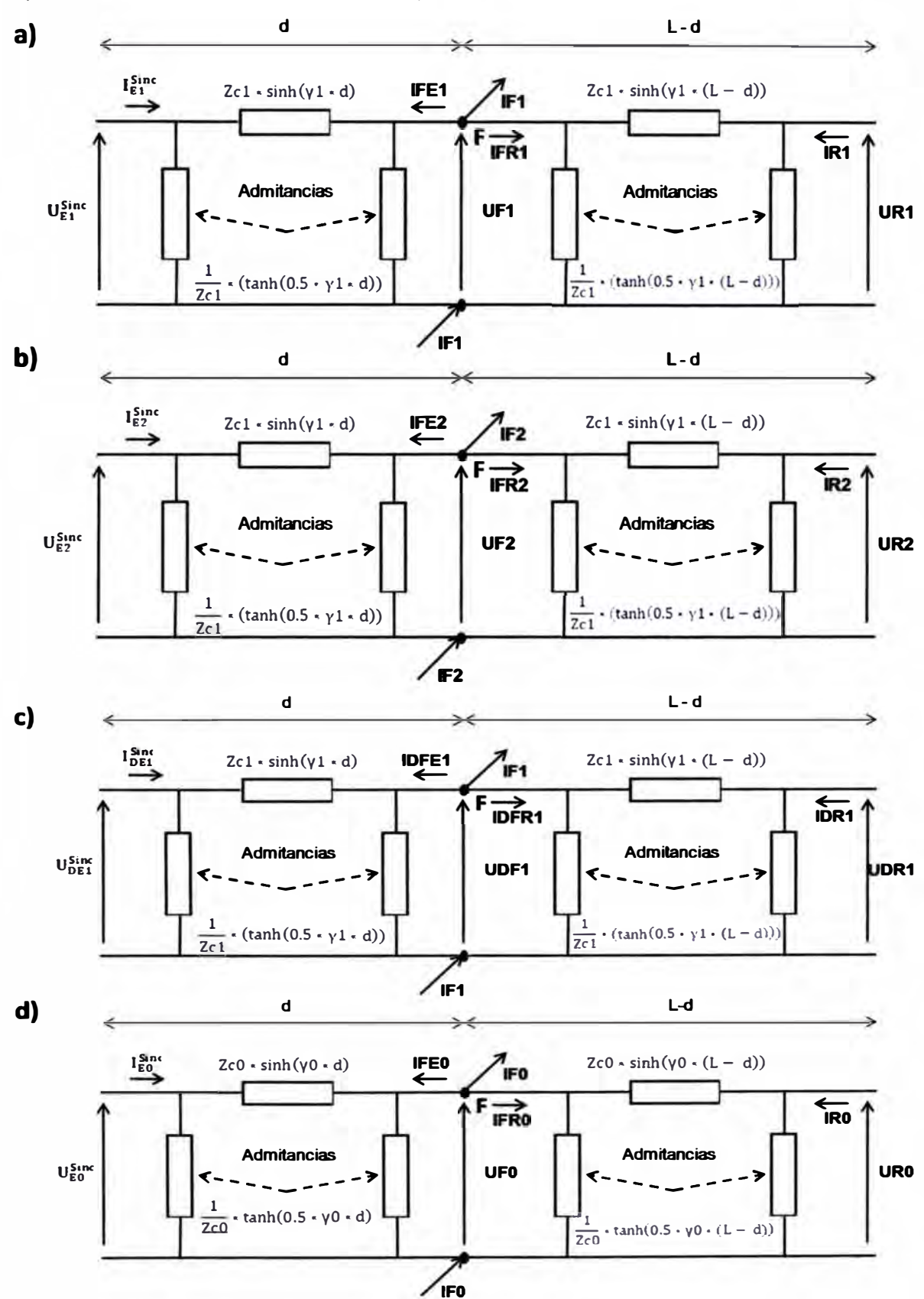

**Figura 2.2Circuitos equivalentes de una línea para: a) Secuencia positiva, b) Secuencia negativa c) Secuencia positiva incremental y d) Secuencia cero líneas simples.** 

Por otro lado la red de secuencia cero si es afectada por el aporte homopolar de la línea paralela. Aplicando el modelo de parámetros distribuidos a la red de secuencia cero se obtiene el siguiente modelo de red [5]:

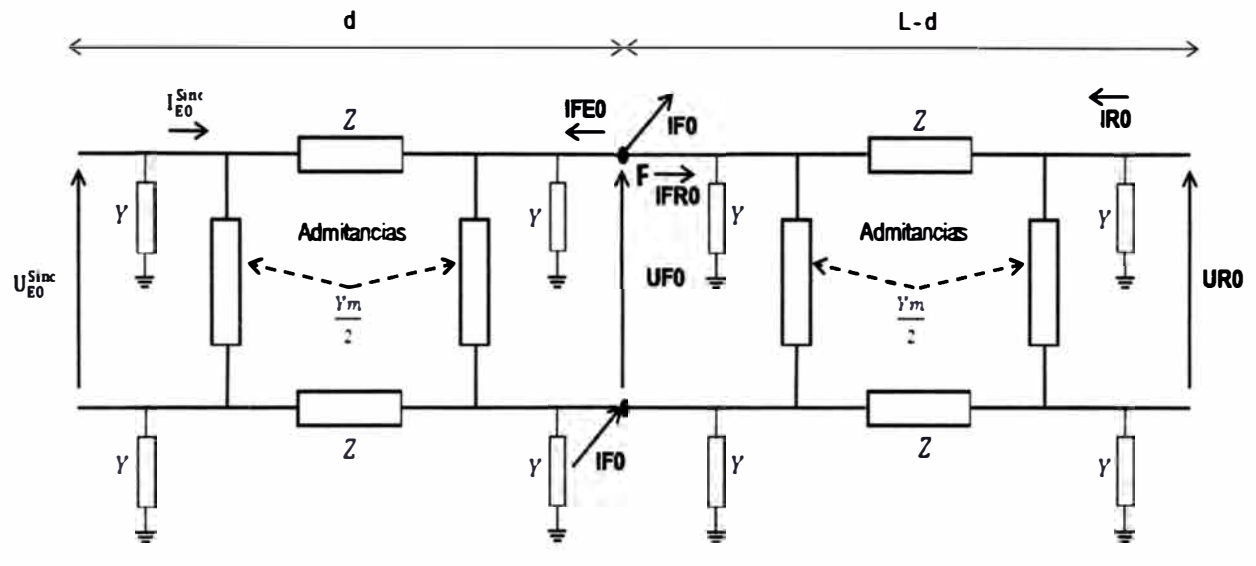

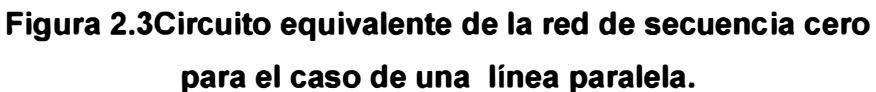

La aplicación del modelo de parámetros distribuidos a la red de secuencia cero para el caso de líneas paralelas indica que las corrientes y tensiones de envío (E) y recepción (R) se vinculan según las siguientes formulas:

$$
IE0 = \frac{UF0}{2} * \left(\frac{\sinh(\gamma m 2 * d)}{2cm2} + \frac{\sinh(\gamma m 1 * d)}{2cm1}\right) + \frac{U2F0}{2} * \left(\frac{\sinh(\gamma m 2 * d)}{2cm2} - \frac{\sinh(\gamma m 1 * d)}{2cm1}\right) + \frac{IF0}{2} * \left(\cosh(\gamma m 2 * d) + \cosh(\gamma m 1 * d)\right) + \frac{12F0}{2} * (\cosh(\gamma m 2 * d) - \cosh(\gamma m 1 * d))(2.5)
$$
  
\n
$$
UE0 = \frac{UF0}{2} * (\cosh(\gamma m 2 * d) + \cosh(\gamma m 1 * d)) + \frac{U2F0}{2} * (\cosh(\gamma m 2 * d) - \cosh(\gamma m 1 * d)) + \frac{IF0}{2} * (Zcm2 * \sinh(\gamma m 2 * d) - Zcm1 * \sinh(\gamma m 1 * d)) + \frac{12F0}{2} * (Zcm2 * \sinh(\gamma m 2 * d) - Zcm1 * \sinh(\gamma m 1 * d)) \tag{2.6}
$$

Siendo:

$$
Z = \frac{1}{2} * (Zcm2 * sinh(\gamma m2 * d) + Zcm1 * sinh(\gamma m1 * d))
$$
  
\n
$$
Zm = \frac{1}{2} * (Zcm2 * sinh(\gamma m2 * d) - Zcm1 * sinh(\gamma m1 * d))
$$
  
\n
$$
Zcm1 = \sqrt{\frac{z0 - z0m}{y0 + 2 * y0m}}
$$
  
\n
$$
Zcm2 = \sqrt{\frac{z0 + z0m}{y0}}
$$
  
\n
$$
Y = \frac{2 * tanh(\gamma m2 * \frac{d}{2})}{Zcm2}
$$

$$
\gamma m1 = \sqrt{(z0 - z0m) * (y0 + 2 * y0m)}
$$

$$
\gamma m2 = \sqrt{(z0 + z0m) * y0}
$$

$$
\gamma m = \frac{\tanh(\gamma m1 * \frac{d}{2})}{Zcm1} - \frac{\tanh(\gamma m2 * \frac{d}{2})}{Zcm2}
$$

**2.1.3 Modelo de parámetros distribuidos para el cálculo de distancia de fallas en las redes de secuencias positiva y negativa.** 

Sea una falla eléctrica en una línea:

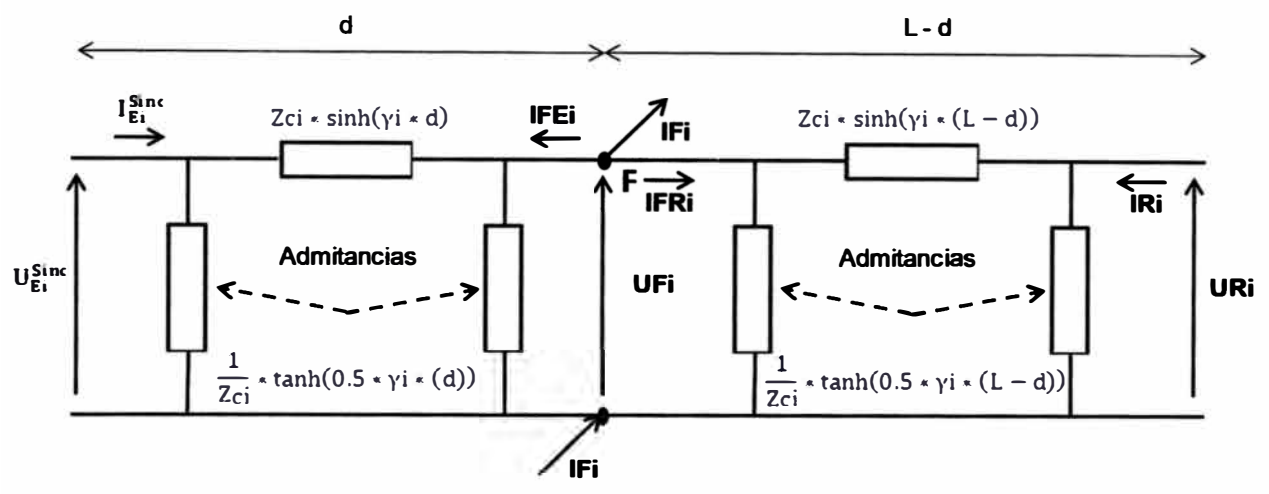

**Figura 2.4 Representación unifilar de una línea de transmisión en alta tensión: i=1 secuencia positiva, i=2 secuencia negativa** 

Según lo expuesto en el punto 2.1.2, se puede calcular la tensión en el punto de falla usando las ecuaciones de parámetros distribuidos de la línea en sus respectivas redes de secuencia, tanto desde el extremo de envío (E) y del extremo de recepción (R). Como la tensión en el punto de falla es única, se pueden igualar las ecuaciones(2.1) y (2.3). De esta forma se puede hallar la distancia "d" desde el extremo de envío (E) hacia el punto de falla (F). [1, 6).

$$
d = \frac{1}{\gamma i * L} * \operatorname{atanh}\left(\frac{UEi - URi * \cosh(\gamma i * L) + Zci * IRi * \sinh(\gamma i * L)}{Zci * IEi - URi * \sinh(\gamma i * L) + Zci * IRi * \cosh(\gamma i * L)}\right)
$$
(2.7)

Entonces el cálculo de distancia de falla se puede realizar conociendo los fasores de corriente y tensión de falla en ambos lados de una línea y sus parámetros. Este cálculo se realizara tanto para la secuencia positiva y negativa en fallas desbalanceadas.En el caso específico de una falla trifásica balanceada se usara las redes de secuencia positiva e incremental positiva. [1,6, 7).

$$
d1 = \frac{1}{\gamma 1 * L} * \operatorname{atanh}\left(\frac{UE1 - UR1 * \cosh(\gamma 1 * d) + Zc1 * IR1 * \sinh(\gamma 1 * d)}{Zc1 * IE1 - UR1 * \sinh(\gamma 1 * d) + Zc1 * IR1 * \cosh(\gamma 1 * d)}\right)
$$
(2.8)

$$
d2 = \frac{1}{\gamma 1 * L} * \operatorname{atanh}\left(\frac{UE2 - UR2 * \cosh(\gamma 1 * d) + Zc1 * IR2 * \sinh(\gamma 1 * d)}{Zc2 * IE2 - UR2 * \sinh(\gamma 1 * d) + Zc1 * IR2 * \cosh(\gamma 1 * d)}\right)
$$
(2.9)

$$
dD = \frac{1}{\gamma 1 * L} * \operatorname{atanh}\left(\frac{UDE1 - UDR1 * \cosh(\gamma 1 * d) + Zc1 * IDR1 * \sinh(\gamma 1 * d)}{Zc1 * IDE1 - UDR1 * \sinh(\gamma 1 * d) + Zc1 * IDR1 * \cosh(\gamma 1 * d)}\right)
$$
(2.10)

### **2.2 Aplicación del Análisis Multi-resolución en la Sincronización de Registros Oscilográficos**

La sincronización de los registros oscilográficos es muy importante en el cálculo de distancia de falla. Existen diversos métodos de sincronización, sin embargo son métodos usados para solo un instante de tiempo [6,8]. A fin de aprovechar todo el tiempo que dura el registro oscilográfico se ha implementado un proceso de sincronización automática de señales basados en el análisis multi-resolución.

El proceso de sincronización inicia aplicando la Transformada de Park a las señales de corriente de envío y de recepción, a fin de obtener sus respectivas señales alpha (ioc), beta (ib) y gamma (ir).

$$
\begin{bmatrix}\n\text{ioc\_Envio} \\
\text{ib\_Envio} \\
\text{ir\_Envio}\n\end{bmatrix} = \frac{2}{3} * \begin{bmatrix}\n1 & -\frac{1}{2} & -\frac{1}{2} \\
0 & \frac{\sqrt{3}}{2} & -\frac{\sqrt{3}}{2} \\
\frac{1}{2} & \frac{1}{2} & \frac{1}{2}\n\end{bmatrix} * \begin{bmatrix}\n\text{i}L1\_Envio} \\
\text{i}L2\_Envio} \\
\text{i}L3\_Envio}\n\end{bmatrix}
$$
\n(2.11)\n  
\n
$$
\begin{bmatrix}\n\text{ioc\_Rec} \\
\text{ib\_Rec} \\
\text{ir\_Rec}\n\end{bmatrix} = \frac{2}{3} * \begin{bmatrix}\n1 & -\frac{1}{2} & -\frac{1}{2} \\
0 & \frac{\sqrt{3}}{2} & -\frac{\sqrt{3}}{2} \\
\frac{1}{2} & \frac{1}{2} & \frac{1}{2}\n\end{bmatrix} * \begin{bmatrix}\n\text{i}L1\_Rec \\
\text{i}L2\_Rec \\
\text{i}L3\_Rec\n\end{bmatrix}
$$
\n(2.12)

Para fallas monofásicas o bifásicas a tierra, se aplicará la transformada discreta wavelet a la señal gamma de envío y recepción. Mientras que para fallas trifásicas y bifásicas entre fases se usaran las señales alpha y beta respectivamente [9,10,11].

La transformada wavelet discreta, está basada en el análisis multi-resolución [11, 12, 13]. El análisis multi-resolución aplicado a una señal discreta x(n) usa las siguientes expresiones aplicadas a la señal x(n):

$$
A_{2j}^d \cdot x(n) = \sum_k h_k \cdot A_{2j-1}^d \cdot x(n-2^{j-1} \cdot k)
$$
 (2.13)

$$
D_{2^j}^d \cdot x(n) = \sum_k g_k \cdot A_{2^{j-1}}^d \cdot x(n-2^{j-1}, k) \tag{2.14}
$$

Donde *j* y k son enteros, y representan el factor de escala y el factor de desplazamiento respectivamente;  $A_{2^f}^d$ . $x(n)$  es una aproximación discreta de la señal x(n) en un nivel de resolución  $2^j$  mientras que  $D_{2^j}^d$ . $x(n)$  es la señal discreta detallada

(transformada wavelet) a un nivel de resolución  $2^{j}$ . Tanto  $h_k$  y  $g_k$  son los coeficiente que dependen que tipo de la familia de transformada wavelet elegida [11].En la figura 2.5se ilustra la descomposición de una señal en tres niveles usando la TWD.

El análisis multi-resolución se usa para dividir una señal en sus diferentes componentes de frecuencias, con ello se puede estudiar cada componente con mayor precisión. Al descomponer la señal original en señales de alta y baja frecuencia se originan dos señales en cada banda de frecuencia o nivel. En las bandas de alta frecuencia se producirán señales con pobre resolución en el dominio del tiempo mientras que en las bandas de baja frecuencia se darán señales de alta resolución en el dominio del tiempo.

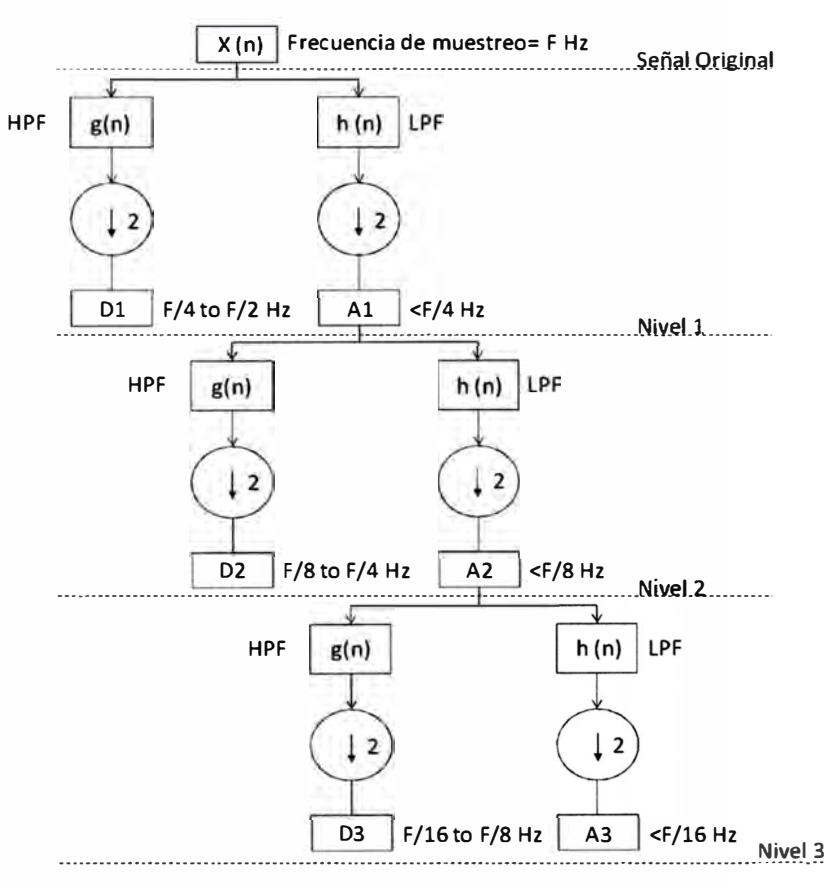

**Figura 2.5 Diagrama esquemático del análisis multi-resolución.** 

Donde:

- $\bullet$  ( $\downarrow$  2) = Muestreo de data divido por 2.
- LPF = Filtro pasa bajas.
- HPF: Filtro pasa altas.
- A= Señal de aproximación.
- D= Señal detalle.

Para la sincronización de señales se usaran las señales detalle de los niveles más bajos pudiendo ser el nivel 1 o 2, y las familias wavelet biorthogonal o debichiev [10].

En un determinado nivel de resolución, la señal resultante de aplicar la

transformada de wavelet expondrá de manera exacta la discontinuidad debido a un transitorio. Usando esta propiedad se aplicará la transformada a las señales elegidas para detectar los puntos en los cuales empieza la falla exactamente tanto en envío y recepción.

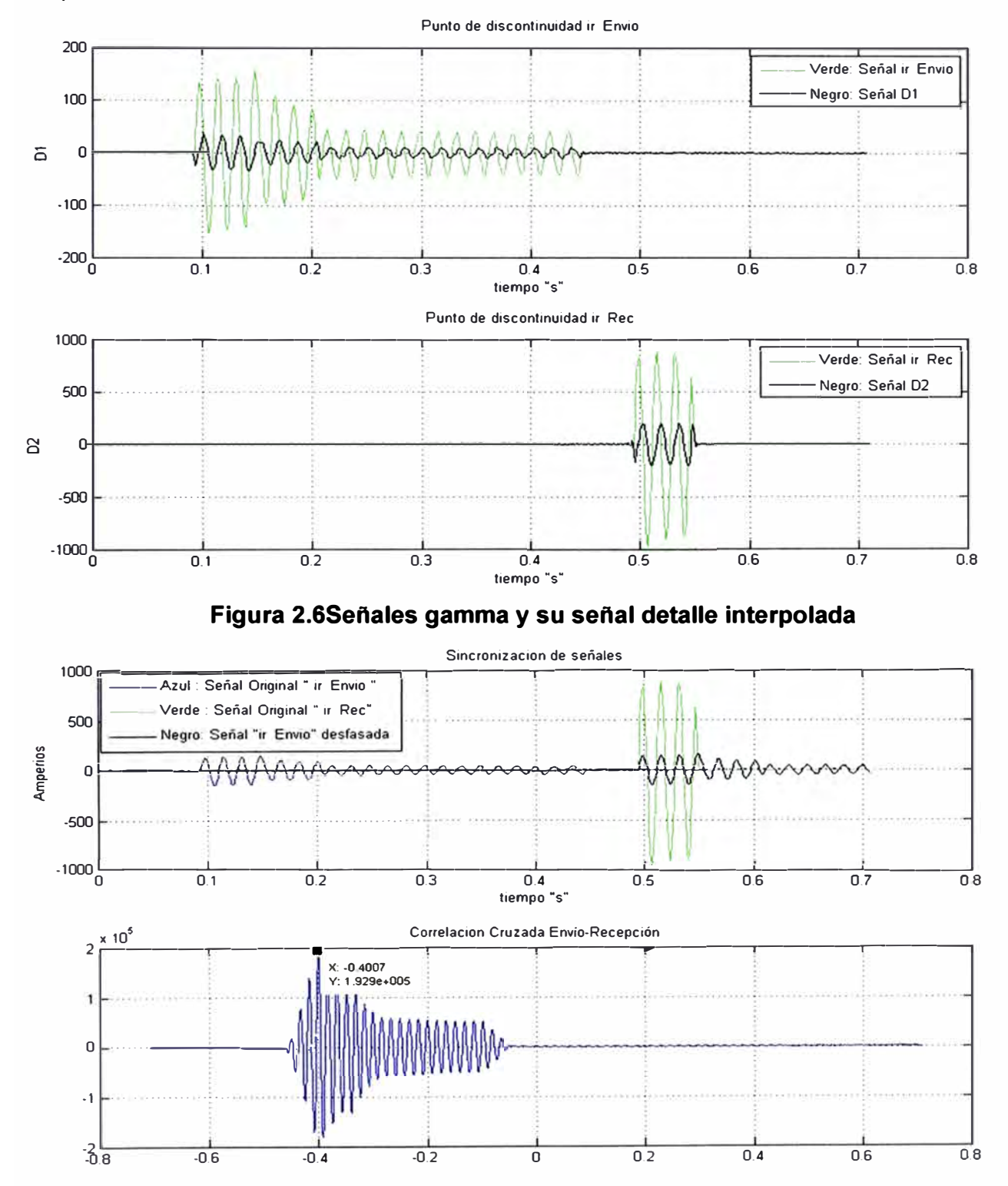

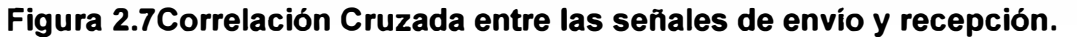

Una vez obtenida las señales "detalle" (figura 2.6) se procederá a calcular su función de correlación cruzada, siendo el tiempo de desfasaje entre el envío y recepción el correspondiente al punto de máximo valor. La correlación cruzada es una forma de medir la similitud entre dos señales, la máxima similitud de las señales transformadas se dará cuando ambas tengan un cambio significativo.

 $t_{\text{desfasaje}} = t \parallel f_{\text{correlation}}(t) = f_{\text{correlation}}$  máxima

Como se puede ver la señal producto de la correlación cruzada entre el envío y recepción presenta su máximo en el punto X= -0.4007 e Y=192900 (figura 2.7), siendo entonces el tiempo de desfase igual a -0.4007 segundos entre envío **y** recepción. De esta forma las señales de envío **y** recepción son sincronizadas.

### **2.3 Aplicación del Modelo de Parámetros Distribuidos en el Cálculo de Resistencia de Falla**

El modelo de parámetros distribuidos será usado también en el cálculo de la resistencia de falla. A diferencia del cálculo de distancia de falla, en el cálculo de resistencia de falla es necesario usar las distintas redes de secuencia dispuestas según su respectiva configuración la cual varía dependiendo el tipo de falla y si la línea es simple o paralela [14].

#### **2.3.1 Calculo de la resistencia de falla para el caso de falla monofásica fase A.**

Una falla monofásica se puede representar según la figura 2.8, en donde Rf es la impedancia de falla. Asimismo la configuración de las redes de secuencia para este tipo de falla se detalla en la figura 2.9.

Las redes de secuencia positiva **y** negativa no varían si la línea es simple o paralela. Sin embargo la red de secuencia cero si varía de acuerdo a lo expuesto en el punto 2.1.2.

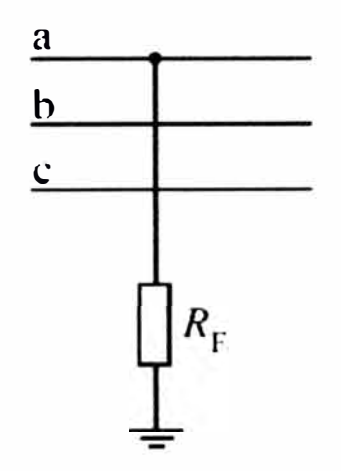

#### **Figura 2.8 Falla monofásica fase "A"**

Calculando la impedancia en la figura 2.9tenemos que la impedancia de falla para el caso de una falla monofásica fase A  $(R_{fa})$  es:

$$
R_{fa} = \frac{VF1 + VF2 + VF0}{3 * IF1}
$$
 (2.15)

#### **a. Caso: Falla monofásica fase A en líneas simples.**

En la red de secuencia positiva de la figura 2.8 se calculará la tensión en el punto de falla **UF1** para una distancia de falla "d" desde el extremo de envío, mientras que la corriente de falla IF será la suma de la corriente de falla desde el extremo de envío **IFE1** y del extremo de recepción **IFR1.**

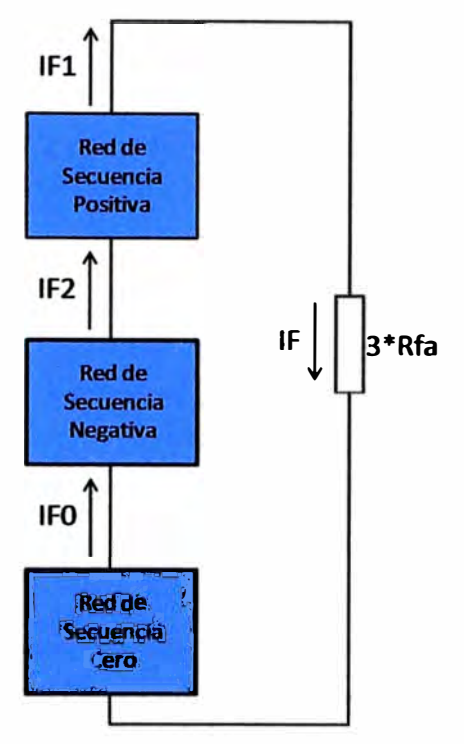

**Figura 2.9Conexión de redes de secuencia - falla monofásicafase "A"** 

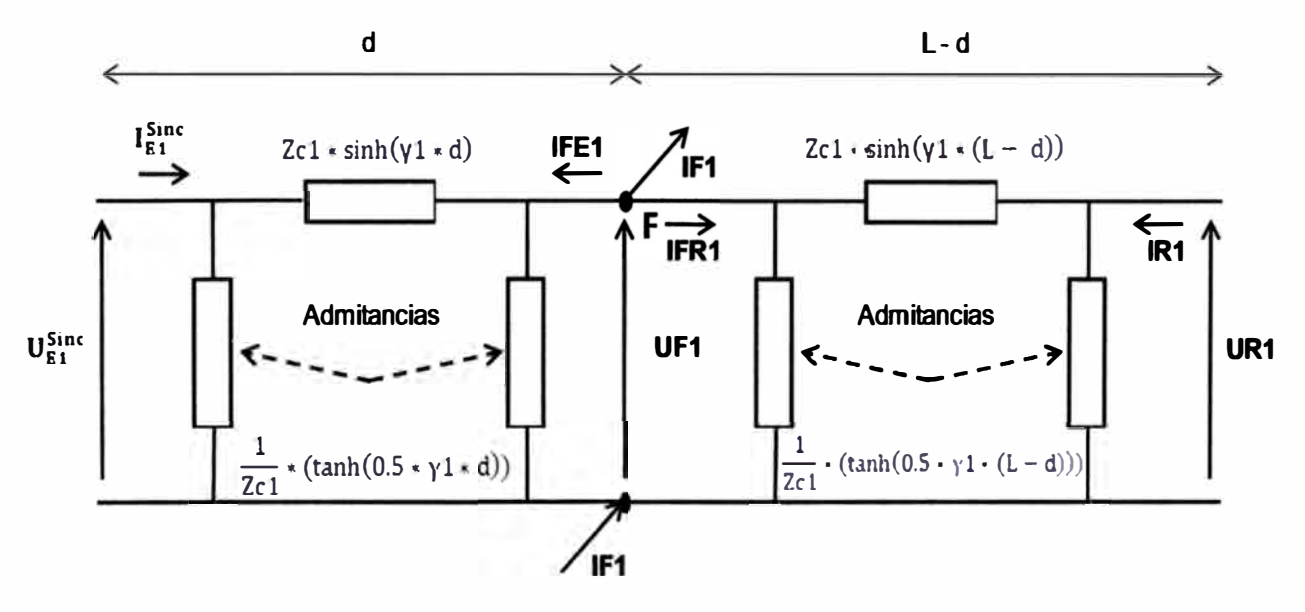

**Figura 2.10Red de secuencia positiva.** 

De la ecuación (2.1), se tiene que la tensión en el punto de falla UF1 es:

$$
UF1 = \cosh(\gamma 1 * d) * UE1 - Zc1 * \sinh(\gamma 1 * d)) * IE1
$$
 (2.16)

La corriente en el punto de falla IF1 es la suma fasorial de las corriente **IFE1** y **IFR1.** Entonces de las ecuaciones (2.2) y (2.4), se tiene:

$$
IF1 = -1 * (Zc1^{-1} * sinh(\gamma 1 * d) * UE1 - cosh(\gamma 1 * d) * IE1 + Zc1^{-1}
$$
  
 \* sinh(\gamma 1 \* (L - d)) \* UR1 - cosh(\gamma 1 \* (L - d)) \* IR1) (2.17)

Análogamente, en la red de secuencia negativa, se calculará la tensión en el punto de falla **UF2:** 

$$
UF2 = \cosh(\gamma 1 * d) * UE2 - Zc1 * \sinh(\gamma 1 * d) * IE2
$$
 (2.18)

La corriente en el punto de falla **IF2es** la suma fasorial de las corriente **IFE2** e **IFR2.**  Entonces de las ecuaciones (2.2) y (2.4), se tiene:

$$
IF2 = -1 * (Zc1^{-1} * sinh(\gamma 1 * d) * UE2 - cosh(\gamma 1 * d) * IE2 + Zc1^{-1}
$$
  
 \* sinh(\gamma 1 \* (L - d)) \* UR2 - cosh(\gamma 1 \* (L - d)) \* IR2) (2.19)

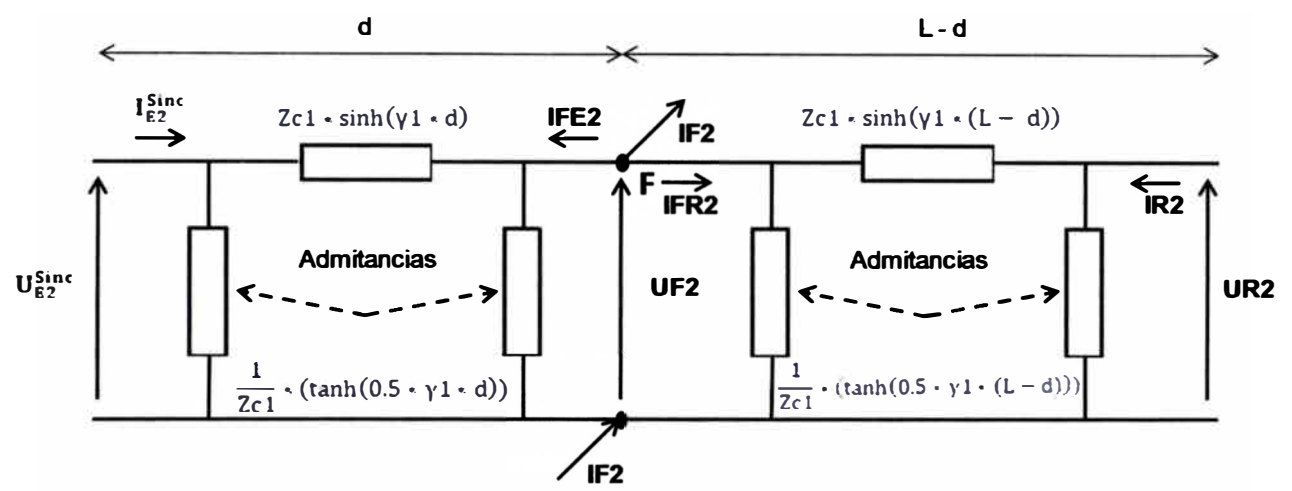

**Figura 2.11 Red de secuencia negativa.** 

Cabe resaltar que por estar los circuitos en serie, la corriente IF1 es igual a la **IF2.**  Se usará la corriente de falla de secuencia positiva IF1 en el punto de falla. La tensión en el punto de falla en la red de secuencia cero **UFO,** se calculará usando el modelamiento de parámetros distribuidos para el caso de líneas simples (punto 2.1.2 - a). En la red de secuencia cero se tienen:

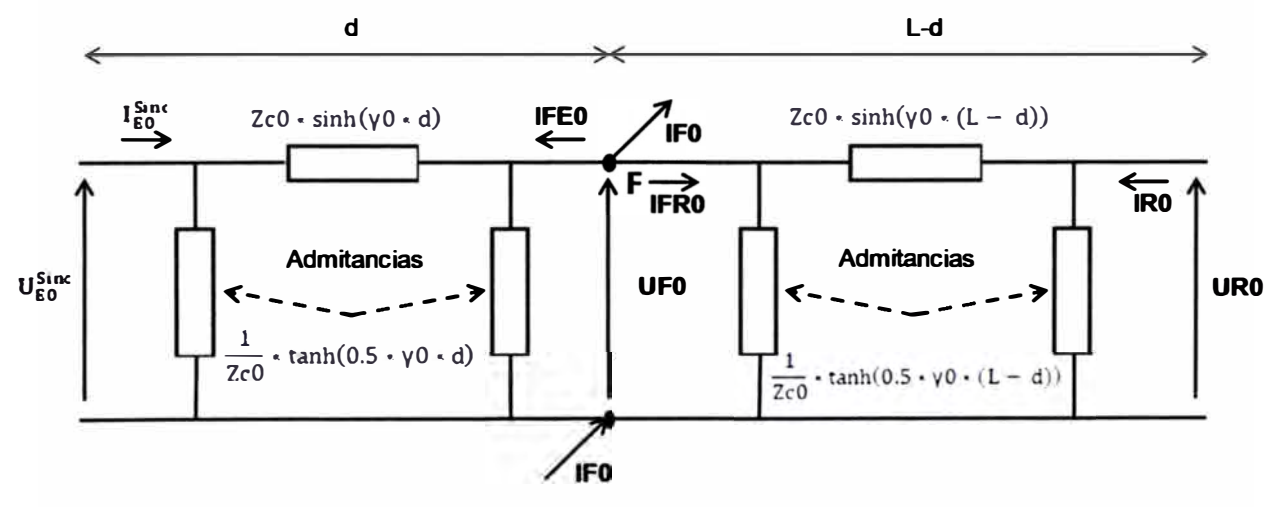

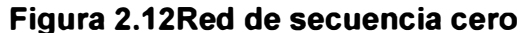

Según lafigura 2.12 en la red de secuencia cero cumple:

$$
UF0 = \left(1 + \frac{1}{2} * \tanh(0.5 * γ0 * d) * \sinh(γ0 * d)\right) * UE0 - Zc0 * \sinh(γ0 * d) * IE0
$$
\n(2.20)

Luego reemplazando las ecuaciones (2.16), (2.18),(2.20) **y** (2.17) en la ecuación(2.15) tendremos que la resistencia de falla para esta configuración es:

$$
R_{fa} = \frac{UF1 + UF2 + UF0}{3 * IF1}
$$
 (2.21)

Siendo:

- $UF1 = \cosh(\gamma 1 * d) * UE1 Zc1 * \sinh(\gamma 1 * d) * IE1$
- $UF2 = \cosh(\gamma 1 * d) * UE2 Zc1 * \sinh(\gamma 1 * d) * IE2$

$$
UFO = (1 + \frac{1}{2} * \tanh(0.5 * γ0 * d) * \sinh(γ0 * d)) * UEO - Zc0 * \sinh(γ0 * d) * IEO
$$

• IFl = -1 \* (Zc1-**<sup>1</sup>**\* sinh(yl \* d) \* UEl - cosh(yl \* d) \* IEl + Zc1-**<sup>1</sup>**\* sinh(yl \*  $(L-d)$  \* UR1 – cosh(y1 \*  $(L-d)$ ) \* IR1)

#### **b. Caso: Falla monofásica fase A en líneas paralelas.**

Para los casos de línea simple **y** línea paralela el modelamiento de las redes de secuencia positiva **y** negativa son iguales, siendo la red de secuencia cero la única que varía. Por lo tanto las ecuaciones de la corriente **IF1** y de las tensiones **UF1** y **UF2** siguen siendo válidas para este caso.

La tensión en el punto de falla en la red de secuencia cero **UFO,** se calculará usando el modelamiento de parámetros distribuidos para el caso de líneas paralelas (punto 2.1.2 -b).

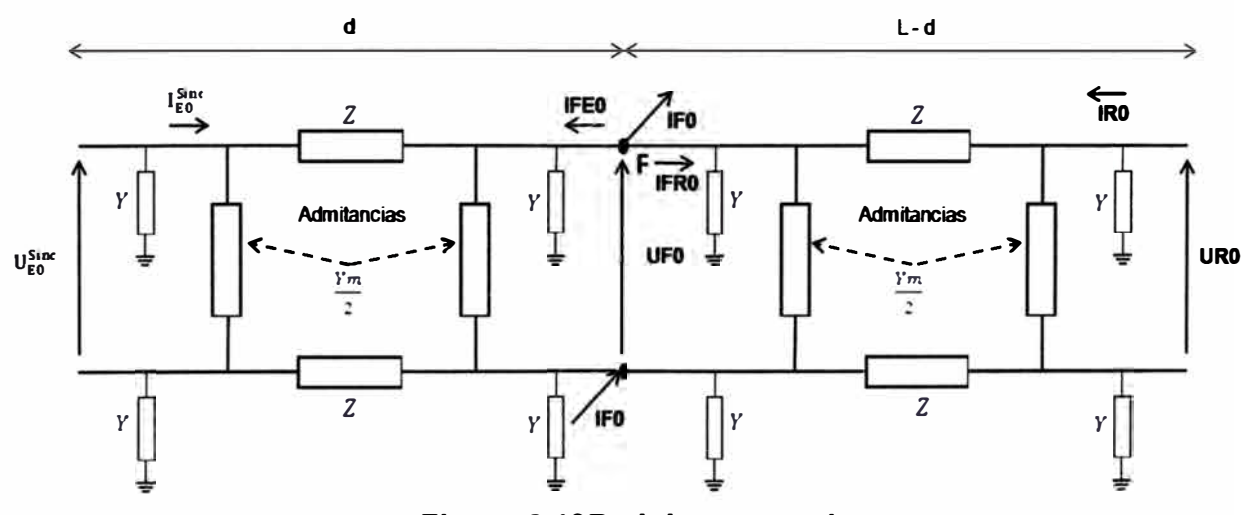

Para este caso la red de secuencia cero tiene la siguiente configuración:

**Figura 2.13Red de secuencia cero** 

Según la figura 2.13se tiene que en la red de secuencia cero se cumple:

$$
UFO = \left(1 + \frac{1}{2} * Y * Z\right) * UEO - Z * IEO \tag{2.22}
$$

Siendo:

- $Y = \tanh\left(\gamma m 2 * \frac{1}{2} * d\right) * \frac{2}{\text{Zcm2}}$ **2 Zcm2**
- $Z = \frac{1}{2} * (Zcm2 * sinh(\gamma m2 * d) + Zcm1 * sinh(\gamma m1 * d))$

Reemplazando las ecuaciones(2.16), (2.18) ,

(2.22) y (2.17) en la ecuación (2.15) tendremos que la resistencia de falla para esta configuración es:

$$
R_{fa} = \frac{UF1 + UF2 + UF0}{3 * IF1}
$$
 (2.23)

Siendo:

- $UF1 = \cosh(y1 * d) * UE1 - Zc1 * \sinh(y1 * d)) * IE1$
- $UF2 = \cosh(\gamma 1 * d) * UE2 - Zc1 * \sinh(\gamma 1 * d) * IE2$
- $\text{UFO} = \left(1 + \frac{1}{2} * \text{Y} * \text{Z}\right) * \text{UEO} \text{Z} * \text{IEO}$

$$
IF1 = -1 * (Zc1^{-1} * sinh(γ1 * d) * UE1 - cosh(γ1 * d) * IE1 + Zc1^{-1} * sinh(γ1 * (L-d)) * UR1 - cosh(γ1 * (L-d)) * IR1)
$$

#### **2.3.2 Calculo de la resistencia de falla para el caso de falla monofásica fase B.**

En el cálculo de resistencia de falla para fallas monofásicas en la fase B (Rfb), se realizará la equivalencia en el cálculo hecho para fallas monofásica en la fase A. Esto se consigue desfasando los fasores corriente y tensión fase B 120º en sentido horario hacia la posición de los fasores de referencia de corriente o tensión de la fase A' del sistema equivalente. Al realizar esto se tendrá que desfasar los fasores A y C en la misma dirección como se muestra en la figura 2.14. Matemáticamente esto se expresa así:

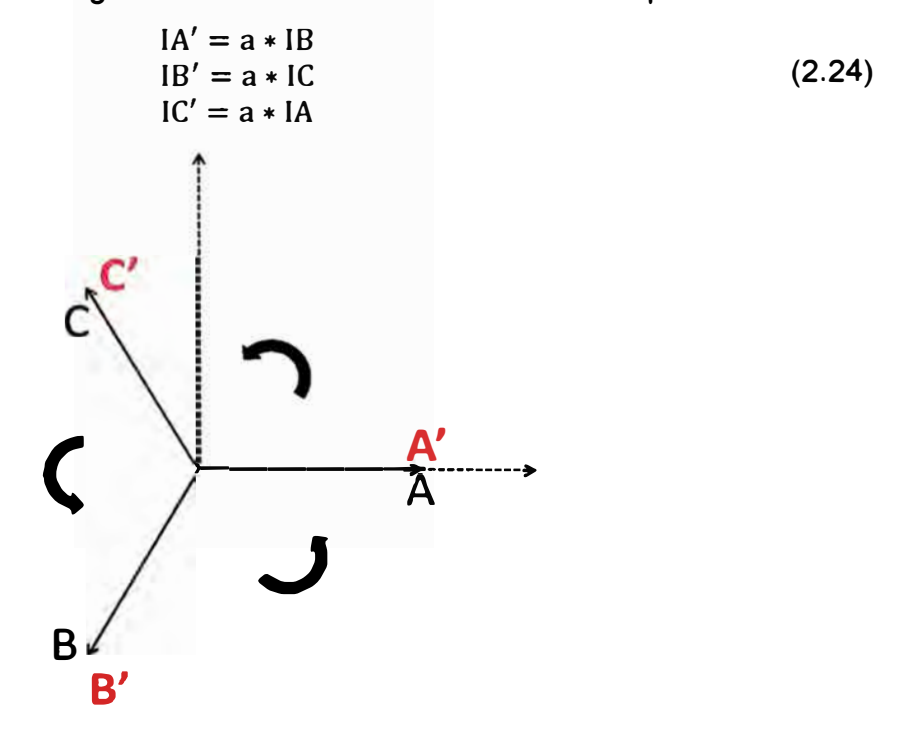

**Figura 2.14Traslado de la referencia - Caso falla monofásica fase B.**  En el sistema inicial una falla monofásica fase B implica que en el punto de falla:

$$
IA = IC = 0 \tag{2.25}
$$

Entonces de las ecuaciones en se tiene que en el nuevo sistema:

$$
IC' = IB' = 0 \tag{2.26}
$$

Asimismo dado que los fasores de corriente y tensión fase 8 han sido trasladados a la nueva posición de referencia (fase A') se tiene que la resistencia de falla para el sistema equivalente es:

$$
Rf b = Rf A' = \frac{UA'}{3 * IA'} \tag{2.27}
$$

Como sabemos en el **punto de falla** del sistema equivalente se tiene que:

$$
\begin{bmatrix} IA' \\ IB' \\ IC' \end{bmatrix} = \begin{bmatrix} 1 & 1 & 1 \\ 1 & a^2 & a \\ 1 & a & a^2 \end{bmatrix} * \begin{bmatrix} IF0' \\ IF1' \\ IF2' \end{bmatrix}
$$
 (2.28)

$$
\begin{bmatrix}\nUA' \\
UB' \\
UC'\n\end{bmatrix} = \begin{bmatrix}\n1 & 1 & 1 \\
1 & a^2 & a \\
1 & a & a^2\n\end{bmatrix} * \begin{bmatrix}\nUFO' \\
UF1' \\
UF2'\n\end{bmatrix}
$$
\n(2.29)

Entonces:

$$
UA' = UFO' + UF1' + UF2'
$$
 (2.30)

$$
IA' = IF0' + IF1' + IF2'
$$
 (2.31)

Asimismo en el punto de falla del sistema inicial se tiene que:

$$
\begin{bmatrix} \text{IA0} \\ \text{IA1} \\ \text{IA2} \end{bmatrix} = \frac{1}{3} * \begin{bmatrix} 1 & 1 & 1 \\ 1 & a & a^2 \\ 1 & a^2 & a \end{bmatrix} * \begin{bmatrix} \text{IA} = 0 \\ \text{IB} \\ \text{IC} = 0 \end{bmatrix}
$$
 (2.32)

Entonces:

$$
IA0 = IF0 = \frac{1}{3} * IB
$$
 (2.33)

$$
IA1 = IF1 = \frac{a}{3} * IB
$$
 (2.34)

$$
IA2 = IF2 = \frac{a^2}{3} * IB
$$
 (2.35)

Por otro lado en el anexo Bse explica el desarrollo matemático del traslado de la fase 8 hacia la posición de la fase A' en el sistema equivalente. Como resultado tenemos que las relaciones entre las corrientes y tensiones de secuencia positiva, negativa y cero del sistema equivalente y el sistema inicial son:

el sistema inicial son:  
\n
$$
\begin{bmatrix}\nUPO' \\
UF1' \\
UF2'\n\end{bmatrix} = \begin{bmatrix}\na & 0 & 0 \\
0 & a^3 & 0 \\
0 & 0 & a^2\n\end{bmatrix} * \begin{bmatrix}\nUF0 \\
UF1 \\
UF2\n\end{bmatrix}
$$
\n(2.36)

$$
\begin{bmatrix}\n\text{IF1} \\
\text{IF2}\n\end{bmatrix} = \n\begin{bmatrix}\na & 0 & 0 \\
0 & a^3 & 0 \\
0 & 0 & a^2\n\end{bmatrix} * \n\begin{bmatrix}\n\text{IF0} \\
\text{IF1} \\
\text{IF2}\n\end{bmatrix}
$$
\n(2.37)

Reemplazando la ecuación (2.36) en la ecuación (2.30)para la tensión UA'tenemos:

$$
UA' = a * UFO + UF1 + a2 * UF2
$$
 (2.38)

Y reemplazando la ecuación (2.37)en la ecuación (2.31) para la corriente IA' tenemos:

$$
IA' = a * IF0 + IF1 + a2 * IF2
$$
 (2.39)

Reemplazando las ecuaciones (2.33), (2.34) y (2.35) en la ecuación(2.39) tendremos:

$$
IA' = 3 * IF1
$$
 (2.40)

A fin de hallar la resistencia de falla en fallas monofásicas fase "B" (Rfb) reemplazo las ecuaciones (2.38) y (2.40) en la ecuación(2.27):

$$
Rfb = Rfa' = \frac{a * UF0 + UF1 + a2 * UF2}{3 * IF1}
$$
 (2.41)

#### **a. Caso: Falla monofásica fase B en línea simple.**

Dado que solo se ha realizado una rotación en el sistema de referencia las ecuaciones de corrientes **IF1 e IF2** y de las tensiones **UF1** y **UF2** siguen siendo válidas.

El modelamiento de la red de secuencia de secuencia cero es el único que varía dependiendo del caso de línea simple o línea paralela. Para el caso de línea simple, la red de secuencia cero está modelada en el (punto 2.1.2- a) según las las ecuaciones(2.16), (2.17), (2.18) y (2.20), y expuesta en lafigura 2.2

Luego aplicando estas ecuaciones en laecuación (2.41)tenemos:

$$
Rfb = \frac{a * UF0 + UF1 + a^2 * UF2}{3 * IF1}
$$
 (2.42)

Siendo:

- $IF1 = -1 * (Zc1^{-1} * sinh(\gamma 1 * d) * UE1 cosh(\gamma 1 * d) * IE1 + Zc1^{-1} * sinh(\gamma 1 * (L d))$ d)) \* UR1 – cosh( $y1 * (L - d)$ ) \* IR1)
- $UF1 = \cosh(\gamma 1 * d) * UE1 Zc1 * \sinh(\gamma 1 * d)) * IE1$

$$
UF2 = \cosh(\gamma 1 * d) * UE2 - 2c1 * \sinh(\gamma 1 * d) * IE2
$$

$$
UFO = (1 + \frac{1}{2} * \tanh(0.5 * γ0 * d) * \sinh(γ0 * d)) * UEO - Zc0 * \sinh(γ0 * d) * IEO
$$

#### **b. Caso: Falla monofásica fase B en líneas paralelas.**

Dado que solo se ha realizado una rotación en el sistema de referencia las ecuaciones de corrientes **IF1 e IF2** y de las tensiones **UF1** y **UF2** siguen siendo válidas.

El modelamiento de la red de secuencia de secuencia cero es el único que varía dependiendo del caso de línea simple o línea paralela. Para el caso de línea paralela la red de secuencia cero está modelada en el (punto 2.1.2- b) según las ecuaciones(2.16), (2.17), (2.18) y (2.22)y expuesta en lafigura 2.3.

Luego aplicando estas ecuaciones en la ecuación(2.41) tenemos:

$$
Rfb = \frac{a * UF0 + UF1 + a^2 * UF2}{3 * IF1}
$$
 (2.43)

Siendo:

$$
IF1 = -1 * (Zc1-1 * sinh(γ1 * d) * UE1 - cosh(γ1 * d) * IE1 + Zc1-1 * sinh(γ1 * (L-d)) * UR1 - cosh(γ1 * (L-d)) * IR1)
$$

$$
UF1 = \cosh(\gamma 1 * d) * UE1 - Zc1 * \sinh(\gamma 1 * d)) * IE1
$$

- $\blacksquare$  UF2 = cosh(y1 \* d) \* UE2 Zc1 \* sinh(y1 \* d) \* IE2
- $UF0 = (1 + 1/2 * Y * Z) * UEO Z * IEO$
- **•**  $Y = \tanh \left( \gamma m2 * \frac{1}{2} * d \right) * \frac{2}{\text{Zcm2}}$
- $Z = \frac{1}{2} * (Zcm2 * sinh(\gamma m2 * d) + Zcm1 * sinh(\gamma m1 * d))$

#### **2.3.3 Calculo de la resistencia de falla para el caso de falla monofásica fase C.**

Para el cálculo de resistencia de falla para fallas monofásicas en la fase C (Rfc), se realizará la equivalencia en el cálculo hecho para fallas monofásica en la fase A. Esto se consigue desfasando los fasores corriente y tensión fase C 120° en sentido anti horario o 240<sup>º</sup> en sentido horario hacia la posición de los fasores de referencia de corriente o tensión fase A' del sistema equivalente. Al realizar esto se tendrá que desfasar los fasores A y B en la misma dirección:Matemáticamente esto se expresa de la siguiente forma:

$$
IA' = a^2 * IC
$$
  
\n
$$
IB' = a^2 * IA
$$
  
\n
$$
IC' = a^2 * IB
$$
  
\n
$$
(2.44)
$$

En el sistema inicial una falla monofásica fase C implica que en el punto de falla se tenga:

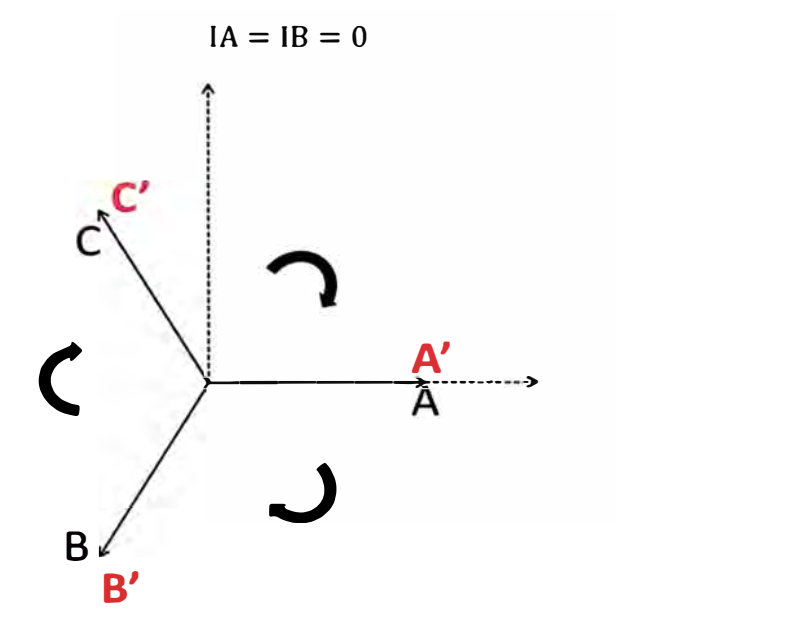

**Figura 2.15 Traslado de la referencia - Caso falla monofásica fase C.** 

**(2.45)** 

$$
IC' = IB' = 0 \tag{2.46}
$$

Asimismo dado que los fasores de corriente y tensión fase C han sido trasladados a la nueva posición de referencia (fase A') se tiene que la resistencia de falla para el sistema equivalente es:

$$
Rfc = RfA' = \frac{UA'}{3 * IA'} \tag{2.47}
$$

Como sabemos en el **punto de falla** del sistema equivalente se tiene que:

$$
\begin{bmatrix} IA' \\ IB' \\ IC' \end{bmatrix} = \begin{bmatrix} 1 & 1 & 1 \\ 1 & a^2 & a \\ 1 & a & a^2 \end{bmatrix} * \begin{bmatrix} IF0' \\ IF1' \\ IF2' \end{bmatrix}
$$
 (2.48)

$$
\begin{bmatrix}\n\mathrm{U}\mathrm{A}' \\
\mathrm{U}\mathrm{B}' \\
\mathrm{U}\mathrm{C}'\n\end{bmatrix} = \begin{bmatrix}\n1 & 1 & 1 \\
1 & a^2 & a \\
1 & a & a^2\n\end{bmatrix} * \begin{bmatrix}\n\mathrm{U}\mathrm{F}0' \\
\mathrm{U}\mathrm{F}1' \\
\mathrm{U}\mathrm{F}2'\n\end{bmatrix}
$$
\n(2.49)

Entonces:

$$
UA' = UFO' + UF1' + UF2'
$$
 (2.50)

$$
IA' = IF0' + IF1' + IF2'
$$
 (2.51)

Asimismo en el **punto de falla** del sistema inicial se tiene que:

$$
\begin{bmatrix} \text{IA0} \\ \text{IA1} \\ \text{IA2} \end{bmatrix} = \frac{1}{3} * \begin{bmatrix} 1 & 1 & 1 \\ 1 & a & a^2 \\ 1 & a^2 & a \end{bmatrix} * \begin{bmatrix} \text{IA} = 0 \\ \text{IB} = 0 \\ \text{IC} \end{bmatrix}
$$
 (2.52)

Entonces:

$$
IA0 = IF0 = \frac{1}{3} * IC
$$
 (2.53)

$$
IA1 = IF1 = \frac{a^2}{3} * IC
$$
 (2.54)

$$
IA2 = IF2 = \frac{a}{3} * IC
$$
 (2.55)

Por otro lado en el anexo C se explica el desarrollo matemático del traslado de la fase C hacia la posición de la fase A' en el sistema equivalente. Como resultado tenemos que las relaciones entre las corrientes y tensiones de secuencia positiva, negativa y cero del sistema equivalente y el sistema inicial son:

$$
\begin{bmatrix} \n\text{UF0}^{\prime} \\
\text{UF1}^{\prime} \\
\text{UF2}^{\prime} \n\end{bmatrix} = \begin{bmatrix} a^2 & 0 & 0 \\ 0 & a^3 & 0 \\ 0 & 0 & a \end{bmatrix} * \begin{bmatrix} \text{UF0} \\
\text{UF1} \\
\text{UF2} \n\end{bmatrix}
$$
 (2.56)

$$
\begin{bmatrix} IF0'\\ IF1'\\ IF2' \end{bmatrix} = \begin{bmatrix} a^2 & 0 & 0\\ 0 & a^3 & 0\\ 0 & 0 & a \end{bmatrix} * \begin{bmatrix} IF0\\ IF1\\ IF2 \end{bmatrix}
$$
 (2.57)

Reemplazando la ecuación (2.56) en la ecuación (2.50) para la tensión UA'tenemos:

$$
UA' = a^2 * UFO + UF1 + a * UF2
$$
 (2.58)

Reemplazando la ecuación (2.57) en la ecuación (2.51 )tenemos:

$$
IA' = a^2 * IF0 + IF1 + a * IF2
$$
 (2.59)

Reemplazando las ecuaciones (2.53), (2.54) y (2.55) en la ecuación (2.59):

$$
IA' = 3 * IF1 \tag{2.60}
$$

A fin de hallar la resistencia de falla en fallas monofásicas fase "C" (Rfc) reemplazo las ecuaciones (2.58) y (2.60) en la ecuación (2.47):

$$
Rfc = RfA' = \frac{a^2 * UF0 + UF1 + a * UF2}{3 * IF1}
$$
 (2.61)

#### **a. Caso: Falla monofásica fase C en línea simple.**

Dado que solo se ha realizado una rotación en el sistema de referencia las ecuaciones de corrientes **IF1** e **IF2** y de las tensiones **UF1** y **UF2** siguen siendo válidas.El modelamiento de la red de secuencia de secuencia cero es el único que varía dependiendo del caso de línea simple o línea paralela. Para el caso de línea simple la red de secuencia cero está modelada en el (punto 2.1.2- a) según las las ecuaciones (2.16), (2.17), (2.18) y (2.20), y expuesta en la figura 2.2 Luego aplicando estas ecuaciones en la ecuación(2.61)tenemos:

$$
Rfc = RfA' = \frac{a^2 * UF0 + UF1 + a * UF2}{3 * IF1}
$$
 (2.62)

Siendo

$$
IF1 = -1 * (Zc1-1 * sinh(γ1 * d) * UE1 – cosh(γ1 * d) * IE1 + Zc1-1 * sinh(γ1 * (L – d)) * UR1 – cosh(γ1 * (L – d)) * IR1)
$$

- $UF1 = \cosh(\gamma 1 * d) * UE1 Zc1 * \sinh(\gamma 1 * d)) * IE1$
- UF2 = cosh(γ1 \* d) \* UE2 Zc1 \* sinh(γ1 \* d) \* IE2

• 
$$
UF0 = (1 + \frac{1}{2} * \tanh(0.5 * \gamma 0 * d) * \sinh(\gamma 0 * d)) * UEO - Zc0 * \sinh(\gamma 0 * d) * IEO
$$

#### **b. Caso: Falla monofásica fase C en líneas paralelas.**

Dado que solo se ha realizado una rotación en el sistema de referencia las ecuaciones de corrientes **IF1** e IF2 y de las tensiones **UF1** y **UF2** siguen siendo válidas. El modelamiento de la red de secuencia de secuencia cero es el único que varía dependiendo del caso de línea simple o línea paralelaPara el caso de línea paralela la red de secuencia cero está modelada en el (punto 2.1.2- b) según las ecuaciones(2.16), (2.17), (2.18) y (2.22)y expuesta en la figura 2.3.Luego aplicando estas ecuaciones en la ecuación (2.61) tenemos:

$$
Rfc = RfA' = \frac{a^2 * UF0 + UF1 + a * UF2}{3 * IF1}
$$
 (2.63)

Siendo

- IF1 =  $-1$  \* (Zc1<sup>-1</sup> \* sinh(y1 \* d) \* UE1 - cosh(y1 \* d) \* IE1 + Zc1<sup>-1</sup> \* sinh(y1 \* (L d)) \* UR1 – cosh( $y1 * (L - d)$ ) \* IR1)
- $UF1 = \cosh(\gamma 1 * d) * UE1 - Zc1 * \sinh(\gamma 1 * d)) * IE1$
- $UF2 = \cosh(y1 * d) * UE2 - Zc1 * \sinh(y1 * d) * IE2$
- $\text{UFO} = (1 + \frac{1}{2} * \text{Y} * \text{Z}) * \text{UE0} - \text{Z} * \text{IE0}$
- $Y = \tanh\left(\gamma m2 * \frac{1}{2} * d\right) * \frac{2}{\text{Zcm2}}$ **2 Zcm2**
- $Z = \frac{1}{2}$  \* (Zcm2 \* sinh(γm2 \* d) + Zcm1 \* sinh(γm1 \* d))

### **2.3.4 Calculo de la resistencia de falla para el caso de falla bifásica fase B y C a tierra.**

La configuración de las redes de secuencia positiva y negativa para este tipo de falla no varían si la línea es simple o paralela. Sin embargo la red de secuencia cero si varía de acuerdo a lo expuesto en el punto 2.1.2.

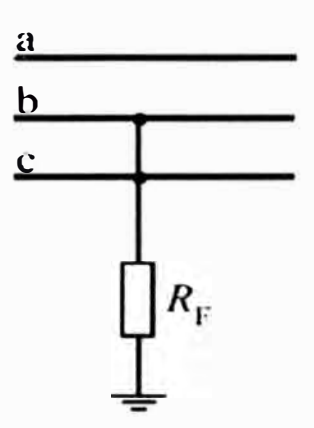

**Figura 2.16Falla bifásica fases "B" y "C" a tierra** 

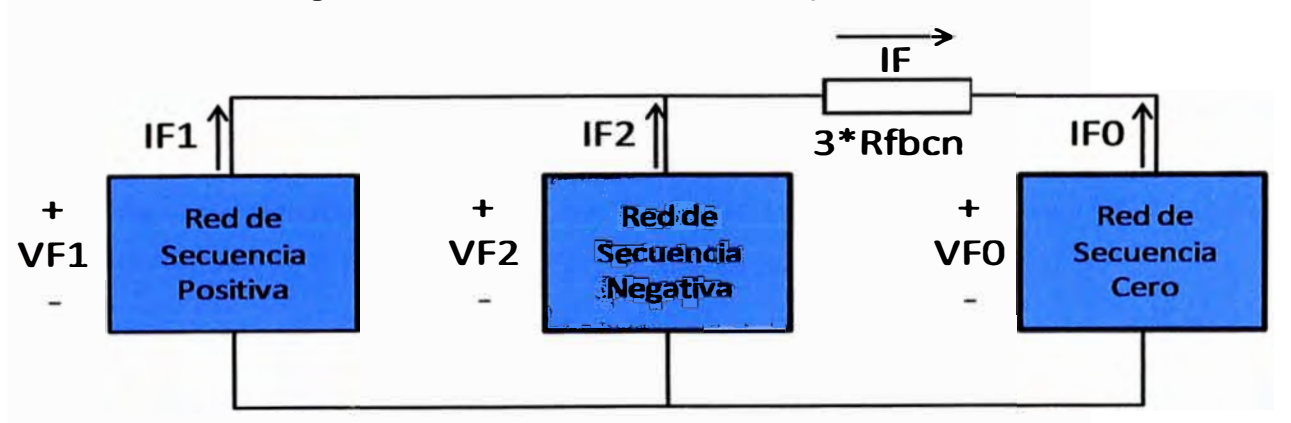

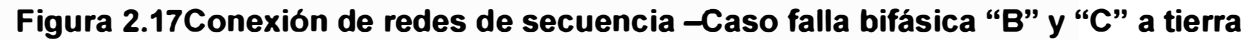

Calculando la impedancia  $R_{\text{fbcn}}$ en la figura 2.17tenemos que la impedancia de falla para el caso de una falla bifásica fases "B" y "C" a tierra ( $R_{\rm forn}$ ) es:

$$
R_{\text{fbcn}} = \frac{UF1 - UF0}{3 * (IF1 + IF2)}
$$
 (2.64)

#### **a. Caso: Falla bifásica fases B y C a tierra en líneas simples.**

Las ecuaciones desarrolladas para las tensiones de secuencia positiva **UF1,** negativa **UF2** y cero **UFO** así como las corrientes positiva **IF1** y negativa **IF2** se mantienen, debido a que lo único que ha cambiado es la disposición entre las secuencias por el tiempo de falla. La tensión en el punto de falla en la red de secuencia cero **UFO,** se calculó usando el modelamiento de parámetros distribuidos para el caso de líneas simples según el punto 2.1.2 - a.

Luego reemplazando las ecuaciones (2.16), (2.19), (2.20) y (2.17) en la ecuación (2.15) tendremos que la resistencia de falla para esta configuración es:

$$
R_{\text{fbcn}} = \frac{UF1 - UF0}{3 * (IF1 + IF2)}
$$
 (2.65)

Siendo:

• UF1 =  $cosh(y1 * d) * UE1 - Zc1 * sinh(y1 * d)) * IE1$ 

$$
UFO = (1 + \frac{1}{2} * tanh(0.5 * γ0 * d) * sinh(γ0 * d)) * UEO - Zc0 * sinh(γ0 * d) * IEO
$$

- $IF1 = -1 * (Zc1^{-1} * sinh(\gamma 1 * d) * UE1 cosh(\gamma 1 * d) * IE1 + Zc1^{-1} * sinh(\gamma 1 * (L$ d)) \* UR1 – cosh( $y1 * (L - d)$ ) \* IR1)
- IF2 =  $-1$  \* (Zc1<sup>-1</sup> \* sinh(y1 \* d) \* UE2 cosh(y1 \* d) \* IE2 + Zc1<sup>-1</sup> \* sinh(y1 \* (L d)) \* UR2 –  $cosh(y1 * (L - d)) * IR2)$

#### **b. Caso: Falla bifásica fases B y C a tierra en líneas paralelas.**

En este caso se tiene que la red de secuencia cero es la única que varía, mientras que el modelamiento de las redes de secuencia positiva y negativa se mantienen invariables. Por lo tanto las ecuaciones de las corrientes **IF1, IF2y** de las tensiones **UF1** y **UF2** siguen siendo válidas para este caso.

La tensión en el punto de falla en la red de secuencia cero **UFO,** secalculó usando el modelamiento de parámetros distribuidos para el caso de líneas paralelas según el punto 2.1.2 - b.

Luego reemplazando las ecuaciones (2.16), (2.19), (2.22) y (2.17) en la ecuación (2.15) tendremos que la resistencia de falla para esta configuración es:

$$
R_{\text{fbcn}} = \frac{UF1 - UF0}{3 * (IF1 + IF2)}
$$
 (2.66)

Siendo:

$$
UF1 = \cosh(\gamma 1 * d) * UE1 - Zc1 * \sinh(\gamma 1 * d)) * IE1
$$

• 
$$
UF0 = (1 + \frac{1}{2} * Y * Z) * UEO - Z * IEO
$$

$$
IF1 = -1 * (Zc1-1 * sinh(γ1 * d) * UE1 - cosh(γ1 * d) * IE1 + Zc1-1 * sinh(γ1 * (L-d)) * UR1 - cosh(γ1 * (L-d)) * IR1)
$$

- IF2 =  $-1 * (Zc1^{-1} * sinh(y1 * d) * UE2 cosh(y1 * d) * IE2 + Zc1^{-1} * sinh(y1 * d))$  $(L-d)$  \* UR2 - cosh(y1 \*  $(L-d)$ ) \* IR2)
- **2.3.5 Calculo de la resistencia de falla para el caso de falla bifásica fase C y A a tierra.**

Para el cálculo de resistencia de falla para fallas bifásicas fases C **y** A a tierra (Rfcan), se realizará la equivalencia en el cálculo hecho para fallas bifásicas fases By C a tierra. Esto se consigue trasladando los fasores corriente y tensión fase B 120° en sentido anti horario hacia la posición de los fasores de referencia de corriente o tensión de la fase A' del sistema equivalente. Al realizar esto se tendrá que desfasar los fasores A **y** C en la misma dirección como se muestra en la figura 2.18. Matemáticamente esto se expresa así:

$$
IA' = a * IB
$$
  

$$
IB' = a * IC
$$
  

$$
IC' = a * IA
$$
 (2.67)

En el sistema inicial una falla bifásica fases C **y** A a tierra implica que en el punto de falla se tenga:

$$
IB = 0 \tag{2.68}
$$

Entonces reemplazando la ecuación (2.67) en la ecuación (2.68), se tiene que en el nuevo sistema:

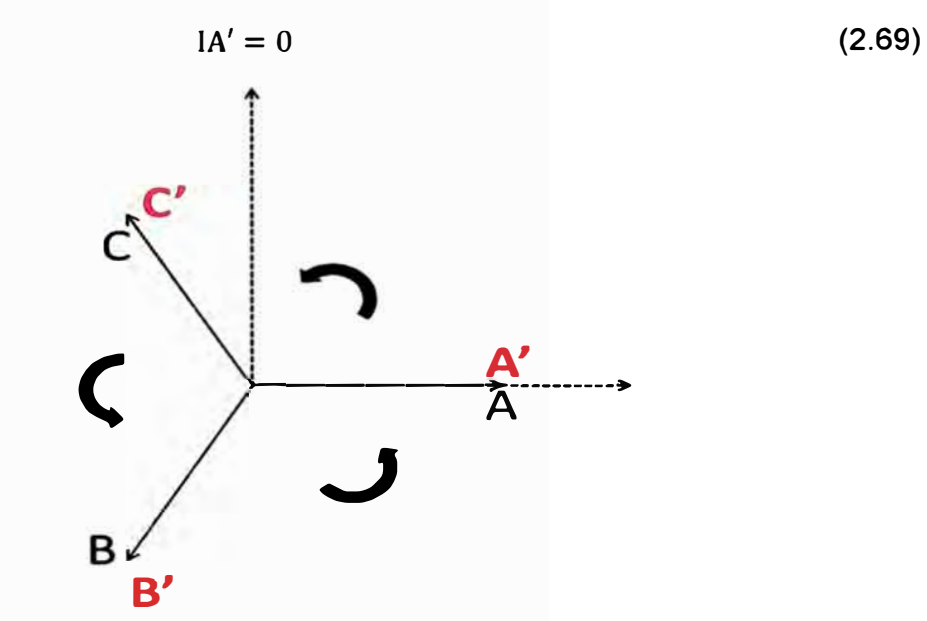

**Figura 2.18Traslado del fasor B -Caso falla bifásica fases C y A a tierra.** 

Asimismo dado que los fasores de corriente y tensión fase B han sido trasladados a la nueva posición de referencia (fase A') se tiene que la resistencia de falla para el sistema equivalente es:

$$
R_{fcan} = R_{fcbn}' = \frac{UF1' - UF0'}{3 * (IF1' + IF2')}
$$
 (2.70)

Por otro lado en el anexo B se explica el desarrollo matemático del traslado de la fase B hacia la posición de la fase A' en el sistema equivalente. Como resultado tenemos que las relaciones entre las corrientes y tensiones de secuencia positiva, negativa y cero del sistema equivalente y el sistema inicial son:<br>  $\begin{bmatrix} \n\text{UF0}^{\prime} \\ \n\text{UF1}^{\prime} \n\end{bmatrix} = \begin{bmatrix} a & 0 & 0 \\ 0 & a^3 & 0 \end{bmatrix} * \begin{bmatrix} a & 0 & 0 \\ 0 & a^3 & 0 \end{bmatrix}$ 

$$
\begin{bmatrix}\n\text{UF0} \\
\text{UF1} \\
\text{UF2}\n\end{bmatrix} = \begin{bmatrix}\n\text{a} & 0 & 0 \\
0 & \text{a}^3 & 0 \\
0 & 0 & \text{a}^2\n\end{bmatrix} * \begin{bmatrix}\n\text{UF0} \\
\text{UF1} \\
\text{UF2}\n\end{bmatrix}
$$
\n(2.71)  
\n
$$
\begin{bmatrix}\n\text{IF0} \\
\text{IF1} \\
\text{IF2}\n\end{bmatrix} = \begin{bmatrix}\n\text{a} & 0 & 0 \\
0 & \text{a}^3 & 0 \\
0 & 0 & \text{a}^2\n\end{bmatrix} * \begin{bmatrix}\n\text{IF0} \\
\text{IF1} \\
\text{IF2}\n\end{bmatrix}
$$
\n(2.72)

A fin de hallar la resistencia de falla en fallas bifásicas fase C y A a tierra (Rfcan) reemplazo las ecuaciones

- $(2.71)$  y
- (2.72) en la ecuación
- (2.70):

$$
R_{fcan} = R_{fcbn}' = \frac{UF1 - a * UF0}{3 * (IF1 + a2 * IF2)}
$$
 (2.73)

#### **a. Caso: Falla bifásica fase C y A a tierra en línea simple.**

Las ecuaciones desarrolladas para las tensiones de secuencia positiva **UF1.** negativa **UF2** y cero **UFO** así como las corrientes positiva **IF1** y negativa **IF2** se mantienen, debido a que lo único que ha cambiado es la disposición entre las secuencias por el tiempo de falla. La tensión en el punto de falla en la red de secuencia cero **UFO,** se calculó usando el modelamiento de parámetros distribuidos para el caso de líneas simples según el punto 2.1.2 - a.

Luego reemplazando las ecuaciones (2.16),(2.19),(2.20) y (2.17) en la ecuación (2.73)

$$
R_{fcan} = \frac{UF1 - a * UF0}{3 * (IF1 + a2 * IF2)}
$$
 (2.74)

Siendo:

$$
\bullet \qquad \text{UF1} = \cosh(\gamma 1 * d) * \text{UE1} - \text{Zc1} * \sinh(\gamma 1 * d)) * \text{IE1}
$$

$$
UFO = (1 + \frac{1}{2} * tanh(0.5 * γ0 * d) * sinh(γ0 * d)) * UEO - Zc0 * sinh(γ0 * d) * IEO
$$

- IF1 =  $-1 * (2c1^{-1} * sinh(\gamma 1 * d) * UE1 cosh(\gamma 1 * d) * IE1 + 2c1^{-1} * sinh(\gamma 1 * d))$  $(L-d)$  \* UR1 – cosh( $\gamma$ 1 \* (L – d)) \* IR1)
- IF2 =  $-1$  \*  $(2c1^{-1}$  \* sinh(y1 \* d) \* UE2  $\cosh(y1 * d)$  \* IE2 +  $2c1^{-1}$  \* sinh(y1 \*  $(L-d)$  \* UR2 – cosh(y1 \*  $(L-d)$ ) \* IR2)

#### **b. Caso: Falla bifásica fase C y A a tierra en línea paralela.**

En este caso se tiene que la red de secuencia cero es la única que varía, mientras

que el modelamiento de las redes de secuencia positiva **y** negativa se mantienen invariables. Por lo tanto las ecuaciones de las corrientes **IF1, IF2y** de las tensiones **UF1 y UF2** siguen siendo válidas para este caso. La tensión en el punto de falla en la red de secuencia cero **UFO,** secalculó usando el modelamiento de parámetros distribuidos para el caso de líneas paralelas según el punto 2.1.2 - b.

Luego reemplazando las ecuaciones(2.16), (2.19), (2.22) **y** (2.17) en la ecuación (2.73) tendremos que la resistencia de falla para esta configuración es:

$$
R_{fcan} = \frac{UF1 - a * UF0}{3 * (IF1 + a2 * IF2)}
$$
 (2.75)

Siendo:

- $UF1 = \cosh(\gamma 1 * d) * UE1 - Zc1 * \sinh(\gamma 1 * d)) * IE1$
- $\text{UFO} = \left(1 + \frac{1}{2} * \text{Y} * \text{Z}\right) * \text{UEO} - \text{Z} * \text{IEO}$

$$
IF1 = -1 * (Zc1^{-1} * sinh(γ1 * d) * UE1 - cosh(γ1 * d) * IE1 + Zc1^{-1} * sinh(γ1 * (L-d)) * UR1 - cosh(γ1 * (L-d)) * IR1)
$$

- IF2 =  $-1$  \* (Zc1<sup>-1</sup> \* sinh(y1 \* d) \* UE2 - cosh(y1 \* d) \* IE2 + Zc1<sup>-1</sup> \* sinh(y1 \*  $(L-d)$  \* UR2 – cosh(y1 \*  $(L-d)$ ) \* IR2)
- $Y = \tanh (γm2 * <sup>1</sup>/<sub>2</sub> * d) * <sup>2</sup>/<sub>zcm2</sub>$
- $Z = \frac{1}{2}$  **\*** (Zcm2 **\*** sinh(γm2 **\*** d) + Zcm1 **\*** sinh(γm1 **\*** d))

### **2.3.6 Calculo de la resistencia de falla para el caso de falla bifásica fase B y A a tierra.**

Para el cálculo de resistencia de falla para fallas bifásicas fases B **y** A a tierra (Rfban), se realizará la equivalencia en el cálculo hecho para fallas bifásicas fases By C a tierra. Esto se consigue desfasando los fasores corriente y tensión fase C 120° en sentido horario o 240° en sentido anti horario hacia la posición de los fasores de referencia de corriente o tensión fase A' del sistema equivalente. Al realizar esto se tendrá que desfasar los fasores A **y** B en la misma dirección como se muestra en la figura 2.19. Matemáticamente esto se expresa así:

$$
IA' = a^2 * IC
$$
  
\n
$$
IB' = a^2 * IA
$$
  
\n
$$
IC' = a^2 * IB
$$
  
\n
$$
(2.76)
$$

En el sistema inicial una falla bifásica fases B **y** A a tierra implica que en el punto de falla se tenga:

$$
IC = 0 \tag{2.77}
$$

Entonces reemplazando las ecuaciones(2.77) **y** (2.76)en la ecuación (2.76), se tiene que en el nuevo sistema:

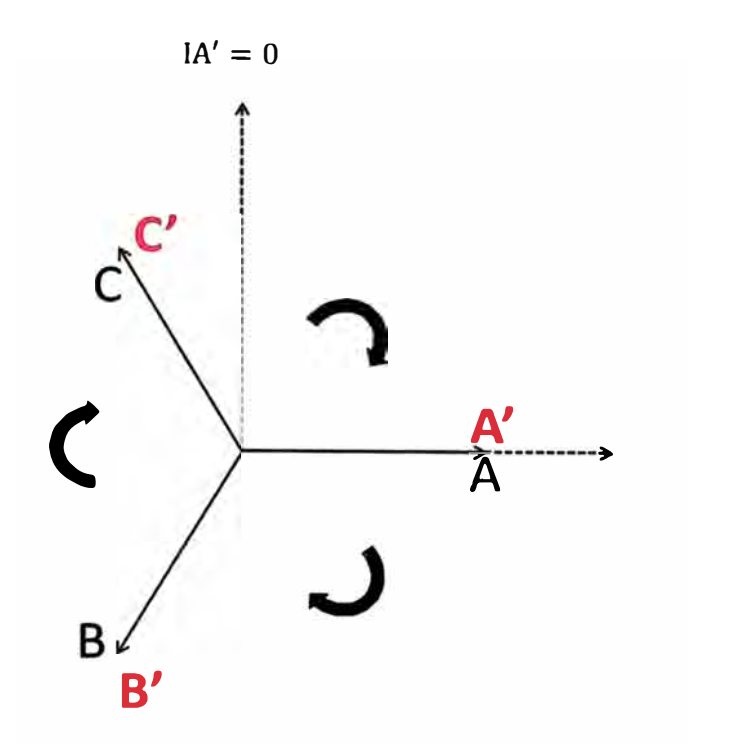

#### **Figura 2.19Traslado del fasor C - Caso de falla bifásica fases By A a tierra.**

Asimismo dado que los fasores de corriente **y** tensión fase B han sido trasladados a la nueva posición de referencia (fase A') se tiene que la resistencia de falla para el sistema equivalente es:

$$
R_{\text{fban}} = R'_{\text{fcbn}} = \frac{UF1' - UF0'}{3 * (IF1' + IF2')} \tag{2.79}
$$

Por otro lado en el anexo C se explica el desarrollo matemático del traslado de la fase C hacia la posición de la fase A' en el sistema equivalente. Como resultado tenemos que las relaciones entre las corrientes y tensiones de secuencia positiva, negativa y cero del sistema equivalente **y** el sistema inicial son:

$$
\begin{bmatrix}\nIF0' \\
IF1' \\
IF2'\n\end{bmatrix} = \begin{bmatrix}\na^2 & 0 & 0 \\
0 & a^3 & 0 \\
0 & 0 & a\n\end{bmatrix} * \begin{bmatrix}\nIF0 \\
IF1 \\
IF2\n\end{bmatrix}
$$
\n(2.80)\n  
\n
$$
\begin{bmatrix}\nUF0' \\
UF1' \\
UF2'\n\end{bmatrix} = \begin{bmatrix}\na^2 & 0 & 0 \\
0 & a^3 & 0 \\
0 & 0 & a\n\end{bmatrix} * \begin{bmatrix}\nUF0 \\
UF1 \\
UF2\n\end{bmatrix}
$$
\n(2.81)

A fin de hallar la resistencia de falla en fallas bifásicas fase 8 y A a tierra (Rfban) reemplazo las ecuaciones (2.80) **y** (2.81)en la ecuación (2.79).

$$
R_{\text{fban}} = \frac{UF1 - a^{-1} * UF0}{3 * (IF1 + a * IF2)}
$$
 (2.82)

#### **a. Caso: Falla bifásica fase By A a tierra en línea simple.**

Las ecuaciones desarrolladas para las tensiones de secuencia positiva **UF1,** negativa **UF2** y cero **UFO** así como las corrientes positiva **IF1** y negativa **IF2** se mantienen, debido a que lo único que ha cambiado es la disposición entre las secuencias

(2.78)

por el tiempo de falla. La tensión en el punto de falla en la red de secuencia cero **UFO,** se calculó usando el modelamiento de parámetros distribuidos para el caso de líneas simples según el punto 2.1.2 - a.

Luego reemplazando las ecuaciones (2.16),(2.19),(2.20) y (2.17) en la ecuación **(2.82).** 

$$
R_{\text{fban}} = \frac{UF1 - a^{-1} * UF0}{3 * (IF1 + a * IF2)}
$$
 (2.83)

Siendo:

•  $UVF1 = \cosh(y1 * d) * UE1 - Zc1 * \sinh(y1 * d)) * IE1$ 

• 
$$
UF0 = (1 + \frac{1}{2} * Y * Z) * UEO - Z * IEO
$$

- IF1 =  $-1 * (Zc1^{-1} * sinh(\gamma 1 * d) * UE1 - cosh(\gamma 1 * d) * IE1 + Zc1^{-1} * sinh(\gamma 1 * d))$  $(L-d)$  \* UR1 – cosh(y1 \*  $(L-d)$ ) \* IR1)
- IF2 =  $-1 * (Zc1^{-1} * sinh(\gamma 1 * d) * UE2 cosh(\gamma 1 * d) * IE2 + Zc1^{-1} * sinh(\gamma 1 * d))$  $(L-d)$  \* UR2 – cosh( $y1 * (L-d)$ ) \* IR2)

#### **b. Caso: Falla bifásica fase B y A a tierra en línea paralela.**

En este caso se tiene que la red de secuencia cero es la única que varía, mientras que el modelamiento de las redes de secuencia positiva y negativa se mantienen invariables. Por lo tanto las ecuaciones de las corrientes **IF1, IF2y** de las tensiones **UF1** y **UF2** siguen siendo válidas para este caso. La tensión en el punto de falla en la red de secuencia cero **UFO,** secalculó usando el modelamiento de parámetros distribuidos para el caso de líneas paralelas según el punto 2.1.2 - b.

Luego reemplazando las ecuaciones (2.16),(2.19),(2.22) y (2.17) en la ecuación (2.82)tendremos que la resistencia de falla para esta configuración es:

$$
R_{\text{fban}} = \frac{UF1 - a^{-1} * UF0}{3 * (IF1 + a * IF2)}
$$
 (2.84)

Siendo:

$$
\bullet \qquad \text{UF1} = \cosh(\gamma 1 * d) * \text{UE1} - \text{Zc1} * \sinh(\gamma 1 * d)) * \text{IE1}
$$

• UFO =  $(1 + \frac{1}{2} * Y * Z) * UEO - Z * IEO$ 

$$
IF1 = -1 * (Zc1^{-1} * sinh(γ1 * d) * UE1 - cosh(γ1 * d) * IE1 + Zc1^{-1} * sinh(γ1 * (L-d)) * UR1 - cosh(γ1 * (L-d)) * IR1)
$$

$$
IF2 = -1 * (Zc1-1 * sinh(γ1 * d) * UE2 - cosh(γ1 * d) * IE2 + Zc1-1 * sinh(γ1 * (L-d)) * UR2 - cosh(γ1 * (L-d)) * IR2)Y = tanh(γm2 * 1/2 * d) * 2/2cm2
$$

### **2.3.7 Calculo de la resistencia de falla para el caso de falla bifásica entre fases ByC**

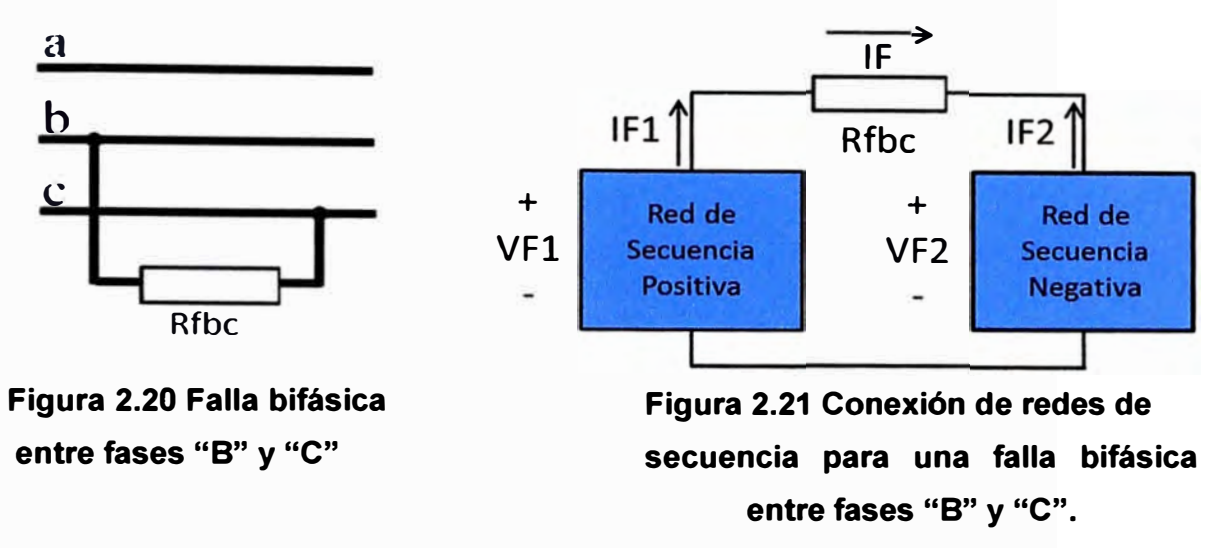

Para este tipo de falla las únicas redes de secuencia que intervienen en el cálculo son las positiva **y** negativa, las cuales no varían si la línea es simple o paralela.

Calculando la impedancia en la figura 2.21 tenemos que la impedancia de falla para el caso de una falla bifásica entre fases B y C (R<sub>fbc</sub>) es:

$$
R_{\text{fbc}} = \frac{UF1 - UF2}{IF1}
$$
 (2.85)

Las ecuaciones desarrolladas para las tensiones de secuencia positiva **UF1,** negativa **UF2 y** cero **UFO;** así como las corrientes positiva **IF1,** negativa IF2 se mantienen, debido a que lo único que ha cambiado es la disposición entre las secuencias por el tiempo de falla.

Luego reemplazando las ecuaciones(2.16), (2.18) y (2.17)en la ecuación (2.85)tendremos que la resistencia de falla para esta configuración es:

$$
R_{\text{fbc}} = \frac{UF1 - UF2}{IF1} \tag{2.86}
$$

Siendo:

• $UF1 = \cosh(\gamma 1 * d) * UE1 - Zc1 * \sinh(\gamma 1 * d)) * IE1$ 

$$
I = -1 * (Zc1^{-1} * sinh(γ1 * d) * UE1 - cosh(γ1 * d) * IE1 + Zc1^{-1} * sinh(γ1 * d))
$$

$$
(L-d))*UR1 - \cosh(\gamma 1 * (L-d))*IR1)
$$

• $UF2 = \cosh(\gamma 1 * d) * UE2 - Zc1 * \sinh(\gamma 1 * d) * IE2$ 

#### **2.3.8 Calculo de la resistencia de falla para el caso de falla bifásica entre fases C y A**

Para el cálculo de resistencia de falla para fallas bifásicas entre fases C **y** A (Rfca), se realizará la equivalencia en el cálculo hecho para fallas bifásicas entre fases B **y** C. Esto se consigue trasladando los fasores corriente **y** tensión fase B 120º en sentido anti horario hacia la posición de los fasores de referencia de corriente o tensión de la fase A' del sistema equivalente. Al realizar esto se tendrá que desfasar los fasores A y C en la misma dirección:

Matemáticamente esto se expresa de la siguiente forma:

$$
IA' = a * IB
$$
  
\n
$$
IB' = a * IC
$$
  
\n
$$
IC' = a * IA
$$
  
\n
$$
(2.87)
$$

En el sistema inicial una falla bifásica entre fases C **y** A implica que en el punto de falla se tenga:

$$
IB = 0 \tag{2.88}
$$

Entonces reemplazando la ecuación (2.88) en la ecuación (2.87), se tiene que en el nuevo sistema:

$$
IA'=0
$$
 (2.89)

Asimismo dado que los fasores de corriente **y** tensión fase 8 han sido trasladados a la nueva posición de referencia (fase A') se tiene que la resistencia de falla para el sistema equivalente es:

$$
R_{\text{fca}} = R_{\text{fbc}}' = \frac{UF1' - UF2'}{IF1'} \tag{2.90}
$$

Por otro lado en el anexo 8 se explica el desarrollo matemático del traslado de la fase B hacia la posición de la fase A' en el sistema equivalente. Como resultado tenemos que las relaciones entre las corrientes y tensiones de secuencia positiva, negativa y cero del sistema equivalente y el sistema inicial son:<br> $\begin{bmatrix} \n\text{UF0}^i \\ \n\text{UF1}^i \n\end{bmatrix} = \begin{bmatrix} a & 0 & 0 \\ 0 & a^3 & 0 \end{bmatrix} * \begin{bmatrix} a & 0 & 0 \\ 0 & a^3 & 0 \end{bmatrix}$ 

[ UFO'] [ª <sup>O</sup> UFl: = O a**<sup>3</sup>** UF2 O O UFO O \* UFl ] a **<sup>2</sup>**UF2 **A' e** ------A---------� **J**  B **B'**  (2.91)

**Figura 2.22Traslado del fasor B - de falla bifásica fases e y A a tierra.**
$$
\begin{bmatrix} IF0'\\ IF1'\\ IF2' \end{bmatrix} = \begin{bmatrix} a & 0 & 0\\ 0 & a^3 & 0\\ 0 & 0 & a^2 \end{bmatrix} * \begin{bmatrix} IF0\\ IF1\\ IF2 \end{bmatrix}
$$
(2.92)

A fin de hallar la resistencia de falla en fallas bifásicas entre fases C **y** A (Rfca) reemplazo las ecuaciones (2.91) **y** (2.92) en la ecuación (2.90):

$$
R_{\text{fca}} = \frac{UF1 - a^2 * UF2}{IF1}
$$
 (2.93)

Siendo:

- $UF1 = \cosh(\gamma 1 * d) * UE1 - Zc1 * \sinh(\gamma 1 * d)) * IE1$
- IF1 =  $-1$  \*  $(2c1^{-1}$  \* sinh(y1 \* d) \* UE1 - cosh(y1 \* d) \* IE1 + Zc1<sup>-1</sup> \* sinh(y1 \*  $(L-d)$  \* UR1 – cosh $(\gamma1 * (L-d)) * IR1$ )
- $UF2 = \cosh(\gamma 1 * d) * UE2 - Zc1 * \sinh(\gamma 1 * d) * IE2$

# **2.3.9 Calculo de la resistencia de falla para el caso de falla bifásica entre fases ByA**

Para el cálculo de resistencia de falla para fallas bifásicas entre fases By A (Rfba), se realizará la equivalencia en el cálculo hecho para fallas bifásicas entre fases B y C. Esto se consigue trasladando los fasores corriente **y** tensión fase C 120<sup>º</sup>en sentido horario hacia la posición de los fasores de referencia de corriente o tensión de la fase A' del sistema equivalente. Al realizar esto se tendrá que desfasar los fasores A **y** C en la misma dirección como se muestra en la figura 2.23.Matemáticamente esto se expresa así:

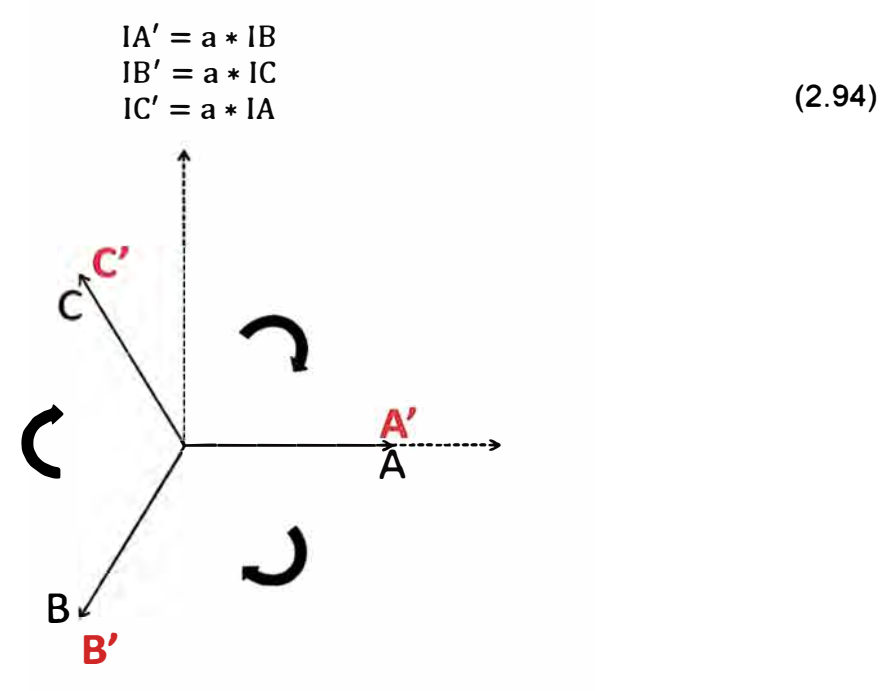

**Figura 2.23 Traslado del fasor B - falla bifásica entre fases By A** 

En el sistema inicial una falla bifásica entre fases C **y** A implica que en el punto de falla se tenga:

$$
IB = 0. \tag{2.95}
$$

Entonces para el nuevo sistema de las ecuaciones(2.94) y(2.95).

$$
IA'=0
$$
 (2.96)

Asimismo dado que los fasores de corriente y tensión fase B han sido trasladados a la nueva posición de referencia (fase A') se tiene que la resistencia de falla para el sistema equivalente es:

$$
R_{\text{fba}} = R_{\text{fbc}}' = \frac{U_{\text{F1}}' - U_{\text{F2}}'}{I_{\text{F1}}'}. \tag{2.97}
$$

Por otro lado en el anexo B se explica el desarrollo matemático del traslado de la fase B hacia la posición de la fase A' en el sistema equivalente. Como resultado tenemos que las relaciones entre las corrientes y tensiones de secuencia positiva, negativa y cero del sistema equivalente y el sistema inicial son:

e' sistema inical son:  
\n
$$
\begin{bmatrix} UFO' \\ UF1' \\ UF2' \end{bmatrix} = \begin{bmatrix} a^2 & 0 & 0 \\ 0 & a^3 & 0 \\ 0 & 0 & a \end{bmatrix} * \begin{bmatrix} UFO \\ UF1 \\ UF2 \end{bmatrix}
$$
\n(2.98)  
\n
$$
\begin{bmatrix} IFO' \\ IF1' \\ IF2' \end{bmatrix} = \begin{bmatrix} a^2 & 0 & 0 \\ 0 & a^3 & 0 \\ 0 & 0 & a \end{bmatrix} * \begin{bmatrix} IF0 \\ IF1 \\ IF2 \end{bmatrix}
$$
\n(2.99)

A fin de hallar la resistencia de falla en fallas bifásicas entre fases C y A (Rfca) reemplazo las ecuaciones

(2.98) y (2.99) en la ecuación (2.97):

$$
R_{\text{fba}} = \frac{UF1 - a * UF2}{IF1}
$$
 (2.100)

Siendo:

 $UF1 = \cosh(\gamma 1 * d) * UE1 - Zc1 * \sinh(\gamma 1 * d)) * IE1$ 

$$
IF1 = -1 * (Zc1^{-1} * sinh(γ1 * d) * UE1 - cosh(γ1 * d) * IE1 + Zc1^{-1} * sinh(γ1 * (L-d)) * UR1 - cosh(γ1 * (L-d)) * IR1)
$$

 $UF2 = \cosh(y1 * d) * UE2 - Zc1 * \sinh(y1 * d) * IE2$ 

**2.3.1 O Calculo de la resistencia de falla para el caso de una falla trifásica.** 

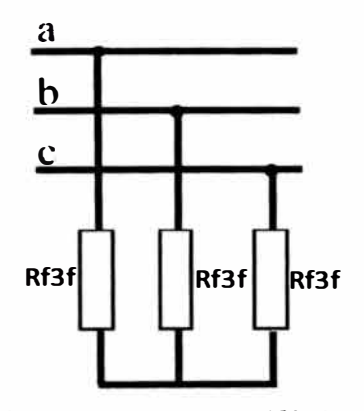

**Figura 2.24 Falla trifásica** 

La configuración de las redes de secuencia para esta falla es:

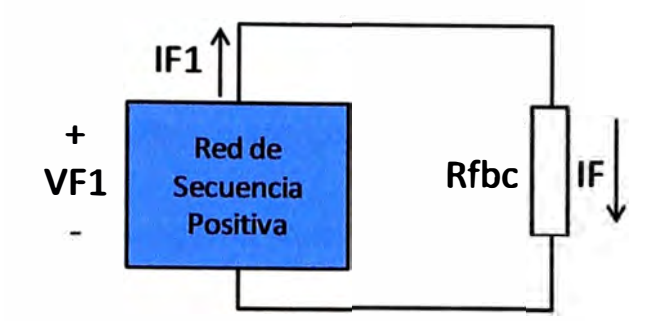

**Figura 2.25 Conexión de redes de secuencia para una falla trifásica** 

Para este tipo de falla la única red de secuencia que intervienen en el cálculo es la positiva, la cual no varía si la línea es simple o paralela. Calculando la impedancia en la figura 2.25tenemos que la impedancia de falla para el caso de una falla bifásica entre fases B y C  $(R<sub>fsf</sub>)$  es:

$$
R_{f3f} = \frac{UF1}{IF1}
$$
 (2.101)

Las ecuaciones desarrolladas para la tensión de secuencia positiva **UF1 y** la corriente positiva **IF1** se mantienen. Entonces reemplazando las ecuaciones (2.16) y (2.17)en la ecuación (2.101 )tendremos que la resistencia de falla para esta configuración es:

$$
R_{f3f} = \frac{F1}{IF1}
$$
 (2.102)

Siendo:

• 
$$
UF1 = \cosh(\gamma 1 * d) * UE1 - Zc1 * \sinh(\gamma 1 * d)) * IE1
$$

IF1 =  $-1$  \*  $(2c1^{-1}$  \* sinh(y1 \* d) \* UE1 - cosh(y1 \* d) \* IE1 + Zc1<sup>-1</sup> \* sinh(y1 \*  $(L-d)$  \* UR1 – cosh(y1 \*  $(L-d)$ ) \* IR1)

#### **2.4 Literatura revisada**

A fin de utilizar la más adecuada información posible se busco distintas literaturas en donde se exponga el método de cálculo de distancia expuesto.

En [1] se expone por primera vez el método de cálculo de distancia de falla usado en este informe, en dicho artículo se expone la ecuación principal de cálculo y el uso de los componentes de modo aéreo (aerial mode) en la aplicación del método a sistemas trifásicos. Un punto a resaltar es que el método se realizó tanto para líneas simples y paralelas obteniendo un error máximo de 1.5%, asimismo se expone el uso de parámetros de líneas perfectamente transpuestas en líneas sin transposición lo cual produce un error de 1% a lo mucho.

En (6] se expone el método expuesto en [1], sin embargo en la aplicación del método a sistemas trifásicos se uso las redes de secuencia positiva, negativa e

incremental positiva [7] en vez de los componentes de modo aéreo (aerialmode). Asimismo se expone un método de sincronización de las señales de corriente y tensión para un instante de tiempo. En dicho artículo se tuvo un error de cálculo de distancia de falla máximo de 0.15%, sin embargo cabe resaltar que el análisis solo fue para casos simulados.

El método de sincronización de señales implementado en este informe no se encontró en ninguna literatura. Es por ello que lo expuesto en el punto 2.2 es un desarrollo propio de sincronización de señales mediante la aplicación del análisis multiresolución.

La aplicación de la Transformada de Park a las señales de tensión y corriente como paso previo al análisis multi-resolución es expuesta en [9) y [1 O). En [9] se expone la aplicación académica del análisis multi-resolución en encontrar patrones que distingan las fallas en líneas de operaciones de cierre y apertura de cargas y capacitares, mientras que en [1 O] la aplicación es para la detección de fallas de alta impedancia en líneas de extra alta tensión (EHV) con compensación serie. En ambos artículos los resultados de la aplicación del análisis multi-resolución son satisfactorios.

Por otro lado el enlace [12) expone claramente el uso del Toolbox Wavelet de Matlab en el análisis multi-resolución, siguiendo este procedimiento se programo la transformada wavelet discreta (DWT) en la rutina "sincronización.m" en lenguaje M [11).

Finalmente la aplicación del modelo de parámetros distribuidos en líneas de transmisión al cálculo de resistencia de falla no se encontró en ninguna literatura, en su defecto se desarrollo el método expuesto en el punto 2.3.

En [14] se expone claramente el modelo de redes de secuencias para las distintas fallas eléctricas, mientras que en [8] se expone las redes de secuencia usando el modelo de parámetros distribuidos en una línea de transmisión. Usando ambas fuentes se desarrollo el método de cálculo de falla implementado en el presente informe con resultados satisfactorios. Cabe resaltar que el caso de líneas paralelas exigía un modelamiento adicional en la red de secuencia cero, lo cual es expuesto de una manera muy didáctica en [5] y usado en el presente informe.

# **CAPITULO 111 DESARROLLO DEL PROGRAMA**

# **3.1 Desarrollo del programa**

En el presente capitulo se expondrá el desarrollo del programa.

# **3.1.1 Implementación del programa**

El método propuesto es sintetizado en el programa "Localizador de Fallas" desarrollado en Matlab. El programa sigue la secuencia expuesta en lafigura 3.2.

# **3.1.2 Proceso de entrada de datos: Rutina "Entrada.m"**

El proceso de entrada de datos se desarrolló usando el lenguaje Matlab, este proceso toma como dato de entrada el formato de archivo estándar llamado COMTRADE, el cual es usado para el registro de señales análogas y digitales en sistemas eléctricos de potencia y está compuesto de un conjunto de archivos, que en conjunto contienen la información del evento registrado [2]. Los archivos tienen las siguientes extensiones:

- Archivo ".DAT", es el archivo data.
- Archivo ".CFG", es el archivo de configuración.
- Archivo ".HDR", es el archivo de encabezado (opcional).

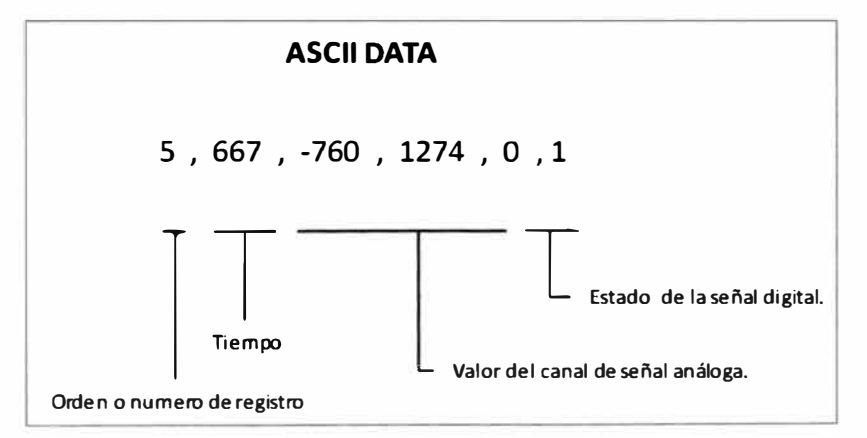

# **Figura 3.1 Archivo data en formato ASCII**

El archivo data generalmente almacena información en formato ASCII, siendo el orden de la información para un determinado instante de registro el mostrado en la figura 3.1.

El archivo data (.DAT) contiene la información registrada según la frecuencia de muestreo del relé. La información es tanto información de señales análogas que por lo general son corrientes y tensiones, así como digitales que típicamente es el estado de las

diferentes funciones del relé. Las señales digitales tienen solo dos estados: activo (1) o inactivo (O).

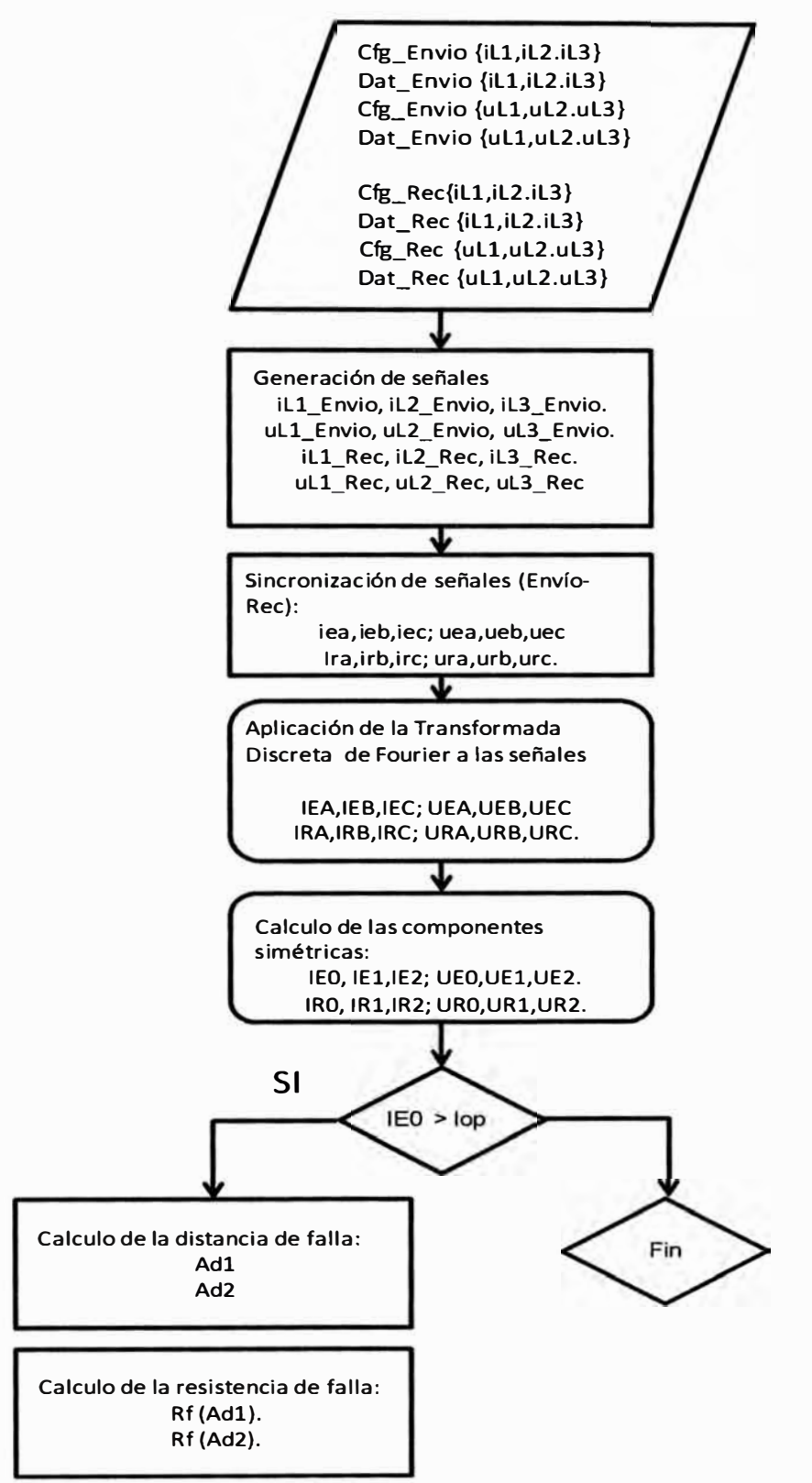

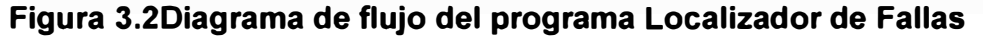

La estructura de un archivo data es una serie de filas y columnas, similares a un archivo Excel. Cada fila representa una muestra en un determinado instante de tiempo y su cantidad depende de la frecuencia de muestreo y la longitud del registro, mientras que las columnas indican el tipo de señal según su orden.

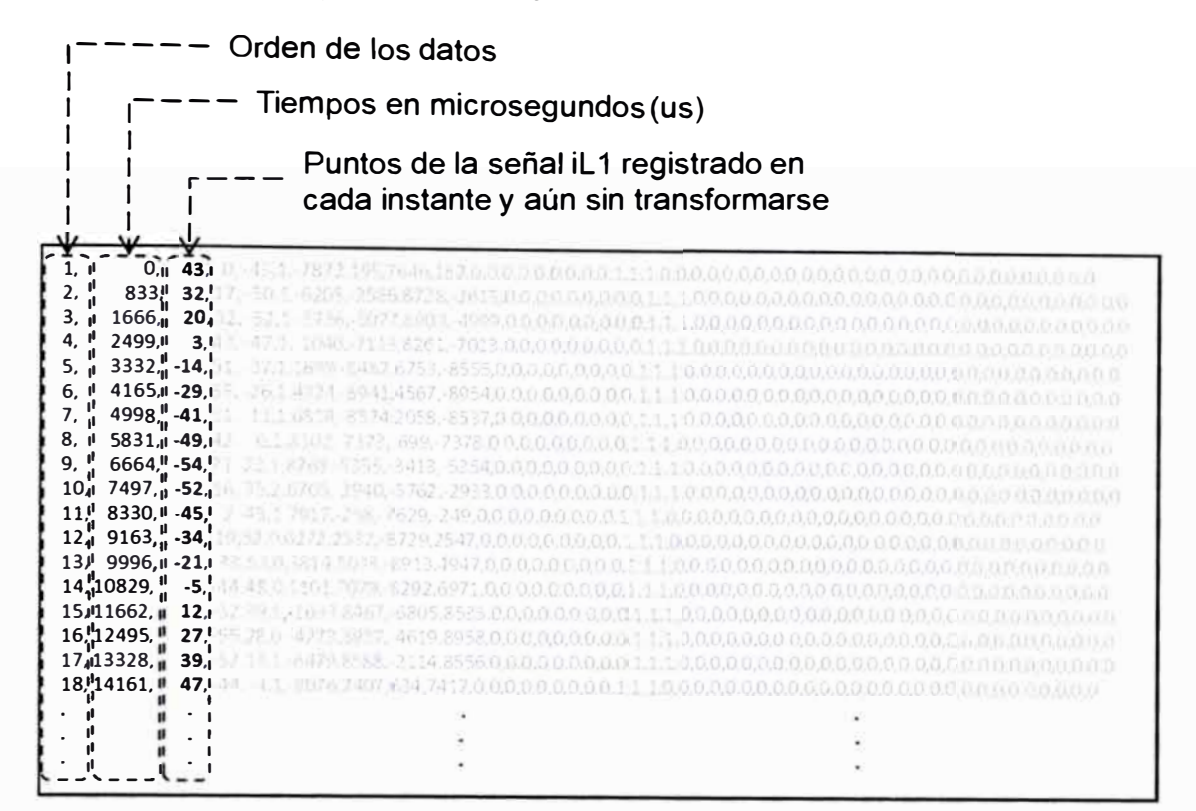

# **Figura 3.3Archivo DAT de prueba**

Un archivo de configuración típico se puede ver en la siguiente figura:

#### **CONFIGURATION FILE**

Sample data,1 2, 1 A, 1 D 1, Current, IA, L2, A, 0.0069061927, -28.28427, O.O, 0.8191 1, Cycle Signal, O 60 1 2.160000E+05, 7200 02/24/98, 08:15:22.000000 02/24/98, 08:15:22.100000 **ASCII** 

# **Figura 3.4Archivo data en formato ASCII**

El archivo de configuración (.CFG), como lo menciona su nombre, configura los registros del archivo data. Este archivo esta en formato ASCII y contiene la siguiente información:

- Nombre de la subestación y su identificación .
- Numero de los canales análogos.
- Numero de los canales digitales .
- Información para cada canal análogo en líneas separadas .
- Información para cada canal digital en líneas separadas .
- Frecuencia del sistema .
- Frecuencia de muestro y numero de muestras totales .
- Fecha y hora del primer registro.
- Fecha y hora del registro del relé .

El canal de datos análogos contiene información para formar las señales análogas. La información que contiene para cada señal análoga es:

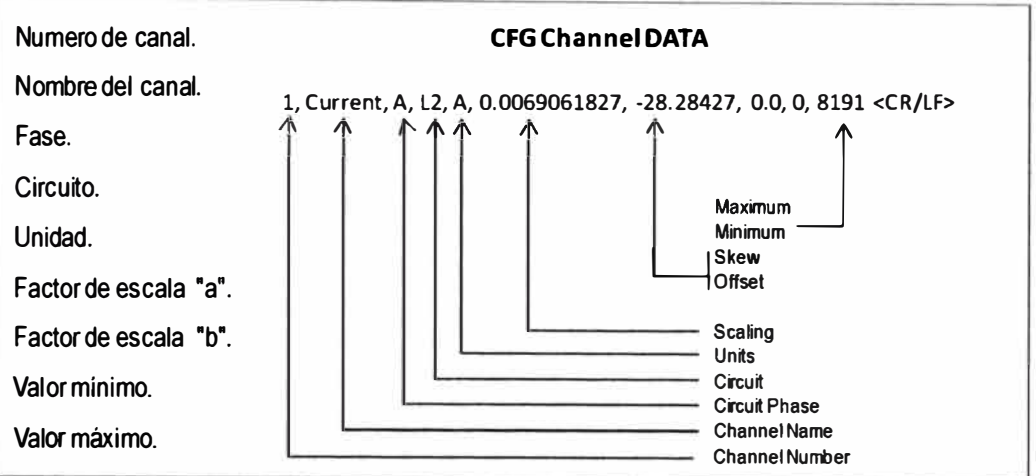

# **Figura 3.Slinformación de una señal analógica en formato ASCII**

Mientras que para un conjunto de señales:

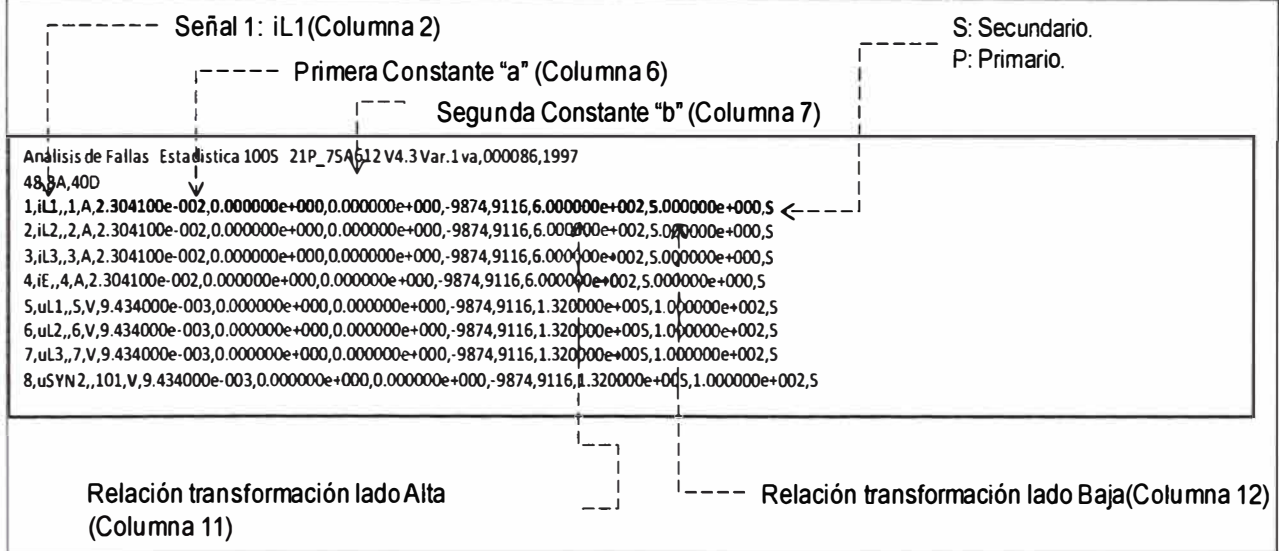

# **Figura 3.6Archivo CFG de prueba**

Aplicando los factores de escala "a" y "b", el punto "i - esimo" del archivo data correspondiente a la señal "current":

$$
current = a * current(i) + b \tag{3.1}
$$

Para construir las señales se usan los archivos CFG y DAT. El archivo de extensión CFG indica las constantes de transformación de las señales, las relaciones de los transformadores de tensión y corriente, y si las señales están en primario o secundario. Por otro lado el archivo de extensión DAT indica todos los puntos registrados en el evento sin transformase.

Cabe resaltar que las señales pueden ser registradas en primarios o secundarios. Esto se puede ver en la columna 13 del archivo CFG. La relación de transformación de primario a secundario se ve en las columnas 11 y 12.

Aplicando lo expuesto a los archivos comtrade (archivo de extensión CFG y DAT) a través del programa **Entrada.m** tanto a los archivos de envío y recepción se obtendrán las señales de corriente y tensión.

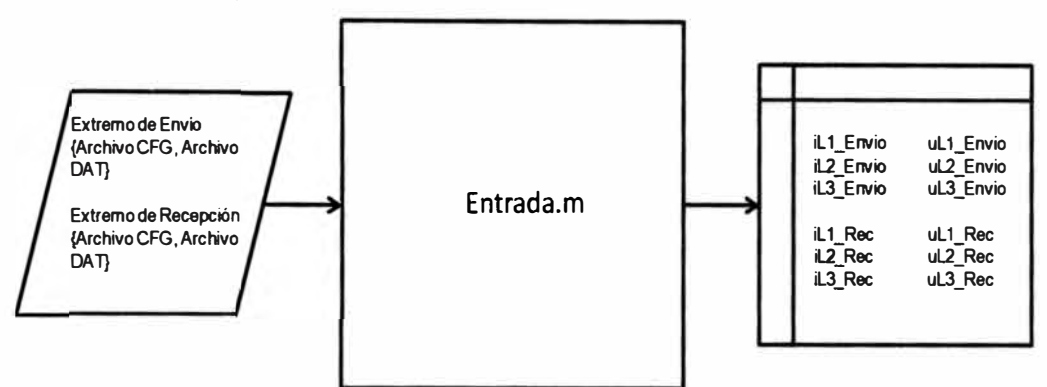

**Figura 3.7Proceso de entrada de datos** 

#### **3.1.3 Proceso de sincronización de señales: Rutina "Sincronizacion.m"**

El objetivo del proceso de sincronización, detallado en el punto 2.2, es calcular el tiempo de desfasaje entre la señal de envío y la señal de recepción en caso las señales no estén sincronizadas.

Esta rutina será usada solamente si las señales oscilográficas de envío y recepción están desfasadas. El tiempo de desfase calculado será en segundos.

### **3.1.4 Proceso de filtrado: Rutina"Filtro.m"**

Debido a que el modelo de localización de fallas expuesto en el presente trabajo usa las señales de corriente y tensión en el dominio de la frecuencia (Fasores) se aplicará la transformada de Fourier (TDF) tanto a las señales de corriente y tensión [3].

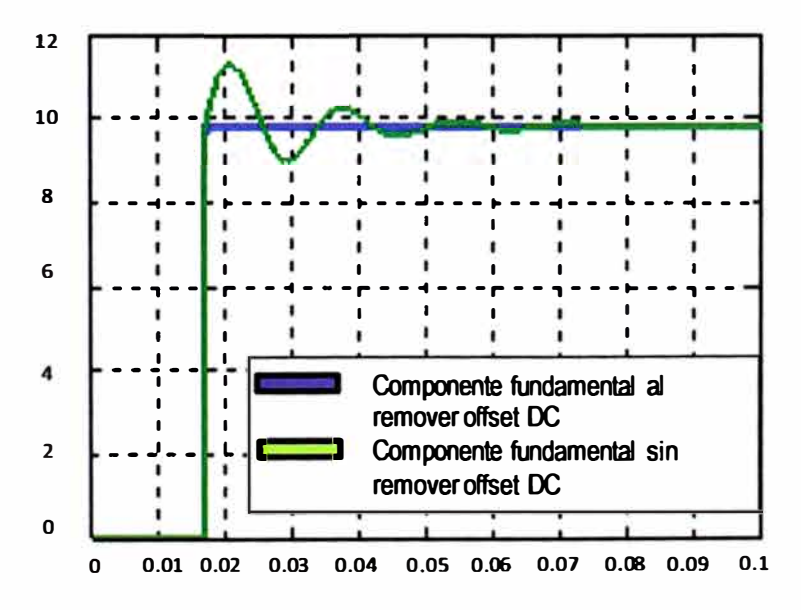

#### **Figura 3.8 Aplicación de la TDF a una señal de corriente.**

Entonces aplicando lo expuesto a las señales de corriente de envío y recepción a través del programa **Filtro.mse** obtendrán las señales de corriente filtradas **y** corregidas:

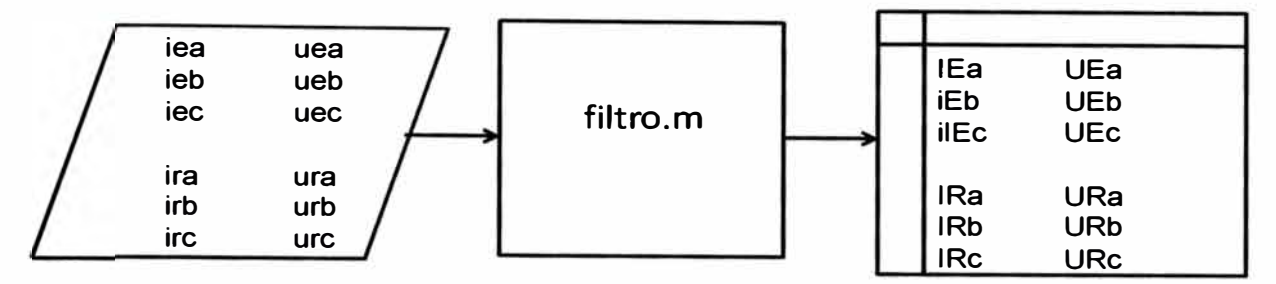

### **Figura 3.9Proceso de filtro de datos.**

La transformada discreta de Fourier es aplicada a las señales de corriente **y** tensión, con el fin de transformar dichas señales que están en el dominio del tiempo en señales fasoriales en el dominio de la frecuencia (fasores).

$$
X(k) = \sum_{n=0}^{N-1} x_n e^{\frac{2 \cdot \pi \cdot i}{N} + k \cdot n} \qquad k = 0, 1, 2, ..., N-1 \qquad (3.2)
$$

### **3.1.5 Proceso de Cálculo de la Distancia de Falla y Resistencia de Falla**

Antes de iniciar el cálculo de distancia y resistencia de falla se calcularán las componentes simétricas en envío **y** recepción.

En el punto 2.1.3se expone las ecuaciones que se usarán para calcular la distancia de falla tanto en las redes de secuencia positiva **(2.8),** negativa(2.9)e incremental positiva(2.1 O). Asimismo en el punto 2.3se expuso las diferentes relaciones para el cálculo de resistencia de falla para cada tipo de falla en líneas simples **y** paralelas.El cálculo de distancia de falla usa las rutinas "LF \_FallaDesbalanceada" y "LF FallaTrifasica" pues no depende si la falla tiene componente homopolar dado que solo usa las redes de secuencia positiva **y** negativa.

Las rutinas se exponen a continuación:

• Rutina "LF \_FallaDesbalanceada", esta rutina calcula la distancia de falla desde el extremo de envío para cada punto del registro oscilográfico durante la falla; el cálculo se da tanto en la red de secuencia positiva **y** negativa. Es usada para fallas monofásicas, bifásicas a tierra **y** bifásicas entre fases.

• Rutina "LF \_FallaTrifásica", esta rutina calcula la distancia de falla desde el extremo de envío para cada punto del registro oscilográfico durante la falla; el cálculo se da tanto en la red de secuencia positiva e incremental positiva. Solo es usada para fallas trifásicas.

**La distancia de falla será la parte real del resultado,** siendo la parte imaginaria idealmente cero pues la distancia de falla es un número real. Luego se graficará la parte real e imaginaria en un plano donde el eje de las abscisas coincide con la longitud de la **línea, siendo Ad1 el resultado del cálculo de distancia de falla usando la red de secuencia positiva y Ad2 el cálculo usando la red de secuencia negativa (figura 3.11 ).** 

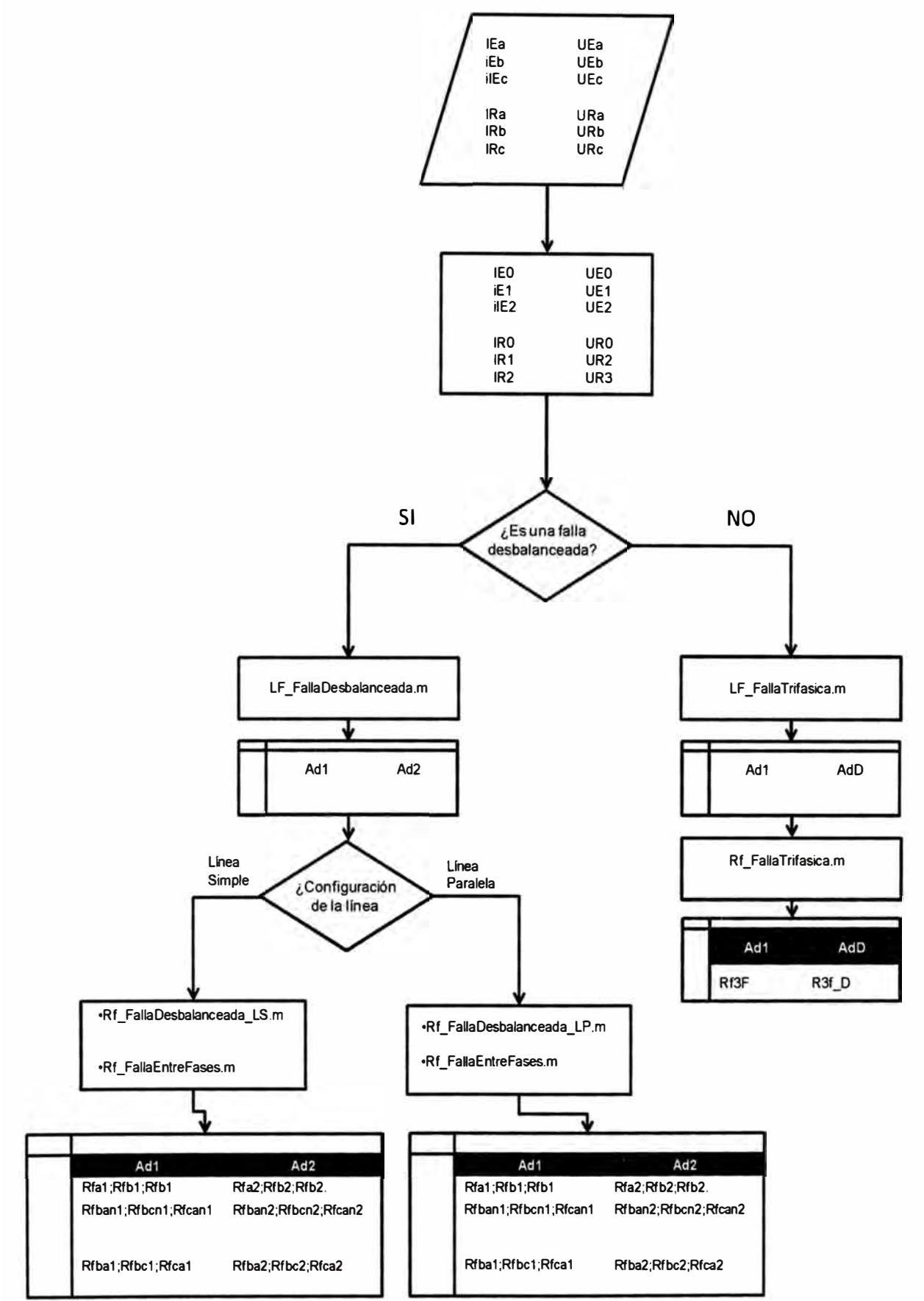

**Figura 3.10Proceso de Cálculo de distancia y Resistencia de Falla.** 

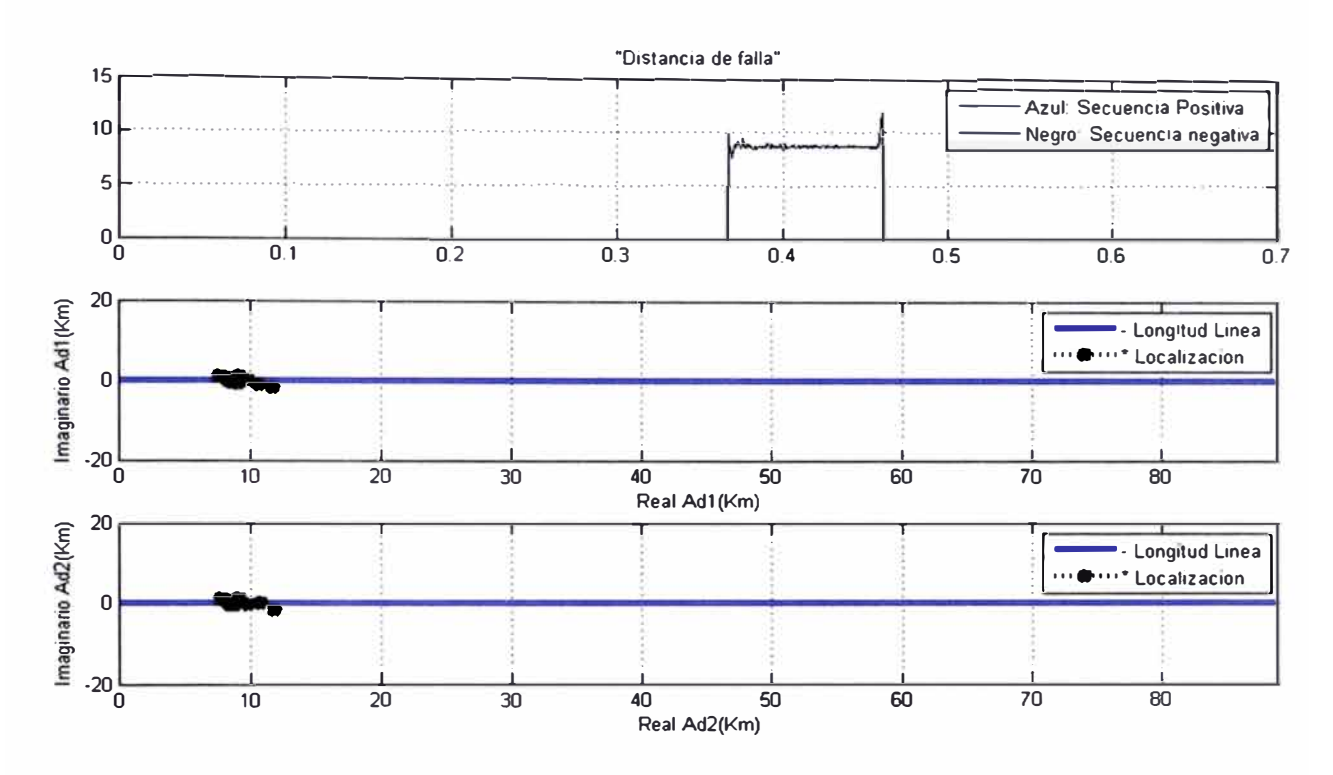

**Figura 3.11 Conjunto de resultados de distancia de falla del Caso Teórico 1.** 

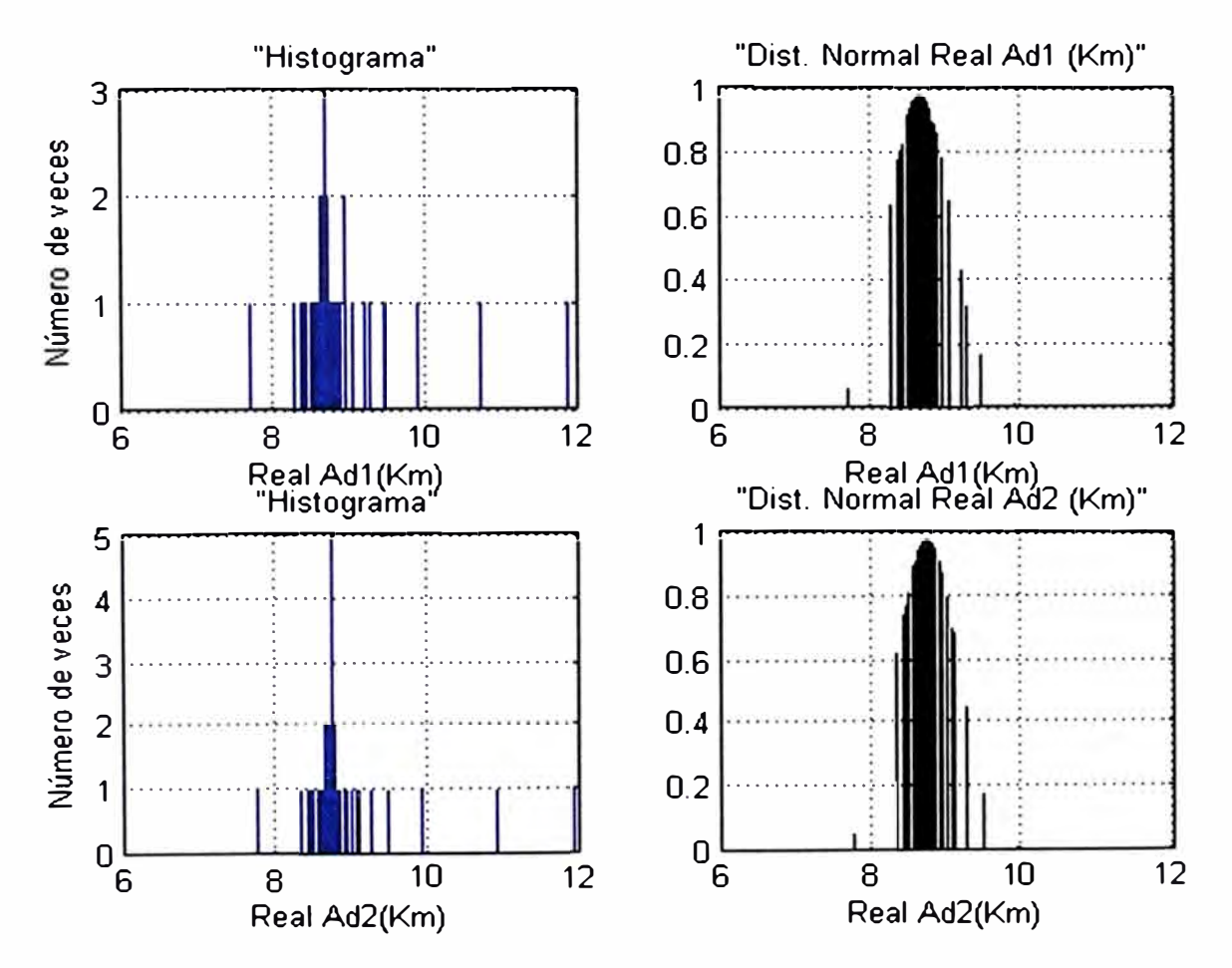

**Figura 3.12Histograma y Distribución normal empírica de resultados.Caso Teórico 1** 

Luego el conjunto de resultados es ordenado en un histograma, con lo que se

puede ver que siguen un patrón empírico de distribución normal. La distancia de falla más representativa del conjunto de resultados será la mediana, siendo esta el resultado de distancia de falla calculada.

Asimismo, a fin de observar el grado de dispersión del conjunto de resultados con respecto a su mediana, se puede graficar su función de distribución empírica (figura **3.13).** 

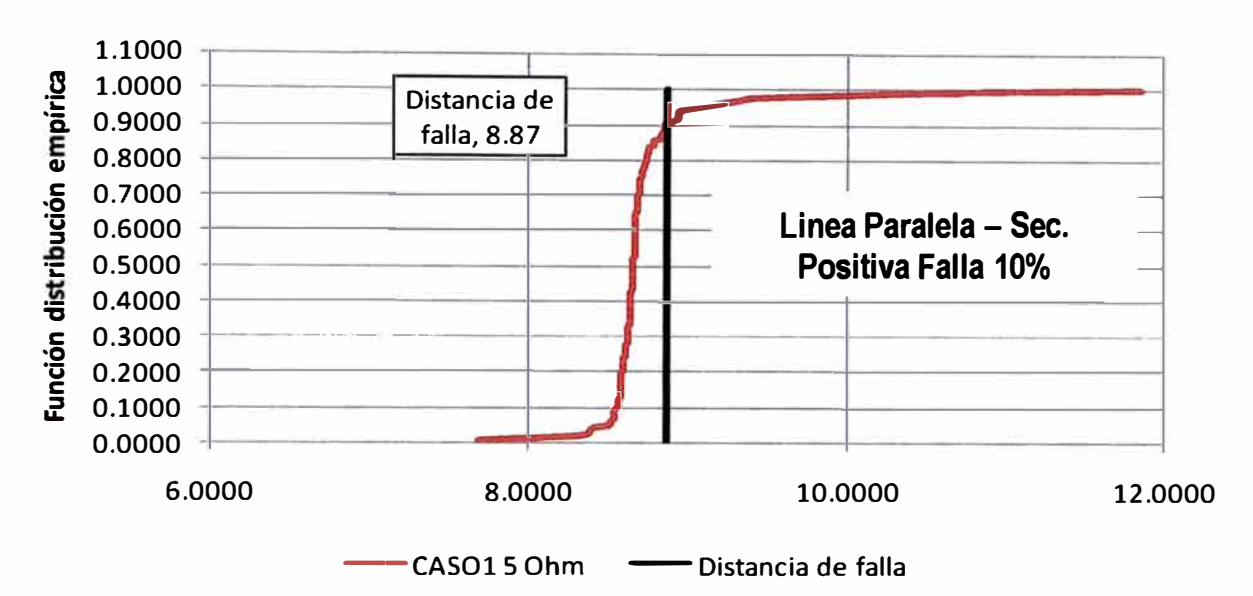

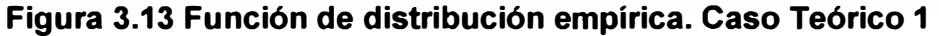

Por otro lado en el cálculo de resistencia de falla si se usa la red de secuencia cero, por ello esta si depende si la falla tiene o no aporte homopolar; las rutinas usadas son "Rf\_FallaDesbalanceada\_LP" y "Rf\_FallaDesbalanceada\_LS" para las fallas con aporte homopolar en líneas paralelas y líneas simples respectivamente; mientras que para las fallas trifásicas y bifásicas entre fases se usan las rutinas "Rf\_FallaTrifasica"y "Rf\_FallaEntreFases " respectivamente.

- Rutina "Rf\_FallaDesbalanceada LP", esta rutina calcula la resistencia de falla desde el extremo de envío para cada punto del registro oscilográfico durante la falla; el cálculo se hace usando tanto la distancia de falla según la secuencia positiva y negativa. Es usada para fallas monofásicas y bifásicas a tierra en líneas paralelas.
- Rutina "Rf FallaDesbalanceada LS", esta rutina calcula la resistencia de falla desde el extremo de envío para cada punto del registro oscilográfico durante la falla; el cálculo se hace usando tanto la distancia de falla según la secuencia positiva y negativa. Es usada para fallas monofásicas y bifásicas a tierra en líneas simples
- Rutina "Rf\_FallaTrifásica", esta rutina calcula la resistencia de falla desde el

extremo de envío para cada punto del registro oscilográfico durante la falla; el cálculo se hace usando tanto la distancia de falla según la secuencia positiva e incremental positiva. Es usada solo para fallas trifásicas tanto para líneas paralelas **y** simples.

Rutina "Rf FallaEntreFases", esta rutina calcula la resistencia de falla desde el extremo de envío para cada punto del registro oscilográfico durante la falla; el cálculo se hace usando tanto la distancia de falla según la secuencia positiva **y** negativa. Es usada para fallas bifásicas entre fases tanto para líneas paralelas **y** simples.

Luego el conjunto de resultados es ordenado en un histograma. La resistencia de falla más representativa del conjunto de resultados será la que se repita más (moda), siendo esta el resultado de resistencia de falla calculada

# **CAPITULO IV RESULTADOS**

#### **4.1 Resultados**

El programa "Localizador de Fallas" cubre las configuraciones de líneas simple y paralela, siendo estas las configuraciones más comunes en un sistema eléctrico.

La evaluación del desempeño del programa se divide en dos partes: Evaluación para fallas simuladas y evaluación para fallas reales, y ambos casos la evaluación tiene por objetivo ver la influencia en el error del cálculo por la resistencia de falla, la cercanía o lejanía del punto de falla, la transposición de la línea y la sincronización de señal de envío y recepción.

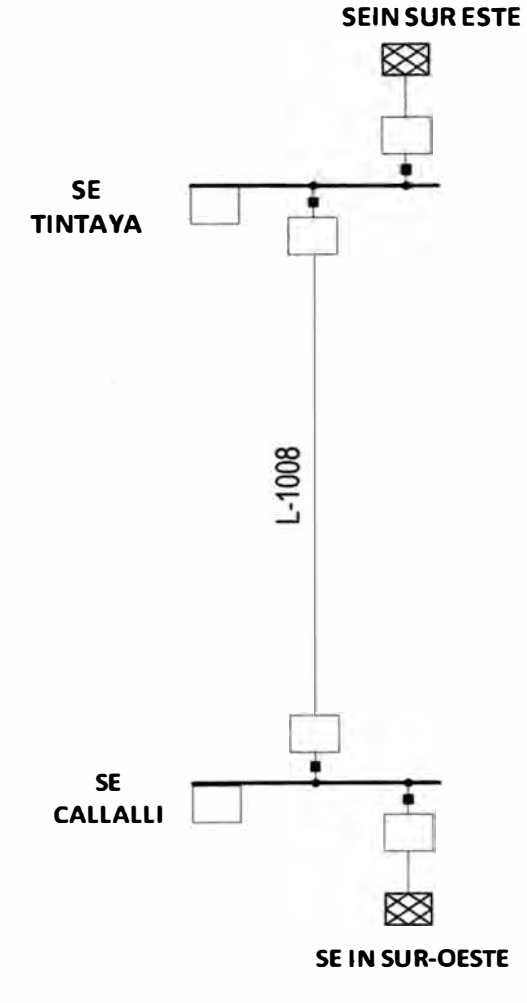

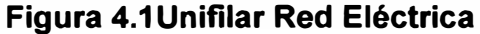

A fin de evaluar el programa para fallas simuladas se han generado archivos

comtrade para ambas configuraciones variando el tipo de falla, distancia de falla, correcta o deficiente transposición de la línea y la sincronización de las señales de envío y recepción.

Una vez expuesta la exactitud del programa del programa para el caso de fallas simuladas se expone los resultados de usar el programa en el cálculo de distancia de fallas reales. La distancia de falla real se puede conocer como resultado de la inspección de la línea luego de un evento, la cual indica la torre o vano afectado.

#### **4.1.1 Resultados en una falla simulada: Caso de una línea simple**

El anexo D se expone la elaboración de archivos comtrade para el caso de líneas simples y las condiciones asumidas para su creación. Estos archivos son usados como datos de entrada para evaluar el programa "Localizador de Falla".La tabla 4.1resume los casos de prueba:

| <b>LINEA</b> | <b>Ubicación</b><br>desde Tintaya<br>$(\%)$ | <b>Ubicación</b><br>desde Tintaya   Tipo de falla<br>(Km) |       | R de falla<br>(Ohm) | Tiempo<br>prefalla<br>(ms) | Tiempo<br>Simulación<br>(ms) | Frecuencia de<br>muestreo (Hz) | Nombre de archivo      |
|--------------|---------------------------------------------|-----------------------------------------------------------|-------|---------------------|----------------------------|------------------------------|--------------------------------|------------------------|
| $L-1008$     | 10%                                         | 9.63                                                      | AN    | 5                   | 250                        | 500                          | 1200                           | CASO <sub>1.cfg</sub>  |
| L-1008       | 50%                                         | 48.16                                                     | AN    | 5                   | 250                        | 500                          | 1200                           | CASO <sub>2.</sub> cfg |
| L-1008       | 90%                                         | 86.69                                                     | AN    | 5                   | 250                        | 500                          | 1200                           | CASO3.cfg              |
| $L-1008$     | 10%                                         | 9.63                                                      | AN    | 50                  | 250                        | 500                          | 1200                           | CASO4.cfg              |
| $L-1008$     | 50%                                         | 48.16                                                     | AN    | 50                  | 250                        | 500                          | 1200                           | CASO <sub>5.cfg</sub>  |
| $L-1008$     | 90%                                         | 86.69                                                     | AN    | 50                  | 250                        | 500                          | 1200                           | CASO6.cfg              |
| L-1008       | 10%                                         | 9.63                                                      | AN    | 100                 | 250                        | 500                          | 1200                           | CASO7.cfg              |
| $L-1008$     | 50%                                         | 48.16                                                     | AN    | 100                 | 250                        | 500                          | 1200                           | CASO8.cfg              |
| L-1008       | 90%                                         | 86.69                                                     | A-N   | 100                 | 250                        | 500                          | 1200                           | CASO9.cfg              |
| L-1008       | 10%                                         | 9.63                                                      | A-B-C | 5                   | 250                        | 500                          | 1200                           | CASO <sub>10.cfg</sub> |
| L-1008       | 50%                                         | 48.16                                                     | A-B-C | 50                  | 250                        | 500                          | 1200                           | CASO <sub>11.cfg</sub> |
| L-1008       | 90%                                         | 86.69                                                     | A-B-C | 100                 | 250                        | 500                          | 1200                           | CASO12.cfg             |
| L-1008       | 10%                                         | 9.63                                                      | B-C   | 5                   | 250                        | 500                          | 1200                           | CASO <sub>13.cfg</sub> |
| L-1008       | 50%                                         | 48.16                                                     | B-C   | 50                  | 250                        | 500                          | 1200                           | CASO <sub>14.cfg</sub> |
| L-1008       | 90%                                         | 86.69                                                     | B-C   | 100                 | 250                        | 500                          | 1200                           | CASO <sub>15.cfg</sub> |
| L-1008       | 10%                                         | 9.63                                                      | B-C-N | 5                   | 250                        | 500                          | 1200                           | CASO <sub>16.cfg</sub> |
| L-1008       | 50%                                         | 48.16                                                     | B-C-N | 50                  | 250                        | 500                          | 1200                           | CASO <sub>17.cfg</sub> |
| L-1008       | 90%                                         | 86.69                                                     | B-C-N | 100                 | 250                        | 500                          | 1200                           | CASO18.cfg             |

**Tabla 4.1 Casos de prueba línea simple** 

# **a. Evaluación de distancia de punto de falla**

Para visualizar solo la influencia de la distancia del punto de falla en el cálculo se generó archivos comtrades para los distintos casos. Cabe señalar que no hay desincronización entre los archivos comtrades de envío y recepción creados.Las rutinas "LF FallaDesbalanceada" y "LF FallaTrifásica" son usadas según el tipo de falla. El cálculo del conjunto de resultados de distancia de falla se detalla en el punto 3.1.5.

Luego las distancias de fallas calculadas se compararán con la distancia de falla teórica a fin de hallar el error según la siguiente fórmula:

$$
error = \frac{|d_{teórica} - d_{calculada}|}{\text{Longitud de la línea}} \tag{4.1}
$$

Los resultados de las pruebas son:

| Tipo de<br>falla | Ubicación<br>desde<br>Tintaya (%) | R de falla<br>(Ohm) | Nombre de<br>archivo | <b>Ubicación</b><br>teórica desde<br>Tintaya (Km) | real Ad1<br>(Km) | img Ad1<br>(Km) | Error %<br>(Ad1) | real Ad2<br>(Km) | img Ad2<br>(Km) | Error %<br>(Ad2) |
|------------------|-----------------------------------|---------------------|----------------------|---------------------------------------------------|------------------|-----------------|------------------|------------------|-----------------|------------------|
| $R-N$            | 10%                               | 5                   | CASO <sub>1</sub>    | 9,6323                                            | 9,6122           | 0,0225          | 0.0209%          | 9,5624           | 0,5488          | 0,0726%          |
| $R-N$            | 50%                               | 5                   | CASO <sub>2</sub>    | 48,1616                                           | 48.2085          | 0,0408          | 0,0487%          | 48,1547          | 0.0417          | 0,0072%          |
| R-N              | 90%                               | 5                   | CASO3                | 86,6908                                           | 86,9092          | 1.1910          | 0.2267%          | 87,0557          | 1.1415          | 0.3788%          |
| R-N              | 10%                               | 50                  | CASO4                | 9,6323                                            | 9.6251           | 0.4974          | 0.0075%          | 9,5500           | 0.5245          | 0,0855%          |
| $R-N$            | 50%                               | 50                  | CASO <sub>5</sub>    | 48,1616                                           | 48,2008          | 0,0673          | 0.0407%          | 48.1599          | 0.0648          | 0.0017%          |
| $R-N$            | 90%                               | 50                  | CASO <sub>6</sub>    | 86,6908                                           | 87,2509          | 0.4158          | 0.5814%          | 87.3627          | 0.4017          | 0.6976%          |
| $R-N$            | 10%                               | 100                 | CASO7                | 9,6323                                            | 9,6438           | 0.3073          | 0.0120%          | 9.5134           | 0.2731          | 0,1235%          |
| $R-N$            | 50%                               | 100                 | CASO8                | 48,1616                                           | 48,2121          | 0.0821          | 0.0524%          | 48.1605          | 0,0528          | 0,0011%          |
| $R-N$            | 90%                               | 100                 | CASO <sub>9</sub>    | 86,6908                                           | 87,5444          | 0,2319          | 0.8861%          | 88.0178          | 0.1952          | 1,3776%          |
| $R-S-T$          | 10%                               | 5                   | CASO <sub>10</sub>   | 9,6323                                            | 9,6221           | 0.0198          | 0.0106%          | 9.5954           | 0.0159          | 0.0384%          |
| $R-S-T$          | 50%                               | 50                  | CASO <sub>11</sub>   | 48,1616                                           | 48,1570          | 0,0160          | 0,0048%          | 48.1432          | 0,0115          | 0,0190%          |
| $R-S-T$          | 90%                               | 100                 | CASO <sub>12</sub>   | 86,6908                                           | 86,8062          | 0,0452          | 0.1197%          | 86,7596          | 0.0440          | 0,0714%          |
| $S-T$            | 10%                               | 5                   | CASO <sub>13</sub>   | 9,6323                                            | 9,6287           | 0.0251          | 0.0038%          | 9.5695           | 0,0182          | 0,0652%          |
| $S-T$            | 50%                               | 50                  | CASO <sub>14</sub>   | 48,1616                                           | 48,1816          | 0,0156          | 0.0208%          | 48.1615          | 0,0008          | 0.0001%          |
| $S-T$            | 90%                               | 100                 | CASO <sub>15</sub>   | 86,6908                                           | 86,8220          | 0,0296          | 0.1362%          | 86,7569          | 0.0273          | 0,0686%          |
| $S-T-N$          | 10%                               | 5                   | CASO <sub>16</sub>   | 9.6323                                            | 9,6768           | 0.0059          | 0.0462%          | 9.4744           | 0.0059          | 0,1640%          |
| $S-T-N$          | 50%                               | 50                  | CASO <sub>17</sub>   | 48,1616                                           | 48,1680          | 0,0174          | 0.0067%          | 48,1598          | 0.0090          | 0.0019%          |
| $S-T-N$          | 90%                               | 100                 | CASO <sub>18</sub>   | 86,6908                                           | 86,8052          | 0.0454          | 0.1188%          | 86,7760          | 0,0170          | 0,0884%          |

**Tabla 4.2 Resultados línea peñectamente transpuesta** 

**Tabla 4.3 Resultados línea sin transposición** 

| Tipo de<br>falla | <b>Ubicación</b><br>desde<br>Tintaya (%) | R de falla<br>(Ohm) | Nombre de<br>archivo | Ubicación<br>teórica desde<br>Tintaya (Km) | real Ad1<br>(Km) | img Ad1<br>(Km) | Error %<br>(Ad1) | real Ad2<br>(Km) | img Ad2<br>(Km) | Error %<br>(Ad2) |
|------------------|------------------------------------------|---------------------|----------------------|--------------------------------------------|------------------|-----------------|------------------|------------------|-----------------|------------------|
| $R-N$            | 10%                                      | 5                   | CASO1                | 9,6323                                     | 9,7947           | 0,8544          | 0,1686%          | 9,2595           | 0,6026          | 0,3870%          |
| $R-N$            | 50%                                      | 5                   | CASO <sub>2</sub>    | 48,1616                                    | 48,2293          | 0,2023          | 0,0703%          | 46,8263          | 0,2832          | 1,3862%          |
| $R-N$            | 90%                                      | 5                   | CASO3                | 86,6908                                    | 86,5403          | 0.4398          | 0.1563%          | 84,7991          | 1,7175          | 1,9639%          |
| $R-N$            | 10%                                      | 50                  | CASO4                | 9,6323                                     | 9,6946           | 0,7779          | 0,0647%          | 8,9343           | 0,7080          | 0,7247%          |
| R-N              | 50%                                      | 50                  | CASO <sub>5</sub>    | 48,1616                                    | 48,2051          | 0,2358          | 0,0452%          | 46,5760          | 1,5496          | 1.6461%          |
| $R-N$            | 90%                                      | 50                  | CASO <sub>6</sub>    | 86,6908                                    | 86,7291          | 0.7843          | 0.0397%          | 84,7003          | 2,5385          | 2,0665%          |
| R-N              | 10%                                      | 100                 | CASO7                | 9,6323                                     | 9,7395           | 0,6592          | 0,1113%          | 8,8064           | 2,0816          | 0,8574%          |
| R-N              | 50%                                      | 100                 | CASO8                | 48,1616                                    | 48,1983          | 0,2587          | 0,0381%          | 46,2888          | 2,9350          | 1,9443%          |
| $R-N$            | 90%                                      | 100                 | CASO <sub>9</sub>    | 86,6908                                    | 86,9584          | 1,0400          | 0,2778%          | 84,5391          | 3,7692          | 2,2339%          |
| $R-S-T$          | 10%                                      | 5                   | CASO <sub>10</sub>   | 9,6323                                     | 9,6241           | 0,0208          | 0,0085%          | 9,6268           | 0,0129          | 0,0057%          |
| $R-S-T$          | 50%                                      | 50                  | CASO <sub>11</sub>   | 48,1616                                    | 48,1492          | 0,0208          | 0.0128%          | 48.1446          | 0,0205          | 0,0176%          |
| $R-S-T$          | 90%                                      | 100                 | CASO <sub>12</sub>   | 86,6908                                    | 86,7787          | 0,0592          | 0,0912%          | 86,7326          | 0,0946          | 0,0434%          |
| $S-T$            | 10%                                      | 5                   | CASO <sub>13</sub>   | 9,6323                                     | 9,4313           | 0,7542          | 0,2087%          | 9,6569           | 0,5135          | 0,0255%          |
| $S-T$            | 50%                                      | 50                  | CASO <sub>14</sub>   | 48,1616                                    | 48,2164          | 0.0985          | 0,0569%          | 49,0796          | 0,5482          | 0,9531%          |
| $S-T$            | 90%                                      | 100                 | CASO <sub>15</sub>   | 86,6908                                    | 87,0899          | 0,9795          | 0,4143%          | 88,5077          | 1,6397          | 1,8862%          |
| $S-T-N$          | 10%                                      | 5                   | CASO <sub>16</sub>   | 9,6323                                     | 9,5841           | 0.4015          | 0.0501%          | 9,4160           | 0,9350          | 0,2246%          |
| $S-T-N$          | 50%                                      | 50                  | CASO <sub>17</sub>   | 48,1616                                    | 48,1452          | 0,0781          | 0,0170%          | 49,6277          | 1,4869          | 1,5221%          |
| $S-T-N$          | 90%                                      | 100                 | CASO <sub>18</sub>   | 86,6908                                    | 86,7661          | 0,5912          | 0,0781%          | 90,2498          | 4,0259          | 3,6948%          |

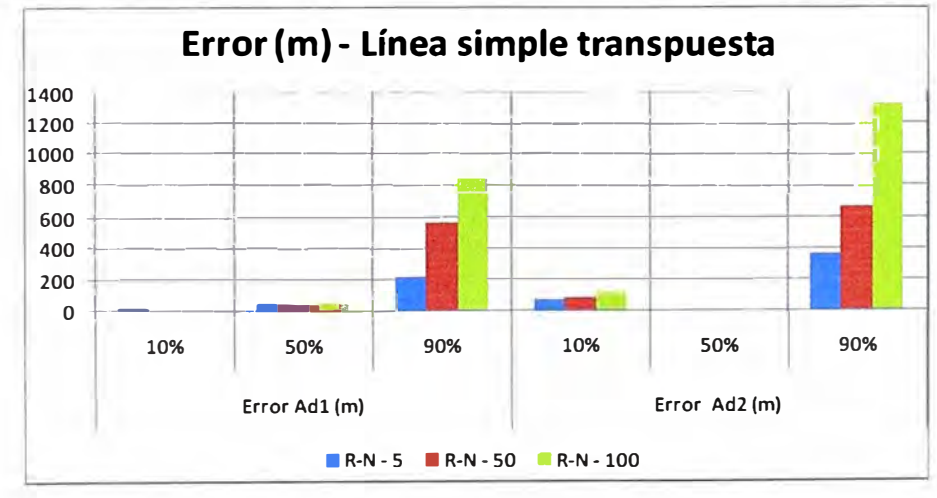

**Figura 4.2 Error en metros línea simple con transposición peñecta - Falla R-N.** 

En configuraciones de línea simple, el error en el cálculo de distancia de falla para fallas monofásicas sigue un comportamiento marcadamente creciente para fallas lejanas del extremo de envío y de alta impedancia, como se puede ver en la figura 4.2 y figura 3. Asimismo se ve que en todos los casos, los cálculos por secuencia positiva presentan menores errores en comparación al cálculo por secuencia negativa.

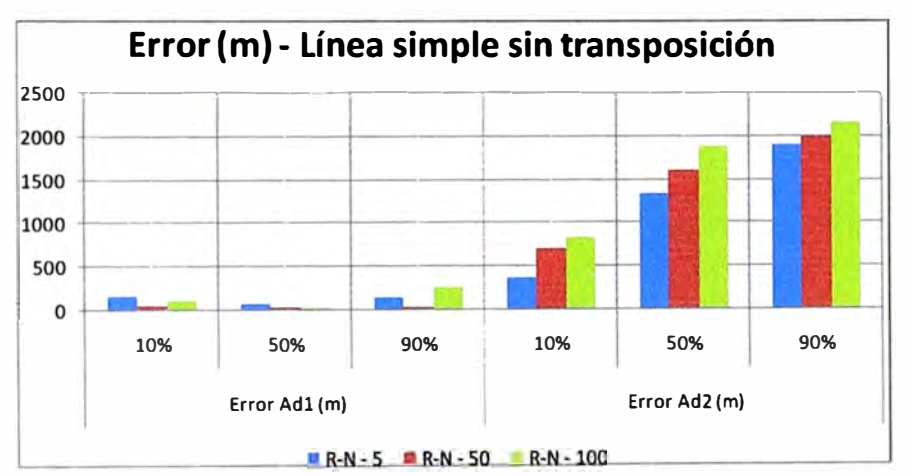

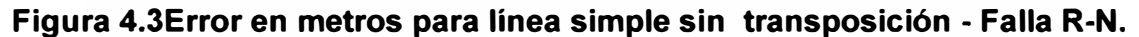

En el caso de fallas trifásicas, bifásicas a tierra y bifásicas entre fases, los errores son bajos y generalmente presentan su mínimo para fallas a la mitad de la línea

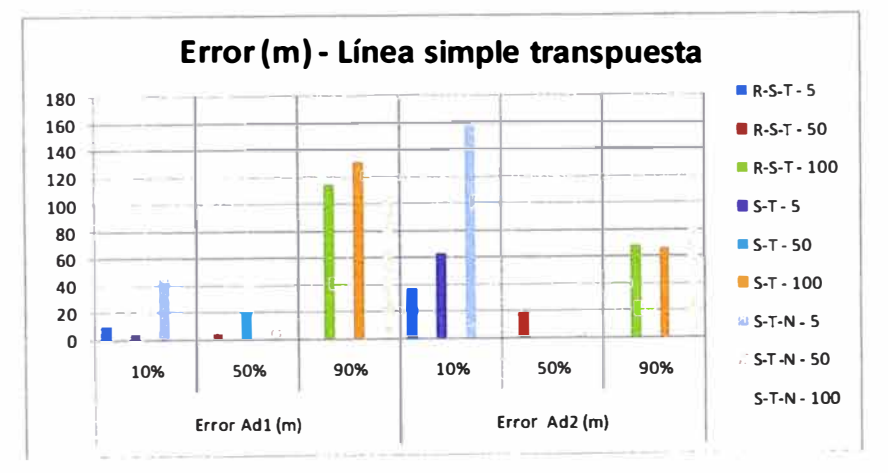

**Figura 4.4Error en metros para línea simple con transposición perfecta** 

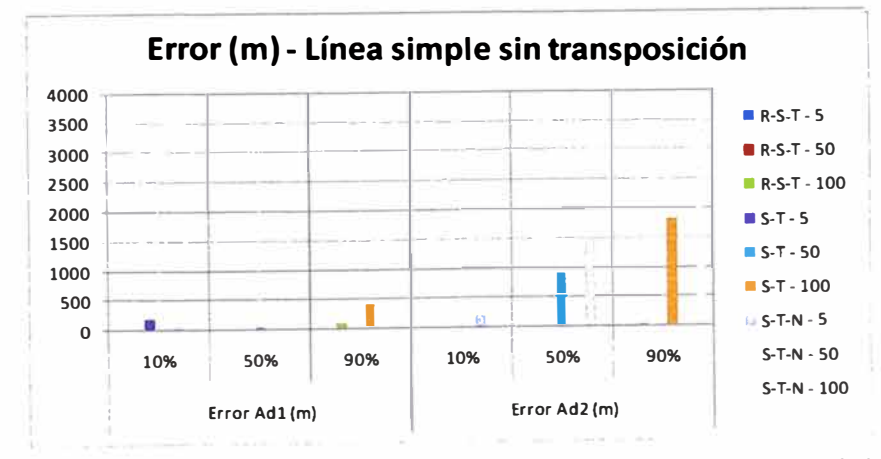

**Figura 4.5Error en metros para línea simple sin transposición**

#### **b. Evaluación del Cálculo de Resistencia de falla.**

Como se expuso en el punto 3.1.5, el uso de cada rutina de cálculo de resistencia de falla depende del tipo de falla **y** la configuración de la línea. La rutina "Rf\_FallaDesbalanceada\_LP" se usará para fallas con aporte homopolar y configuración de líneas paralelas; mientras que la rutina "Rf\_FallaDesbalanceada\_LS" se usará para fallas con aporte homopolar **y** configuración de líneas simples.

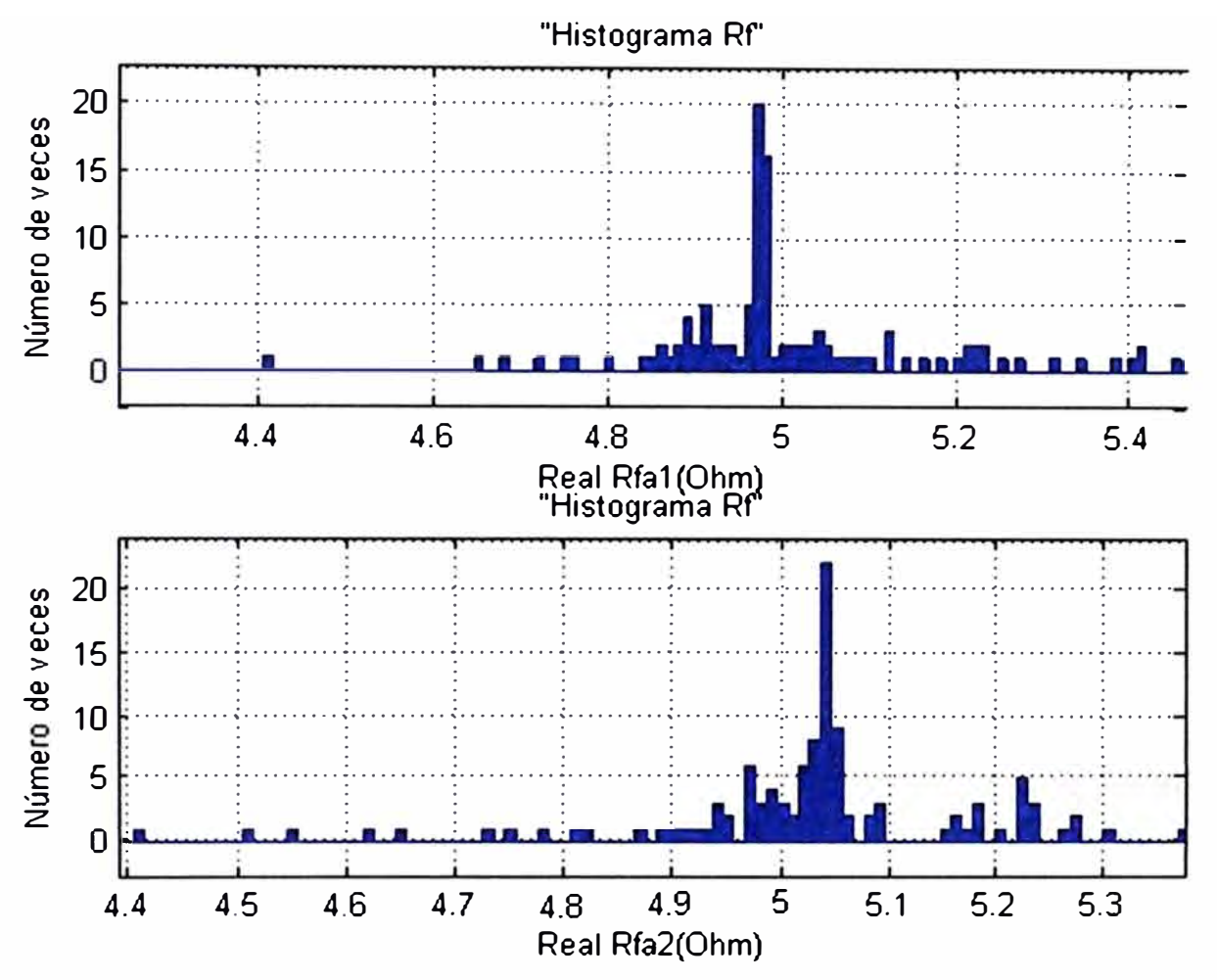

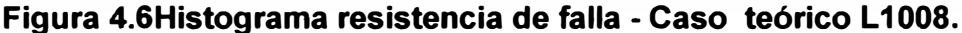

Las rutinas "Rf\_FallaEntreFases" **y** "Rf\_FallaTrifasica" serán usadas para fallas sin aporte homopolar, independiente de la configuración de las líneas. En la tabla 4.1se exponen los casos a evaluar. Usando las rutinas mencionadas se calcula la resistencia de falla en cada punto de falla para cada caso, originando un conjunto de resultados. Este conjunto de resultados es ordenado en un histograma. La resistencia de falla más representativa del conjunto de resultados será la que se repita más (moda), siendo esta el resultado de resistencia de falla calculada.

El error se calculará siguiendo la siguiente fórmula:

$$
error = \frac{|Rf_{teórica} - Rf_{calculada}|}{Rf_{teórica}}
$$
(4.2)

Los resultados de las pruebas son:

|               | Ubicación desde | Ubicación teórica  |                                    |     |                   |              | Modelo de parametros distribuidos |                |
|---------------|-----------------|--------------------|------------------------------------|-----|-------------------|--------------|-----------------------------------|----------------|
| Tipo de falla | Tintaya (%)     | desde Tintaya (Km) | Nombre de archivo R de falla (Ohm) |     | Rf (Ad1)<br>(Ohm) | Error % (Rf) | Rf (Ad2 o AdD) (Ohm)              | $Error$ % (Rf) |
| $R-N$         | 10%             | 21.12              | CASO <sub>1</sub>                  | 5   | 4.9700            | 0.6000       | 5.0400                            | 0.8000         |
| $R-N$         | 50%             | 105.60             | CASO <sub>2</sub>                  | 5   | 4.9200            | 1.6000       | 5.0000                            | 0.0000         |
| $R-N$         | 90%             | 190.08             | CASO <sub>3</sub>                  | 5   | 4.8800            | 2.4000       | 4.9300                            | 1.4000         |
| R-N           | 10%             | 21.12              | CASO <sub>4</sub>                  | 50  | 50.0000           | 0.0000       | 50.1000                           | 0.2000         |
| $R-N$         | 50%             | 105.60             | CASO <sub>5</sub>                  | 50  | 49.8000           | 0.4000       | 50.0000                           | 0.0000         |
| R-N           | 90%             | 190.08             | CASO6                              | 50  | 49.6000           | 0.8000       | 49,8000                           | 0.4000         |
| $R-N$         | 10%             | 21.12              | CASO <sub>7</sub>                  | 100 | 99.9900           | 0.0100       | 100,0000                          | 0.0000         |
| R-N           | 50%             | 105.60             | CASO <sub>8</sub>                  | 100 | 99.6000           | 0.4000       | 99.9000                           | 0.1000         |
| R-N           | 90%             | 190.08             | CASO <sub>9</sub>                  | 100 | 99.3000           | 0.7000       | 99.7000                           | 0.3000         |
| $R-S-T$       | 10%             | 21.12              | CASO <sub>10</sub>                 | 5   | 5.0000            | 0.0000       | Gran disperción de datos          |                |
| $R-S-T$       | 50%             | 105.60             | CASO <sub>11</sub>                 | 50  | 50.0000           | 0.0000       | 7.0900                            | 85.8200        |
| $R-S-T$       | 90%             | 190.08             | CASO <sub>12</sub>                 | 100 | 100.0000          | 0.0000       | 6.8                               | 93.2000        |
| $S-T$         | 10%             | 21.12              | CASO <sub>13</sub>                 | 5   | 5.0300            | 0.6000       | 5.0000                            | 0.0000         |
| $S-T$         | 50%             | 105.60             | CASO <sub>14</sub>                 | 50  | 50.2000           | 0.4000       | 50.1000                           | 0.2000         |
| $S-T$         | 90%             | 190.08             | CASO <sub>15</sub>                 | 100 | 101.0000          | 1.0000       | 100,0000                          | 0.0000         |
| $S-T-N$       | 10%             | 21.12              | CASO <sub>16</sub>                 | 5   | 4.8100            | 3.8000       | 4.8100                            | 3.8000         |
| $S-T-N$       | 50%             | 105.60             | <b>CASO17</b>                      | 50  | 52.2000           | 4.4000       | 52.1000                           | 4.2000         |
| $S-T-N$       | 90%             | 190.08             | CASO <sub>18</sub>                 | 100 | 100.0000          | 0.0000       | 100.0000                          | 0.0000         |

**Tabla 4.4 Resultados de cálculo de resistencia de falla** 

**Tabla 4.5 Casos de prueba línea simple** 

| <b>LINEA</b> | <b>Ubicación</b><br>desde<br>Tintaya (%) | Ubicación<br>teórica desde<br>Tintaya (Km) |              | Tipo de falla R de falla (Ohm) | Caso a<br>desfasar | Desfasaje Teórico<br>[Envio -<br>Recepción]<br>(ciclos) |
|--------------|------------------------------------------|--------------------------------------------|--------------|--------------------------------|--------------------|---------------------------------------------------------|
| $L-1008$     | 10%                                      | 9,63                                       | $A-N$        | 5                              | CASO1              |                                                         |
| $L-1008$     | 50%                                      | 48,16                                      | $A-N$        | 5                              | CASO <sub>2</sub>  | 1                                                       |
| $L-1008$     | 90%                                      | 86,69                                      | $A-N$        | 5                              | CASO <sub>3</sub>  | 1                                                       |
| $L-1008$     | 10%                                      | 9,63                                       | $A-N$        | 50                             | CASO4              | 3                                                       |
| $L-1008$     | 50%                                      | 48,16                                      | $A-N$        | 50                             | CASO <sub>5</sub>  | 3                                                       |
| $L-1008$     | 90%                                      | 86,69                                      | $A-N$        | 50                             | CASO <sub>6</sub>  | 3                                                       |
| L-1008       | 10%                                      | 9,63                                       | $A-N$        | 100                            | CASO7              | 6                                                       |
| $L-1008$     | 50%                                      | 48,16                                      | $A-N$        | 100                            | CASO <sub>8</sub>  | 6                                                       |
| L-1008       | 90%                                      | 86,69                                      | $A-N$        | 100                            | CASO <sub>9</sub>  | 6                                                       |
| L-1008       | 10%                                      | 9,63                                       | $A-B-C$      | 5                              | <b>CASO10</b>      | 1                                                       |
| $L-1008$     | 50%                                      | 48,16                                      | $A-B-C$      | 50                             | <b>CASO11</b>      | 3                                                       |
| $L-1008$     | 90%                                      | 86,69                                      | $A-B-C$      | 100                            | <b>CASO12</b>      | $6\phantom{1}$                                          |
| $L-1008$     | 10%                                      | 9,63                                       | B-C          | 5                              | <b>CASO13</b>      | 1                                                       |
| $L-1008$     | 50%                                      | 48,16                                      | B-C          | 50                             | <b>CASO14</b>      | 3                                                       |
| L-1008       | 90%                                      | 86,69                                      | B-C          | 100                            | <b>CASO15</b>      | 6                                                       |
| $L-1008$     | 10%                                      | 9,63                                       | <b>B-C-N</b> | 5                              | <b>CASO16</b>      | 1                                                       |
| $L-1008$     | 50%                                      | 48,16                                      | B-C-N        | 50                             | <b>CASO17</b>      | 3                                                       |
| $L-1008$     | 90%                                      | 86,69                                      | B-C-N        | 100                            | <b>CASO18</b>      | 6                                                       |

# **c. Evaluación del Tiempo de De-sincronización.**

A fin de evaluar el cálculo de tiempo de de-sincronización entre los registros oscilográficos de envío y recepción se desfasará las señales de envío con respecto a la señales de recepción según se detalla en la tabla 4.5:

Luego se calculará el desfasaje entre la señal de envío y recepción comparándolo con el desfasaje teórico según:

$$
error = \frac{|T| \text{age} \cdot \text{of} \cdot \text{of} - T| \text{age} \cdot \text{of} \cdot \text{of}}{T| \text{age} \cdot \text{of} \cdot \text{of}} \tag{4.3}
$$

Los resultados de las pruebas son mostrados en la tabla 4.6. Los errores de usar la sincronización a través de la transformada wavelet son muy bajos casi en todos los casos (aproximadamente de 0.04%).

| <b>LINEA</b> | Ubicación<br>desde<br>Tintaya (%) | Ubicación<br>teórica desde<br>Tintaya (Km) |            | Tipo de falla R de falla (Ohm) | Caso a<br>desfasar | Desfasaje Teórico<br>[Envio -<br>Recepción]<br>(ciclos) | Desfasaje Teórico [Envío<br>Recepción]<br>(ciclos) | Error % |
|--------------|-----------------------------------|--------------------------------------------|------------|--------------------------------|--------------------|---------------------------------------------------------|----------------------------------------------------|---------|
| $L-1008$     | 10%                               | 9,63                                       | A-N        | 5                              | CASO <sub>1</sub>  |                                                         | 0.9996                                             | 0,0400  |
| $L-1008$     | 50%                               | 48,16                                      | $A-N$      | 5                              | CASO <sub>2</sub>  |                                                         | 0,9996                                             | 0,0400  |
| L-1008       | 90%                               | 86,69                                      | A-N        | 5                              | CASO <sub>3</sub>  |                                                         | 0,9996                                             | 0,0400  |
| $L-1008$     | 10%                               | 9,63                                       | A-N        | 50                             | CASO <sub>4</sub>  | 3                                                       | 2,9988                                             | 0,0400  |
| L-1008       | 50%                               | 48,16                                      | A-N        | 50                             | CASO <sub>5</sub>  | 3                                                       | 2,9988                                             | 0,0400  |
| L-1008       | 90%                               | 86,69                                      | $A-N$      | 50                             | CASO <sub>6</sub>  | 3                                                       | 2.9988                                             | 0,0400  |
| $L-1008$     | 10%                               | 9,63                                       | A-N        | 100                            | CASO7              | 6                                                       | 5,9976                                             | 0,0400  |
| L-1008       | 50%                               | 48,16                                      | $A-N$      | 100                            | CASO <sub>8</sub>  | 6                                                       | 5,9976                                             | 0,0400  |
| L-1008       | 90%                               | 86,69                                      | A-N        | 100                            | CASO <sub>9</sub>  | 6                                                       | 5,9976                                             | 0,0400  |
| $L-1008$     | 10%                               | 9,63                                       | $A-B-C$    | 5                              | CASO <sub>10</sub> |                                                         | 0,9996                                             | 0,0400  |
| L-1008       | 50%                               | 48,16                                      | $A-B-C$    | 50                             | CASO11             | 3                                                       | 2,9988                                             | 0,0400  |
| $L-1008$     | 90%                               | 86,69                                      | $A-B-C$    | 100                            | CASO <sub>12</sub> | 6                                                       | 5,9976                                             | 0,0400  |
| $L-1008$     | 10%                               | 9,63                                       | <b>B-C</b> | 5                              | CASO <sub>13</sub> |                                                         | 0.9996                                             | 0,0400  |
| L-1008       | 50%                               | 48,16                                      | <b>B-C</b> | 50                             | CASO <sub>14</sub> | 3                                                       | 2,94882                                            | 1,7060  |
| $L-1008$     | 90%                               | 86,69                                      | B-C        | 100                            | CASO <sub>15</sub> | 6                                                       | 5,9976                                             | 0,0400  |
| $L-1008$     | 10%                               | 9,63                                       | B-C-N      | 5                              | CASO <sub>16</sub> |                                                         | 0,9996                                             | 0,0400  |
| L-1008       | 50%                               | 48,16                                      | B-C-N      | 50                             | CASO <sub>17</sub> | 3                                                       | 2,9988                                             | 0,0400  |
| L-1008       | 90%                               | 86,69                                      | B-C-N      | 100                            | CASO <sub>18</sub> | 6                                                       | 5,9976                                             | 0,0400  |

**Tabla 4.6 Resultados de cálculo de desfasaje envío - recepción** 

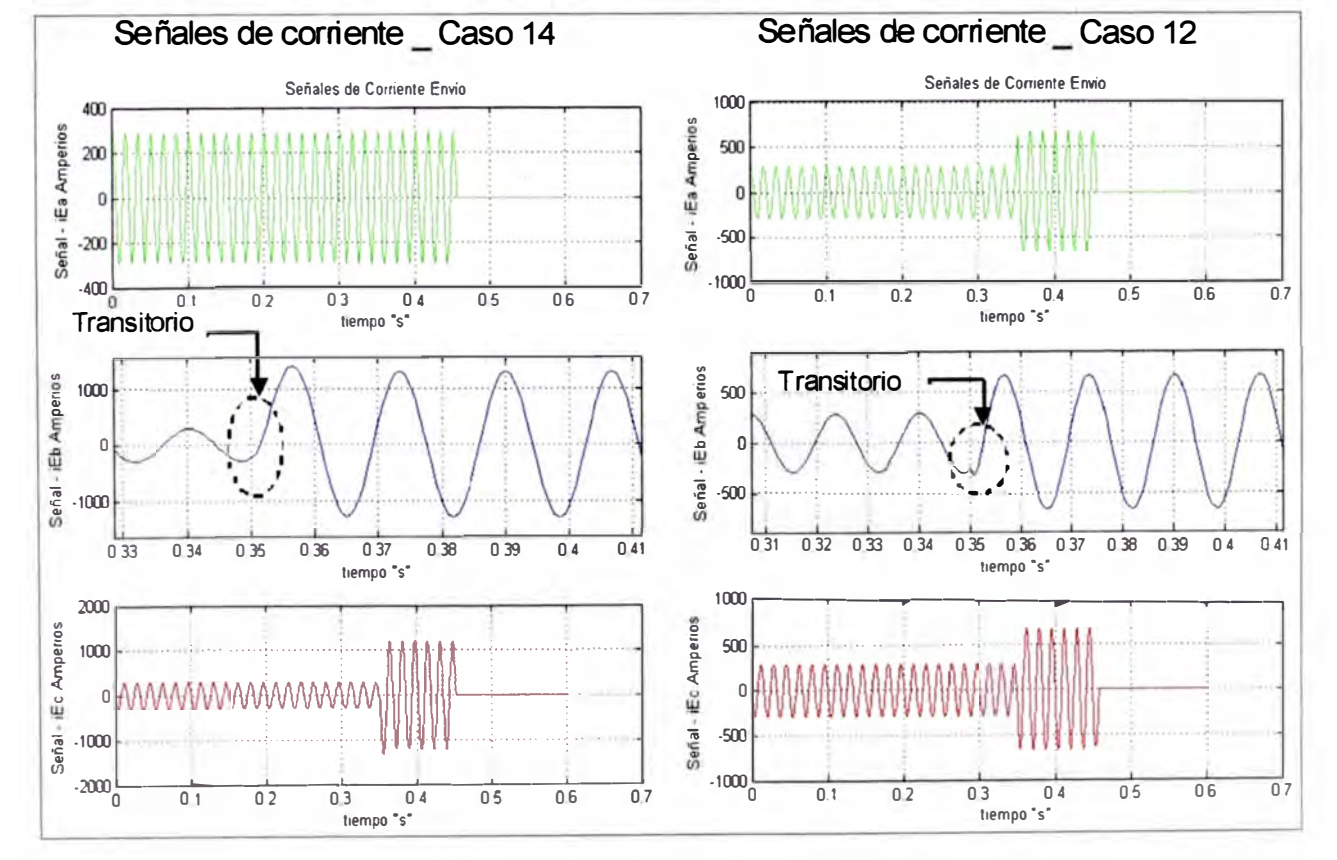

**Figura 4.7Comparación de los transitorios generados por fallas** 

Sin embargo en la tabla 4.6 se tiene que el caso 14 (falla con resistencia de falla de 50 Ohm al 50% de la línea) presenta un error mayor a los demás casos. Esto se debe a que en dicho caso, el transitorio generado por la falla no presenta un cambio brusco en las señales de corrientes a diferencia de los demás casos (figura 4.7).

# **4.1.2 Resultados en una falla simulada: Caso de una linea paralela**

El anexo E se expone la elaboración de archivos comtrades para el caso de líneas paralelas y las condiciones asumidas para su creación. Estos archivos son usados como datos de entrada para evaluar el programa "Localizador de falla".La Tabla 4.7resume los casos de prueba:

|              | Ubicación desde | Ubicación<br>teórica desde |               | R de falla | Tiempo        | Tiempo          | Frecuencia de | Nombre de       |
|--------------|-----------------|----------------------------|---------------|------------|---------------|-----------------|---------------|-----------------|
| <b>LINEA</b> | Piura (%)       | Piura (Km)                 | Tipo de falla | (Ohm)      | prefalla (ms) | Simulación (ms) | muestreo (Hz) | archivo         |
| L-2241       | 10%             | 8,87 A-N                   |               |            | 250           | 500             | 1200İ         | CASO1.cfg       |
| L-2241       | 50%             | 44,36                      | ∫A-N          | 5          | 250           | 500             | 1200          | CASO2.cfg       |
| L-2241       | 90%             | 79,85 A-N                  |               | 5          | 250           | 500             |               | 1200 CASO3.cfg  |
| L-2241       | 10%             | 8,87                       | A-N           | 50         | 250           | 500             |               | 1200 CASO4.cfg  |
| L-2241       | 50%             | 44,36 A-N                  |               | 50         | 250           | 500             |               | 1200 CASO5.cfg  |
| L-2241       | 90%             | 79,85                      | <b>JA-N</b>   | 50         | 250           | 500             |               | 1200 CASO6.cfg  |
| $L-2241$     | 10%             | 8,87                       | A-N           | 100        | 250           | 500             |               | 1200 CASO7.cfg  |
| L-2241       | 50%             | 44,36 A-N                  |               | 100        | 250           | 500             |               | 1200 CASO8.cfg  |
| $L-2241$     | 90%             | 79,85 A-N                  |               | 100        | 250           | 500             |               | 1200 CASO9.cfg  |
| L-2241       | 10%             |                            | 8,87 A-B-C    | 5          | 250           | 500             |               | 1200 CASO10.cfg |
| $L-2241$     | 50%             |                            | 44,36 A-B-C   | 50         | 250           | 500             |               | 1200 CASO11.cfg |
| $L-2241$     | 90%             |                            | 79,85 A-B-C   | 100        | 250           | 500             |               | 1200 CASO12.cfg |
| L-2241       | 10%             | 8,87 B-C                   |               | 5          | 250           | 500             |               | 1200 CASO13.cfg |
| L-2241       | 50%             | 44,36 B-C                  |               | 50         | 250           | 500             |               | 1200 CASO14.cfg |
| $L-2241$     | 90%             | 79,85                      | B-C           | 100        | 250           | 500             |               | 1200 CASO15.cfg |
| $L-2241$     | 10%             | 8,87                       | $B-C-N$       | 5          | 250           | 500             |               | 1200 CASO16.cfg |
| L-2241       | 50%             | 44,36                      | $B-C-N$       | 50         | 250           | 500             |               | 1200 CASO17.cfg |
| L-2241       | 90%             |                            | 79,85 B-C-N   | 100        | 250           | 500             |               | 1200 CASO18.cfg |

**Tabla 4.7 Casos de prueba línea paralela** 

#### **a. Evaluación del Cálculo de distancia de falla**

Para visualizar solo la influencia de la distancia del punto de falla en el cálculo se generó archivos comtrades para los distintos casos. Cabe señalar que no hay sincronización entre los archivos comtrades de envío y recepción creados.

Las rutinas "LF FallaDesbalanceada" o "LF FallaTrifásica" son usadas según el tipo de falla. El cálculo del conjunto de resultados de distancia de falla se detalla en el punto 3.1.5.

Luego de calculadas las distancias de fallas se compararán con la distancia de falla teórica a fin de hallar el error según la ecuación **(4.4).** Los resultados de las pruebas son mostrados en la tabla 4.8, y la tabla 4.9.

$$
error = \frac{|d_{teórica} - d_{calculada}|}{\text{Longitud de la línea}} \tag{4.4}
$$

En configuraciones de línea paralelas, el error en el cálculo de distancia de falla

**para fallas monofásicas no sigue un comportamiento definido como se puede ver en la**  figura 4.9 y en la figura 4.10. Asimismo se ve que en todos los casos, los cálculos por **secuencia positiva presentan menores errores en comparación al cálculo por secuencia negativa.** 

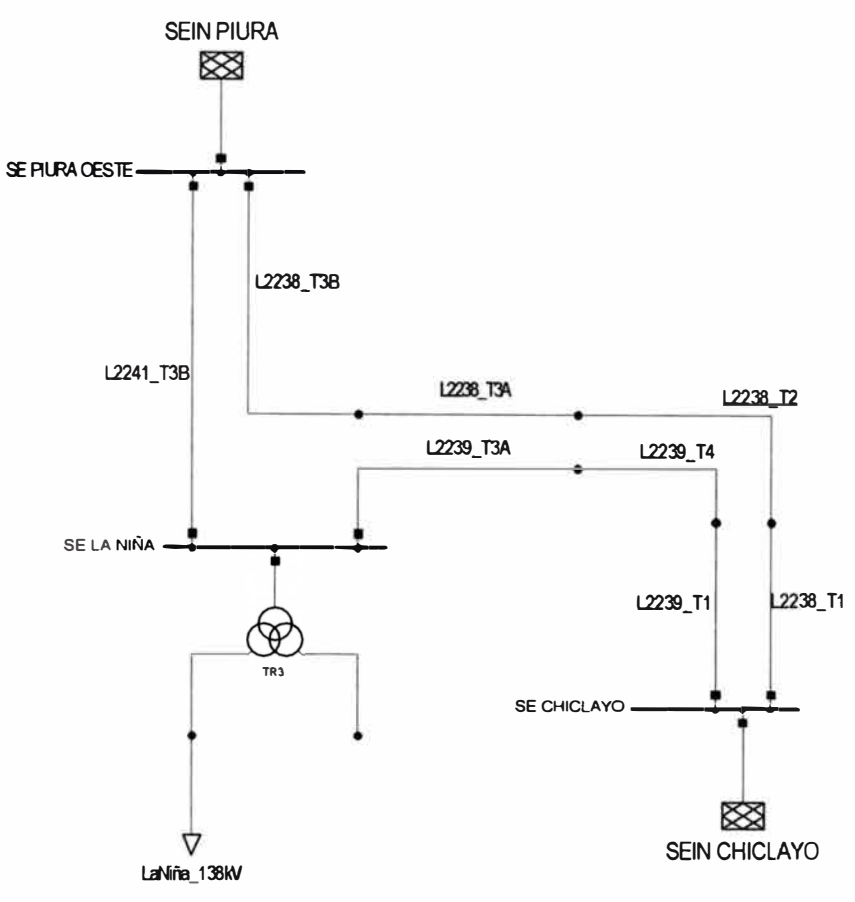

**Figura 4.8 Unifilar Red Eléctrica** 

**Tabla 4.8 Resultados línea perfectamente transpuesta** 

| Tipo de<br>falla | <b>Ubicación</b><br>desde Piura<br>(%) | R de falla<br>(Ohm) | Nombre de<br>archivo | Ubicación<br>teórica desde<br>Piura (Km) | real Ad1<br>(Km) | img Ad1<br>(Km) | Error %<br>(Ad1) | real Ad2<br>(Km) | img Ad2<br>(Km) | Error %<br>(Ad2) |
|------------------|----------------------------------------|---------------------|----------------------|------------------------------------------|------------------|-----------------|------------------|------------------|-----------------|------------------|
| $R-N$            | 10%                                    | 5                   | CASO <sub>1</sub>    | 8.8721                                   | 8,6535           | 0,0690          | 0,2464%          | 8,7352           | 0,0077          | 0,1543%          |
| $R-N$            | 50%                                    | 5                   | CASO <sub>2</sub>    | 44,3605                                  | 44,3976          | 0,0973          | 0,0418%          | 44,4706          | 0.0178          | 0,1241%          |
| $R-N$            | 90%                                    | 5                   | CASO3                | 79,8489                                  | 80,1538          | 0,1378          | 0,3436%          | 80,2392          | 0,0375          | 0,4399%          |
| R-N              | 10%                                    | 50                  | CASO <sub>4</sub>    | 8,8721                                   | 8,5899           | 0.0063          | 0,3181%          | 8,7479           | 0,0009          | 0,1399%          |
| $R-N$            | 50%                                    | 50                  | CASO5                | 44,3605                                  | 44,3262          | 0,0453          | 0,0387%          | 44,4710          | 0,0177          | 0,1246%          |
| $R-N$            | 90%                                    | 50                  | CASO6                | 79,8489                                  | 80,0744          | 0,0934          | 0,2541%          | 80,2312          | 0,0402          | 0,4309%          |
| $R-N$            | 10%                                    | 100                 | CASO7                | 8,8721                                   | 8,5129           | 0,0680          | 0.4049%          | 8,7415           | 0,0003          | 0,1472%          |
| $R-N$            | 50%                                    | 100                 | CASO8                | 44,3605                                  | 44,2595          | 0,0014          | 0,1139%          | 44,4785          | 0,0190          | 0,1330%          |
| $R-N$            | 90%                                    | 100                 | CASO <sub>9</sub>    | 79,8489                                  | 79,9974          | 0,0499          | 0,1674%          | 80,2310          | 0,0361          | 0,4307%          |
| $R-S-T$          | 10%                                    | 5                   | CASO <sub>10</sub>   | 8,8721                                   | 8,7190           | 0,0330          | 0,1726%          | 8,6843           | 0,0267          | 0,2117%          |
| $R-S-T$          | 50%                                    | 50                  | CASO <sub>11</sub>   | 44,3605                                  | 44,4086          | 0,0208          | 0,0542%          | 44,3792          | 0,0182          | 0,0211%          |
| R-S-T            | 90%                                    | 100                 | CASO <sub>12</sub>   | 79,8489                                  | 80,1288          | 0,0309          | 0,3155%          | 80,1475          | 0,0225          | 0,3366%          |
| $S-T$            | 10%                                    | 5                   | CASO13               | 8,8721                                   | 8,6854           | 0,0498          | 0.2104%          | 8,7480           | 0,0018          | 0,1399%          |
| $S-T$            | 50%                                    | 50                  | CASO <sub>14</sub>   | 44,3605                                  | 44,3967          | 0,0505          | 0.0408%          | 44,4755          | 0,0195          | 0,1296%          |
| $S-T$            | 90%                                    | 100                 | CASO <sub>15</sub>   | 79,8489                                  | 80,1283          | 0,0675          | 0.3149%          | 80,2262          | 0,0401          | 0,4253%          |
| $S-T-N$          | 10%                                    | 5                   | <b>CASO16</b>        | 8,8721                                   | 8,7008           | 0,0375          | 0,1931%          | 8,7546           | 0,0020          | 0,1324%          |
| $S-T-N$          | 50%                                    | 50                  | CASO17               | 44,3605                                  | 44,3882          | 0,0259          | 0,0312%          | 44,4613          | 0,0235          | 0,1136%          |
| $S-T-N$          | 90%                                    | 100                 | CASO <sub>18</sub>   | 79,8489                                  | 80,1020          | 0,0342          | 0,2852%          | 80,2223          | 0,0392          | 0,4208%          |

| Tipo de<br>falla | Ubicación<br>desde Piura<br>$(\%)$ | R de falla<br>(Ohm) | Nombre de<br>archivo | Ubicación<br>teórica desde<br>Piura (Km) | real Ad1<br>(Km) | img Ad1<br>(Km) | Error %<br>(Ad1) | real Ad2<br>(Km) | img Ad2<br>(Km) | Error %<br>(Ad2) |
|------------------|------------------------------------|---------------------|----------------------|------------------------------------------|------------------|-----------------|------------------|------------------|-----------------|------------------|
| R-N              | 10%                                | 5                   | CASO1                | 8,8721                                   | 7,3814           | 2,0551          | 1,6802%          | 6,1098           | 0,7437          | 3,1135%          |
| R-N              | 50%                                | 5                   | CASO <sub>2</sub>    | 44.3605                                  | 43.4581          | 0,2164          | 1,0172%          | 42.6946          | 1,3988          | 1,8776%          |
| $R-N$            | 90%                                | 5                   | CASO3                | 79,8489                                  | 79,5662          | 2,5711          | 0.3186%          | 79,4918          | 3,4523          | 0,4025%          |
| R-N              | 10%                                | 50                  | CASO4                | 8,8721                                   | 6,8695           | 1,9710          | 2,2572%          | 5,6998           | 1,5534          | 3,5756%          |
| R-N              | 50%                                | 50                  | CASO <sub>5</sub>    | 44,3605                                  | 42.9491          | 0,3383          | 1.5908%          | 42,4249          | 0,5381          | 2,1817%          |
| $R-N$            | 90%                                | 50                  | CASO <sub>6</sub>    | 79,8489                                  | 79,0519          | 2.7499          | 0,8984%          | 79,3504          | 2,5389          | 0,5619%          |
| R-N              | 10%                                | 100                 | CASO7                | 8,8721                                   | 6,3040           | 1,8947          | 2.8946%          | 5,2388           | 2,4414          | 4,0952%          |
| $R-N$            | 50%                                | 100                 | CASO <sub>8</sub>    | 44,3605                                  | 42,3983          | 0,4661          | 2,2117%          | 42,1254          | 0,4239          | 2,5192%          |
| R-N              | 90%                                | 100                 | CASO <sub>9</sub>    | 79,8489                                  | 78,4896          | 2,9334          | 1,5321%          | 79,2017          | 1,5092          | 0,7294%          |
| $R-S-T$          | 10%                                | 5                   | CASO <sub>10</sub>   | 8,8721                                   | 7,9297           | 0,3304          | 1,0622%          | 7,9841           | 0,1812          | 1,0009%          |
| $R-S-T$          | 50%                                | 50                  | <b>CASO11</b>        | 44,3605                                  | 43,6221          | 0,2981          | 0,8323%          | 43,8530          | 0,1604          | 0,5721%          |
| $R-S-T$          | 90%                                | 100                 | CASO <sub>12</sub>   | 79,8489                                  | 79,3515          | 0,2167          | 0,5606%          | 79,7879          | 0,1494          | 0,0688%          |
| $S-T$            | 10%                                | 5                   | CASO <sub>13</sub>   | 8,8721                                   | 8,2995           | 0.9196          | 0,6453%          | 9,6353           | 1,0591          | 0,8602%          |
| $S-T$            | 50%                                | 50                  | CASO <sub>14</sub>   | 44,3605                                  | 43,2685          | 0,9508          | 1,2308%          | 44,5060          | 0,1507          | 0,1640%          |
| $S-T$            | 90%                                | 100                 | CASO <sub>15</sub>   | 79,8489                                  | 78,2551          | 2,7598          | 1.7965%          | 79,2693          | 1,2541          | 0,6532%          |
| $S-T-N$          | 10%                                | 5                   | CASO <sub>16</sub>   | 8,8721                                   | 8,0516           | 0,1482          | 0,9248%          | 11,8411          | 2,5811          | 3,3464%          |
| $S-T-N$          | 50%                                | 50                  | CASO <sub>17</sub>   | 44,3605                                  | 43,5613          | 0,8784          | 0,9008%          | 44,5088          | 0,5738          | 0,1672%          |
| $S-T-N$          | 90%                                | 100                 | CASO <sub>18</sub>   | 79,8489                                  | 79,0737          | 2,0356          | 0,8737%          | 77,9247          | 0,7585          | 2,1688%          |

**Tabla 4.9 Resultados línea sin transposición** 

**Error (m)- Línea paralela transpuesta** 

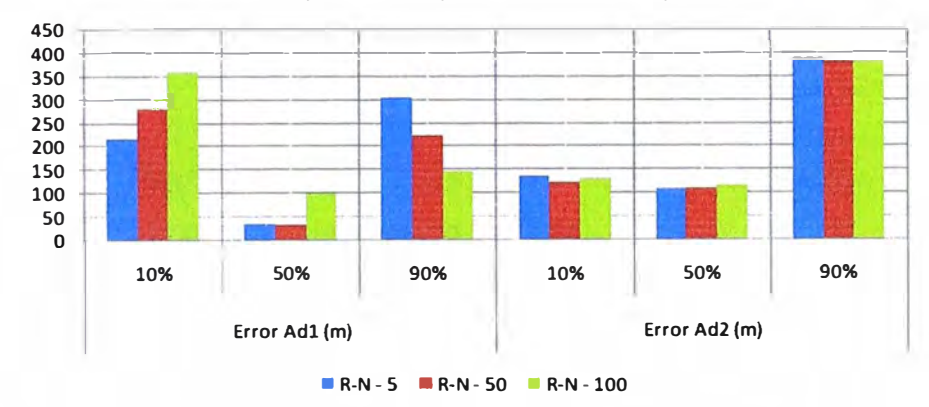

**Figura 4.9 Error en metros para línea paralela con transposición perfecta Falla R-N** 

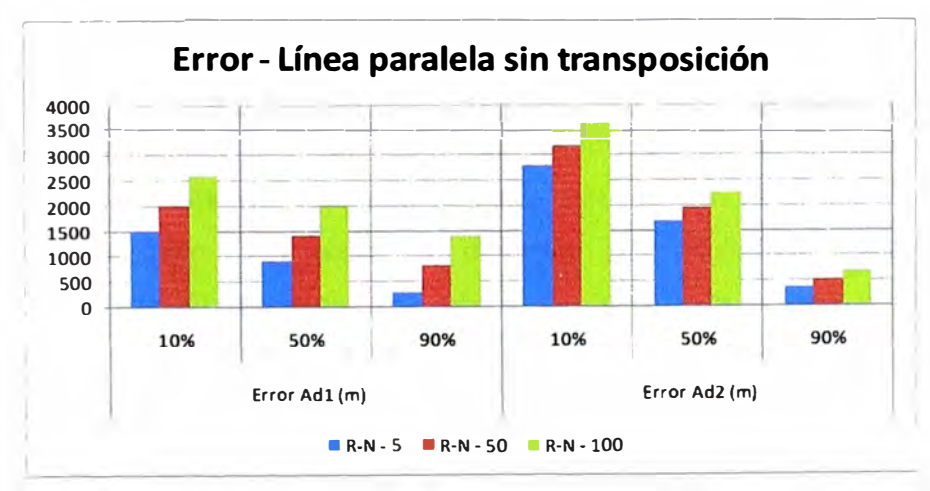

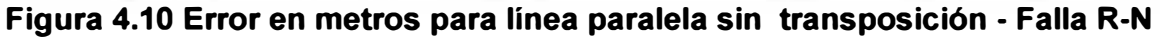

En el caso de fallas trifásicas, bifásicas a tierra y bifásicas entre fases, los errores son bajos y generalmente presentan su mínimo para fallas a la mitad de la línea

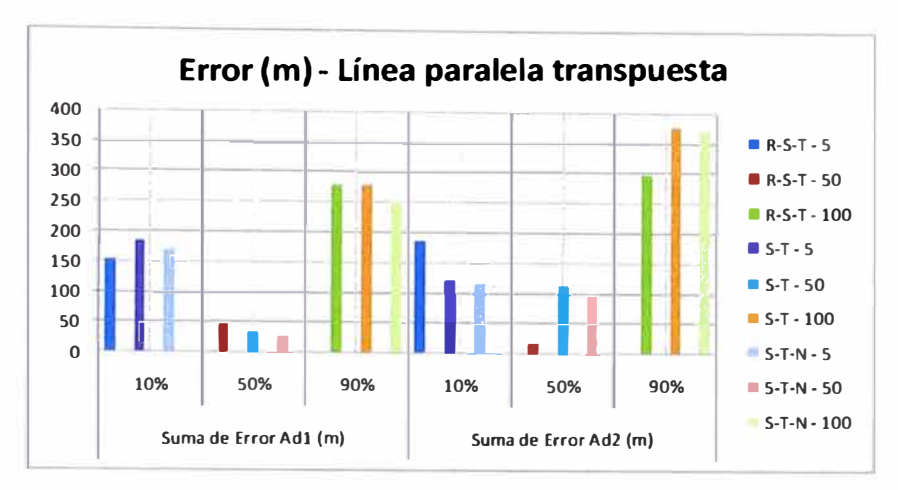

**Figura 4.11 Error en metros para línea paralela con transposición perfecta** 

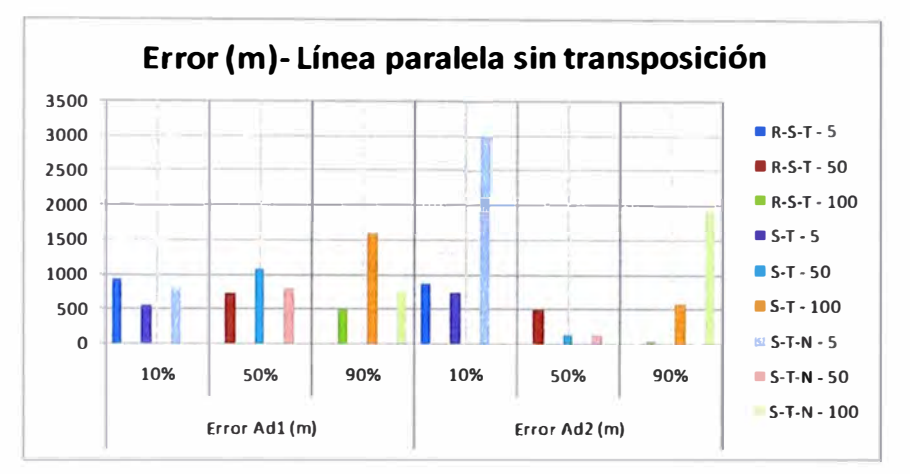

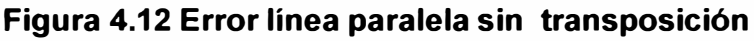

# **b. Evaluación del Cálculo de Resistencia de falla.**

Como se expuso en el punto 3.1.5del capítulo 3, el uso de cada rutina de cálculo de resistencia de falla depende del tipo de falla **y** la configuración de la línea.La rutina "Rf\_FallaDesbalanceada\_LP" se usará para fallas con aporte homopolar **y** configuración de líneas paralelas; mientras que la rutina "Rf\_FallaDesbalanceada\_LS" se usará para fallas con aporte homopolar **y** configuración de líneas simples.Las rutinas "Rf\_FallaEntreFases" **y** "Rf\_FallaTrifasica" serán usadas para fallas sin aporte homopolar, independiente de la configuración de las líneas. En la tabla 4.7 se exponen los casos a evaluar. Usando las rutinas mencionadas se calcula la resistencia de falla en cada punto de falla para cada caso, originando un conjunto de resultados. Este conjunto de resultados es ordenado en un histograma, con lo que se puede ver que siguen un patrón de distribución normal. La resistencia de falla más representativa del conjunto de resultados será la que se repita más (moda), siendo esta el resultado de resistencia de falla calculada.

El error se calculará siguiendo la siguiente fórmula:

$$
error = \frac{|Rf_{teórlca} - Rf_{calculada}|}{Rf_{teórlca}}
$$
(4.5)

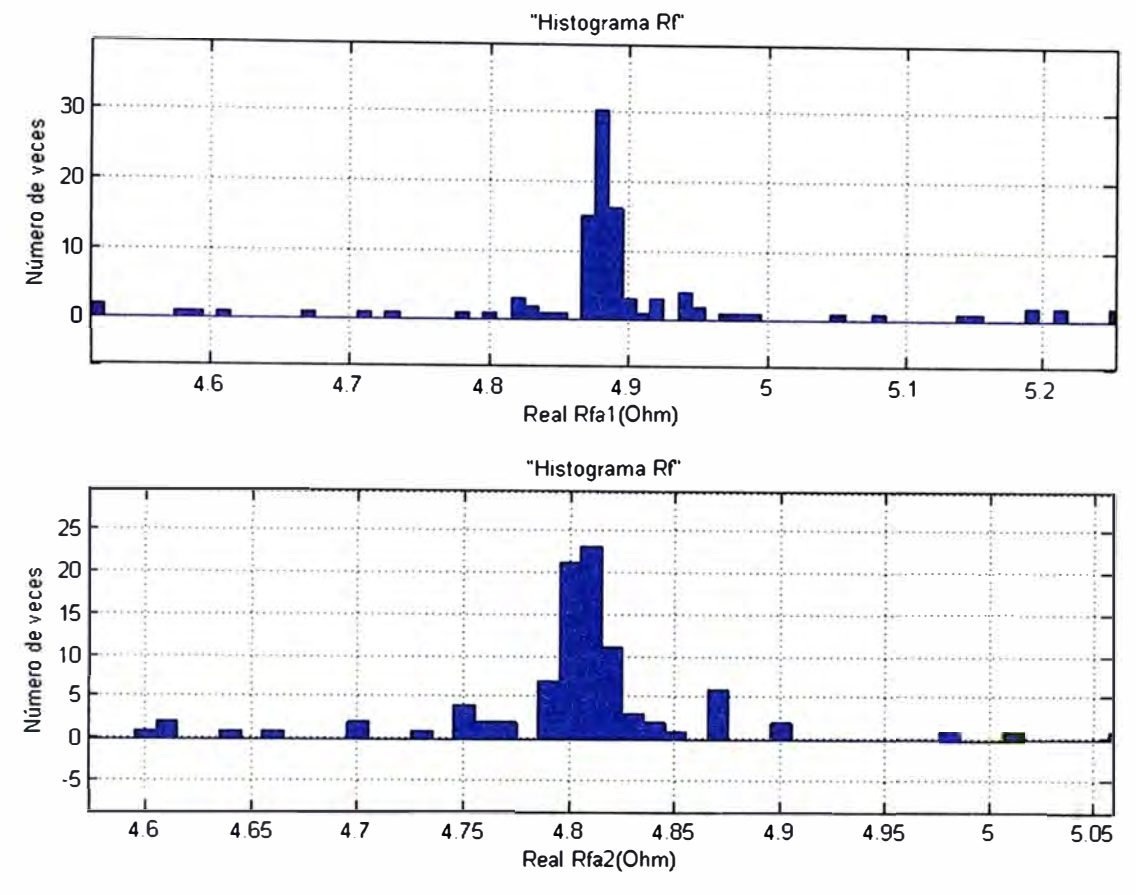

## Los resultados de las pruebas se muestran en la tabla 4.10.

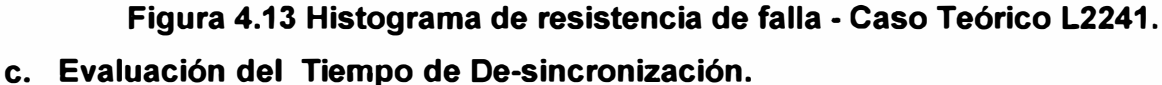

**A fin de evaluar el cálculo de tiempo de de-sincronización entre los registros oscilográficos de envío y recepción se desfasará las señales de envío con respecto a la señales de recepción según se detalla en la tabla 4.11.** 

|               | Ubicación      | Ubicación teórica |                    |                 |                | Modelo de parametros distribuidos |                           |              |  |  |
|---------------|----------------|-------------------|--------------------|-----------------|----------------|-----------------------------------|---------------------------|--------------|--|--|
|               | desde Chiclayo | desde Chiclayo    | Nombre de          | R de falla      |                |                                   |                           |              |  |  |
| Tipo de falla | (%)            | (Km)              | archivo            | (Ohm)           | Rf (Ad1) (Ohm) | Error % (Rf)                      | Rf (Ad2 o AdD) (Ohm)      | Error % (Rf) |  |  |
| R-N           | 10%            | 21.12             | CASO <sub>1</sub>  | 5               | 4.8800         | 2.4000                            | 4.8100                    | 3.8000       |  |  |
| R-N           | 50%            | 105.60            | CASO <sub>2</sub>  |                 | 5.0600         | 1.2000                            | 5.0400                    | 0.8000       |  |  |
| R-N           | 90%            | 190.08            | CASO <sub>3</sub>  | 5               | 5.3400         | 6.8000                            | 5.3100                    | 6.2000       |  |  |
| R-N           | 10%            | 21.12             | CASO <sub>4</sub>  | 50              | 50.0000        | 0.0000                            | 49.9000                   | 0.2000       |  |  |
| R-N           | 50%            | 105.60            | CASO <sub>5</sub>  | 50              | 50.3000        | 0.6000                            | 50.2000                   | 0.4000       |  |  |
| R-N           | 90%            | 190.08            | CASO6              | 50 <sub>0</sub> | 50.5000        | 1.0000                            | 50.5000                   | 1.0000       |  |  |
| R-N           | 10%            | 21.12             | CASO7              | 100             | 99.9000        | 0.1000                            | 99.9000                   | 0.1000       |  |  |
| R-N           | 50%            | 105.60            | CASO <sub>8</sub>  | 100             | 100.0000       | 0.0000                            | 100.0000                  | 0.0000       |  |  |
| $R-N$         | 90%            | 190.08            | CASO <sub>9</sub>  | 100             | 101.0000       | 1.0000                            | 101.0000                  | 1.0000       |  |  |
| $R-S-T$       | 10%            | 21.12             | CASO <sub>10</sub> | 5               | 5.0100         | 0.2000                            | 5.6100                    | 12.2000      |  |  |
| R-S-T         | 50%            | 105.60            | CASO11             | 50              | 49.8000        | 0.4000                            | 8.2400                    | 83.5200      |  |  |
| $R-S-T$       | 90%            | 190.08            | CASO <sub>12</sub> | 100             | 99.8000        | 0.2000                            | Gran dispersión de datos. |              |  |  |
| S-T           | 10%            | 21.12             | CASO <sub>13</sub> | 5               | 5.0100         | 0.2000                            | 5.1100                    | 2.2000       |  |  |
| ls-T          | 50%            | 105.60            | CASO <sub>14</sub> | 50 <sub>l</sub> | 49.7000        | 0.6000                            | 49.8000                   | 0.4000       |  |  |
| S-T           | 90%            | 190.08            | CASO15             | 100             | 99,4000        | 0.6000                            | 99.5000                   | 0.5000       |  |  |
| $S-T-N$       | 10%            | 21.12             | CASO <sub>16</sub> | 5               | 5.5900         | 11.8000                           | 5.5600                    | 11.2000      |  |  |
| S-T-N         | 50%            | 105.60            | CASO <sub>17</sub> | 50 <sub>l</sub> | 55.7000        | 11.4000                           | 55.7000                   | 11.4000      |  |  |
| IS-T-N        | 90%            | 190.08            | CASO <sub>18</sub> | 100             | 100.0000       | 0.0000                            | 100,0000                  | 0.0000       |  |  |

**Tabla 4.10 Resultados de cálculo de resistencia de falla** 

Luego se calculará el desfasaje entre la señal de envío y recepción comparándolo con el desfasaje teórico según:

$$
error = \frac{|T| \text{age}_{\text{tofica}} - T| \text{age}_{\text{calculada}}|}{T| \text{age}_{\text{tofica}}}
$$
(4.6)

| <b>LINEA</b> | Ubicación<br>desde Piural<br>(% ) | Ubicación<br>teórica desde<br>Piura (Km) |         | Tipo de falla R de falla (Ohm) | Caso a<br>desfasar | Desfasaje Teórico<br>[Envio -<br>Recepción]<br>(ciclos) |
|--------------|-----------------------------------|------------------------------------------|---------|--------------------------------|--------------------|---------------------------------------------------------|
| $L-2241$     | 10%                               | 8,87                                     | $A-N$   | 5                              | CASO1              |                                                         |
| $L-2241$     | 50%                               | 44,36                                    | $A-N$   | 5                              | CASO <sub>2</sub>  |                                                         |
| $L-2241$     | 90%                               | 79,85                                    | $A-N$   | 5                              | CASO <sub>3</sub>  |                                                         |
| $L-2241$     | 10%                               | 8,87                                     | $A-N$   | 50                             | CASO4              | 3                                                       |
| $L-2241$     | 50%                               | 44,36                                    | $A-N$   | 50                             | CASO <sub>5</sub>  | 3                                                       |
| $L-2241$     | 90%                               | 79,85                                    | $A-N$   | 50                             | CASO <sub>6</sub>  | 3                                                       |
| $L-2241$     | 10%                               | 8,87                                     | $A-N$   | 100                            | CASO7              | 6                                                       |
| $L-2241$     | 50%                               | 44,36                                    | $A-N$   | 100                            | CASO <sub>8</sub>  | 6                                                       |
| $L-2241$     | 90%                               | 79,85                                    | A-N     | 100                            | CASO <sub>9</sub>  | 6                                                       |
| $L-2241$     | 10%                               | 8,87                                     | $A-B-C$ | 5                              | CASO <sub>10</sub> | 1                                                       |
| $L-2241$     | 50%                               | 44,36                                    | $A-B-C$ | 50                             | CASO <sub>11</sub> | 3                                                       |
| $L-2241$     | 90%                               | 79,85                                    | $A-B-C$ | 100                            | CASO <sub>12</sub> | 6                                                       |
| $L-2241$     | 10%                               | 8,87                                     | $B-C$   | 5                              | CASO <sub>13</sub> | 1                                                       |
| $L-2241$     | 50%                               | 44,36                                    | B-C     | 50                             | CASO <sub>14</sub> | 3                                                       |
| $L-2241$     | 90%                               | 79,85                                    | B-C     | 100                            | CASO <sub>15</sub> | 6                                                       |
| $L-2241$     | 10%                               | 8,87                                     | $B-C-N$ | 5                              | CASO <sub>16</sub> | 1                                                       |
| $L-2241$     | 50%                               | 44,36                                    | $B-C-N$ | 50                             | CASO17             | 3                                                       |
| $L-2241$     | 90%                               | 79,85                                    | $B-C-N$ | 100                            | CASO <sub>18</sub> | 6                                                       |

**Tabla 4.11 Casos de prueba de desfase para cálculos en línea paralela**

Asimismo se calcularan las distancias de fallas con el desfasaje calculado y se compararán con la distancia de falla teórica (tabla4.12).

Una vez calculado el desfasaje se calculan las distancias de fallas y resistencia de falla nuevamente con el desfasaje corregido y se compararán con la distancia de falla y resistencia de falla teórica (tabla 4.13).

**Tabla4.12 Resultados de cálculo de desfasaje envío - recepción** 

| <b>LINEA</b> | Ubicación<br>desde Piura<br>(% ) | <b>Ubicación</b><br>teórica desde<br>Piura (Km) |         | Tipo de falla   R de falla (Ohm) | Caso a<br>desfasar | Recepción]<br>(ciclos) | Desfasaje Teórico Desfasaje Teórico [Envio]<br>Recepción]<br>(ciclos) | Error % |
|--------------|----------------------------------|-------------------------------------------------|---------|----------------------------------|--------------------|------------------------|-----------------------------------------------------------------------|---------|
| L-2241       | 10%                              | 8,87                                            | $A-N$   | 5                                | CASO1              |                        | 0.9996                                                                | 0.0400  |
| L-2241       | 50%                              | 44,36                                           | A-N     | 5                                | CASO <sub>2</sub>  |                        | 0.9996                                                                | 0.0400  |
| L-2241       | 90%                              | 79,85                                           | A-N     | 5                                | CASO <sub>3</sub>  |                        | 0.9996                                                                | 0,0400  |
| L-2241       | 10%                              | 8,87                                            | A-N     | 50                               | CASO <sub>4</sub>  | 3                      | 2.9988                                                                | 0,0400  |
| L-2241       | 50%                              | 44,36                                           | A-N     | 50                               | CASO <sub>5</sub>  | 3                      | 2,9988                                                                | 0,0400  |
| L-2241       | 90%                              | 79,85                                           | A-N     | 50                               | CASO <sub>6</sub>  | 3                      | 2.9988                                                                | 0.0400  |
| L-2241       | 10%                              | 8,87                                            | A-N     | 100                              | CASO7              | 6                      | 5.9976                                                                | 0,0400  |
| $L - 2241$   | 50%                              | 44,36                                           | A-N     | 100                              | CASO <sub>8</sub>  | 6                      | 5.9976                                                                | 0,0400  |
| $L-2241$     | 90%                              | 79,85                                           | $A-N$   | 100                              | CASO <sub>9</sub>  | 6                      | 5,9976                                                                | 0,0400  |
| L-2241       | 10%                              | 8,87                                            | $A-B-C$ | 5                                | CASO <sub>10</sub> |                        | 0.9996                                                                | 0,0400  |
| $L-2241$     | 50%                              | 44,36                                           | $A-B-C$ | 50                               | CASO <sub>11</sub> | 3                      | 2.9988                                                                | 0.0400  |
| L-2241       | 90%                              | 79,85                                           | $A-B-C$ | 100                              | CASO <sub>12</sub> | 6                      | 5,9976                                                                | 0,0400  |
| L-2241       | 10%                              | 8,87                                            | B-C     | 5                                | CASO <sub>13</sub> |                        | 0.9996                                                                | 0,0400  |
| L-2241       | 50%                              | 44,36                                           | B-C     | 50                               | CASO <sub>14</sub> | 3                      | 2,9988                                                                | 0,0400  |
| $L-2241$     | 90%                              | 79,85                                           | B-C     | 100                              | CASO <sub>15</sub> | 6                      | 5.9976                                                                | 0,0400  |
| $L - 2241$   | 10%                              | 8,87                                            | B-C-N   | 5                                | CASO <sub>16</sub> |                        | 0.9996                                                                | 0,0400  |
| L-2241       | 50%                              | 44,36                                           | B-C-N   | 50                               | CASO <sub>17</sub> | 3                      | 2,9988                                                                | 0,0400  |
| $L-2241$     | 90%                              | 79,85                                           | B-C-N   | 100                              | CASO <sub>18</sub> | 6                      | 5,9976                                                                | 0,0400  |

| Caso a<br>desfasar     | Modelo de parametros distribuidos |               |               |              |                |                |                           |              |  |  |  |
|------------------------|-----------------------------------|---------------|---------------|--------------|----------------|----------------|---------------------------|--------------|--|--|--|
|                        | real Ad1(Km)                      | Error % (Ad1) | real Ad2 (Km) | Error% (Ad2) | Rf (Ad1) (Ohm) | Error $%$ (Rf) | Rf (Ad2 o AdD) (Ohm)      | Error % (Rf) |  |  |  |
| CASO1.cfg              | 19.5726                           | 0.7327        | 18.6010       | 1.1927       | 4.8400         | 3.2000         | 4.9800                    | 0.4000       |  |  |  |
| CASO <sub>2.cfg</sub>  | 101.7099                          | 1.8419        | 104.0283      | 0.7442       | 4.6800         | 6.4000         | 4.4700                    | 10.6000      |  |  |  |
| CASO3.cfg              | 183.3306                          | 3.1957        | 195.2587      | 2.4520       | 5.7100         | 14.2000        | 5.3100                    | 6.2000       |  |  |  |
| CASO4.cfg              | 21.2353                           | 0.0546        | 21.4942       | 0.1772       | 50,0000        | 0.0000         | 49.9000                   | 0.2000       |  |  |  |
| CASO5.cfg              | 106.7752                          | 0.5564        | 107.5173      | 0.9078       | 54.2000        | 8.4000         | 48,0000                   | 4.0000       |  |  |  |
| CASO6.cfg              | 192.8161                          | 1.2955        | 195.2283      | 2.4376       | 50.5000        | 1,0000         | 50.5000                   | 1.0000       |  |  |  |
| CASO7.cfg              | 21.9791                           | 0.4068        | 21.5307       | 0.1945       | 99.9000        | 0.1000         | 99.9000                   | 0.1000       |  |  |  |
| CASO8.cfg              | 107.5394                          | 0.9183        | 108.1233      | 1.1947       | 100,0000       | 0.0000         | 100.0000                  | 0.0000       |  |  |  |
| CASO9.cfg              | 193.5815                          | 1.6579        | 196.4040      | 2.9943       | 101.0000       | 1,0000         | 101.0000                  | 1.0000       |  |  |  |
| CASO <sub>10.cfg</sub> | 20.6069                           | 0.2429        | 20.4666       | 0.3094       | 5.0100         | 0.2000         | 5.6100                    | 12 2000      |  |  |  |
| CASO11.cfg             | 105.8923                          | 0.1384        | 105.5794      | 0.0098       | 49.8000        | 0.4000         | 8.2400                    | 83.5200      |  |  |  |
| CASO <sub>12.cfa</sub> | 191.8567                          | 0.8412        | 191.4033      | 0.6266       | 99.8000        | 0.2000         | Gran dispersión de datos. |              |  |  |  |
| CASO13.cfg             | 21.1269                           | 0.0033        | 19.9468       | 0.5555       | 5.0100         | 0.2000         | 5.1100                    | 2.2000       |  |  |  |
| CASO14.cfg             | 106.7367                          | 0.5382        | 105.2633      | 0.1594       | 49.7000        | 0.6000         | 49.8000                   | 0.4000       |  |  |  |
| CASO <sub>15.cfg</sub> | 191.2640                          | 0.5606        | 188.2618      | 0.8609       | 99.4000        | 0.6000         | 99.5000                   | 0.5000       |  |  |  |
| CASO <sub>16.cfg</sub> | 20.8624                           | 0.1220        | 20.0094       | 0.5259       | 5.5900         | 11.8000        | 5.5600                    | 11,2000      |  |  |  |
| CASO17.cfg             | 106.0857                          | 0.2300        | 105.7520      | 0.0720       | 55.7000        | 11.4000        | 55.7000                   | 11.4000      |  |  |  |
| CASO <sub>18.cfg</sub> | 191.7909                          | 0.8101        | 184.9135      | 2.4463       | 100.0000       | 0.0000         | 100.0000                  | 0.0000       |  |  |  |

**Tabla 4.13Resultados de cálculo con desfasaje corregido.** 

### **4.1.3 Impacto de la de-sincronización de señales en el error de calculo**

A fin de ver el impacto que tiene en el cálculo de la distancia de falla la sincronización entre las señales de envío y recepción, se ha de-sincronizado las señales y realizado el cálculo de distancia de falla para cada de-sincronización. Se eligió una falla monofásica fase R de 5 Ohm en una configuración de línea simple (CASO 1) con transposición perfecta por ser el caso de menor error de distancia de falla.

| <b>Desincronizacion</b><br>(ciclos) | <b>Ubicación</b><br>teórica desde<br>Tintaya (Km) | real Ad1<br>(Km) | limg Ad1L<br>(m) | Error %<br>Ad1) | Error Ad1 (m) | real Ad2<br>(Km) | img Ad2<br>(m) | Error %<br>(Ad2) | Error Ad2<br>(m) |
|-------------------------------------|---------------------------------------------------|------------------|------------------|-----------------|---------------|------------------|----------------|------------------|------------------|
|                                     | 9,632314                                          | 9,55             | 0,05             | 0,00            | 86,06         | 9,54             | 0,00           | 0,00             | 88,46            |
| 0,05                                | 9,632314                                          | 20.45            | 43,88            | 0,12            | 10815,72      | 9,78             | 21,47          | 0,00             | 145,25           |
| 0,1                                 | 9,632314                                          | 46,15            | 89,02            | 0,41            | 36517,28      | 7,62             | 43,74          | 0,02             | 2015,19          |
| 0,15                                | 9,632314                                          | 91.45            | 129,33           | 0,92            | 81814,82      | 2,42             | 67,55          | 0,08             | 7212,88          |
| 0,2                                 | 9,632314                                          | 157,78           | 152.42           | 1,67            | 148144,46     | $-7,06$          | 93,86          | 0,19             | 16695,42         |
| 0,25                                | 9,632314                                          | 234,93           | 143,74           | 2,54            | 225299,64     | $-23,36$         | 123,37         | 0,37             | 32994,83         |

**Tabla 4.14Cálculo de distancia de falla para diferentes de-sincronizaciones** 

#### **4.1.4 Resultado en una falla real: Caso de una línea simple**

El caso de estudio práctico para una línea real se aplicará al evento de desconexión de la línea L1008 el día 27 de enero del 2012. La causa de esta desconexión fue debido a la rotura del separador de fases ubicado en el vano de las torres T86 y T87, las cuales se encuentran ubicadas a 43.162 y 43.506 Km de la subestación Tintaya respectivamente.

Esto provocó una falla bifásica entre fases "S" y "T" la cual fue despejada por el sistema de protecciones mediante disparo trifásico definitivo en ambas subestaciones al persistir la falla.

El programa usó los datos oscilográficos proporcionados por los relés del extremo de Tintaya y Callalli, siendo la subestación Tintaya el extremo de envío.

El proceso se inicia con el cálculo del tiempo de de-sincronización entre los registros oscilográficos de los extremos de Chimbote y Trujillo. El tiempo calculado fue de 0.0042 segundos, con lo cual los registros coinciden exactamente

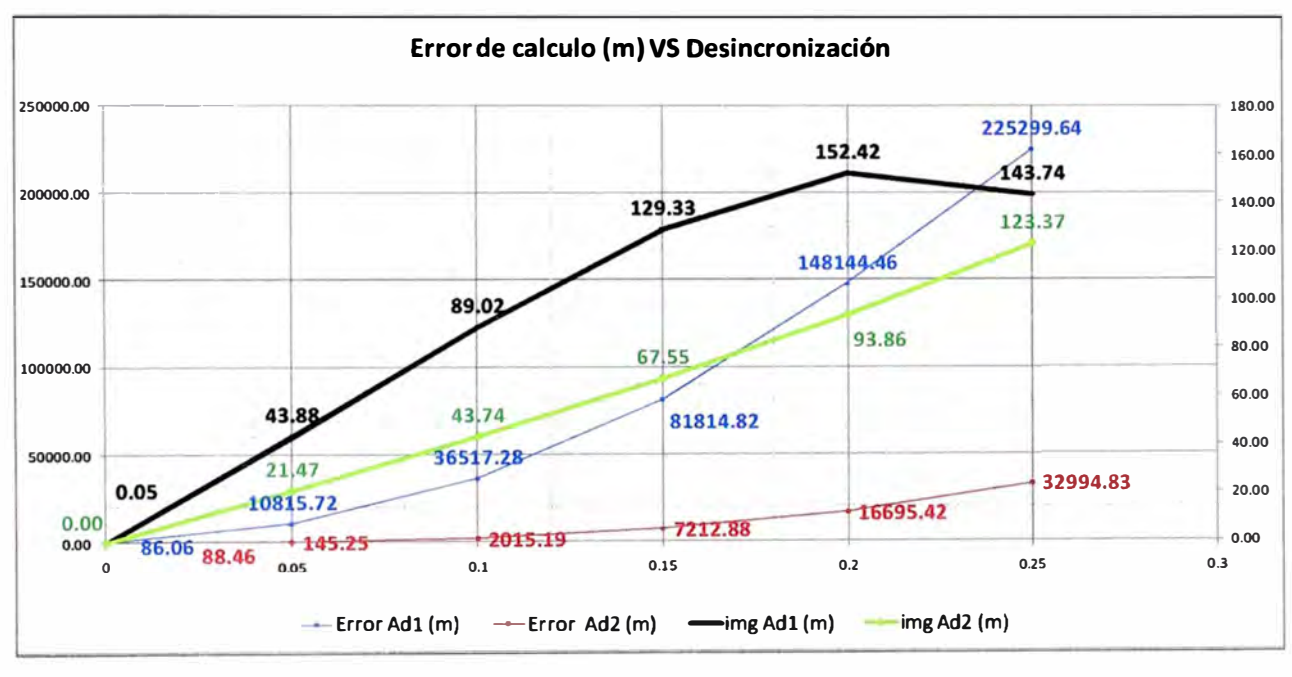

**Figura 4.14 Error de cálculo VS Desincronización** 

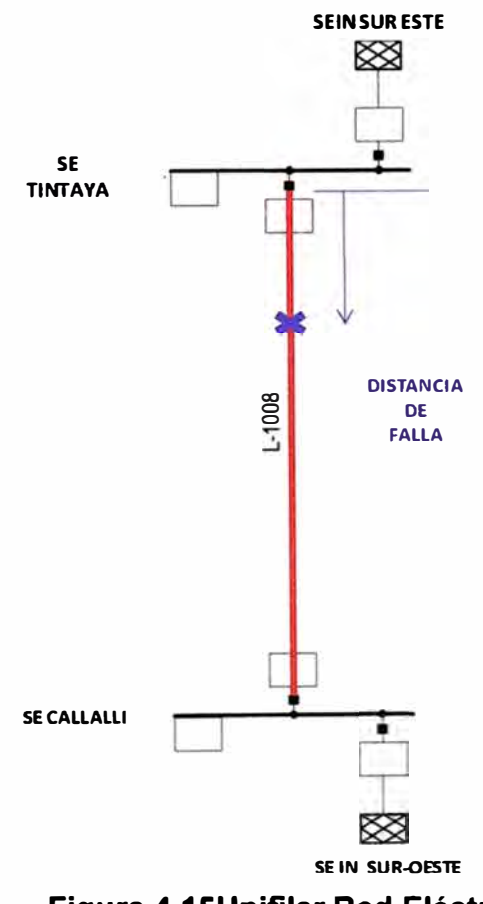

**Figura 4.15Unifilar Red Eléctrica** 

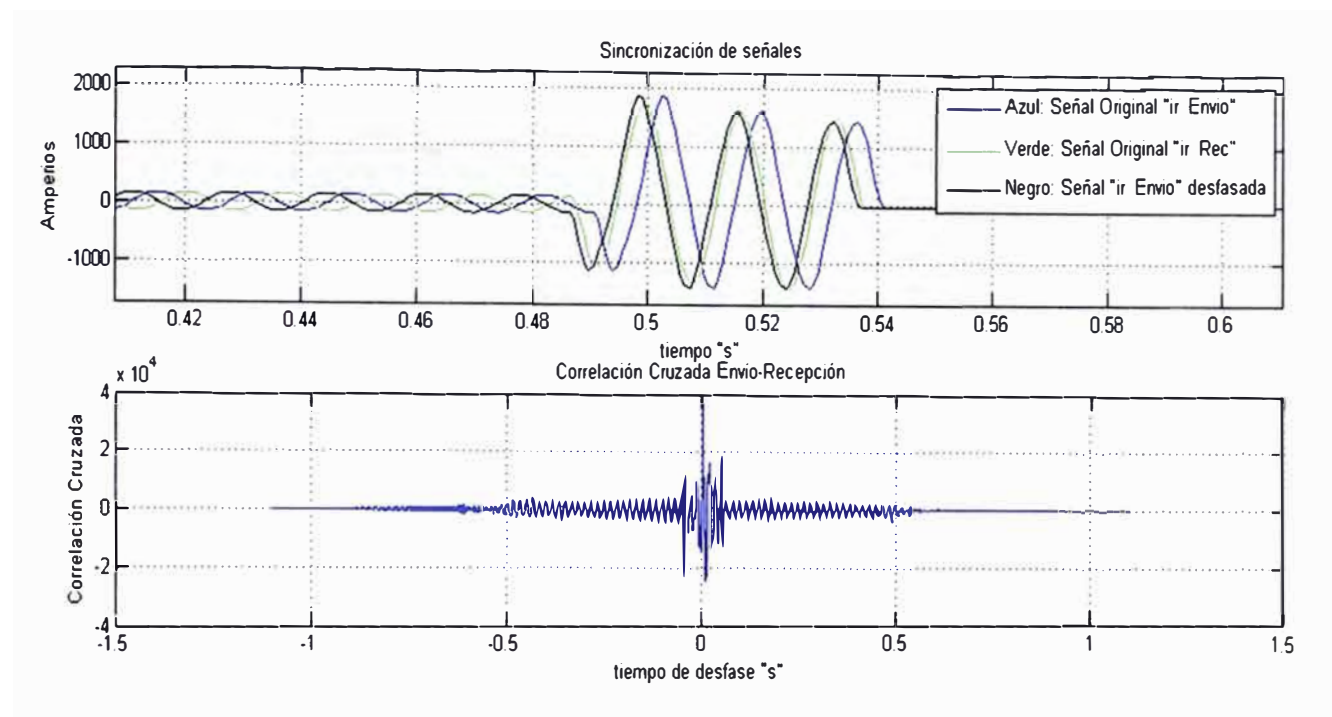

### **Figura 4.16Sincronización y Correlación Cruzadas Caso L 1008 - 27ENE12.**

La rutina "Sincronizacion.m" se aplicó a la señal transformada de corriente beta usando la transformada wavelet debichiev 3 de nivel 1 .

Una vez sincronizadas las señales de envío *y* recepción, se procede a calcular la distancia de falla usando la rutina "LF \_FallaDesbalanceada.m". Como se expuso anteriormente el cálculo de la distancia de falla se realiza para cada punto de falla en el registro oscilográfico:

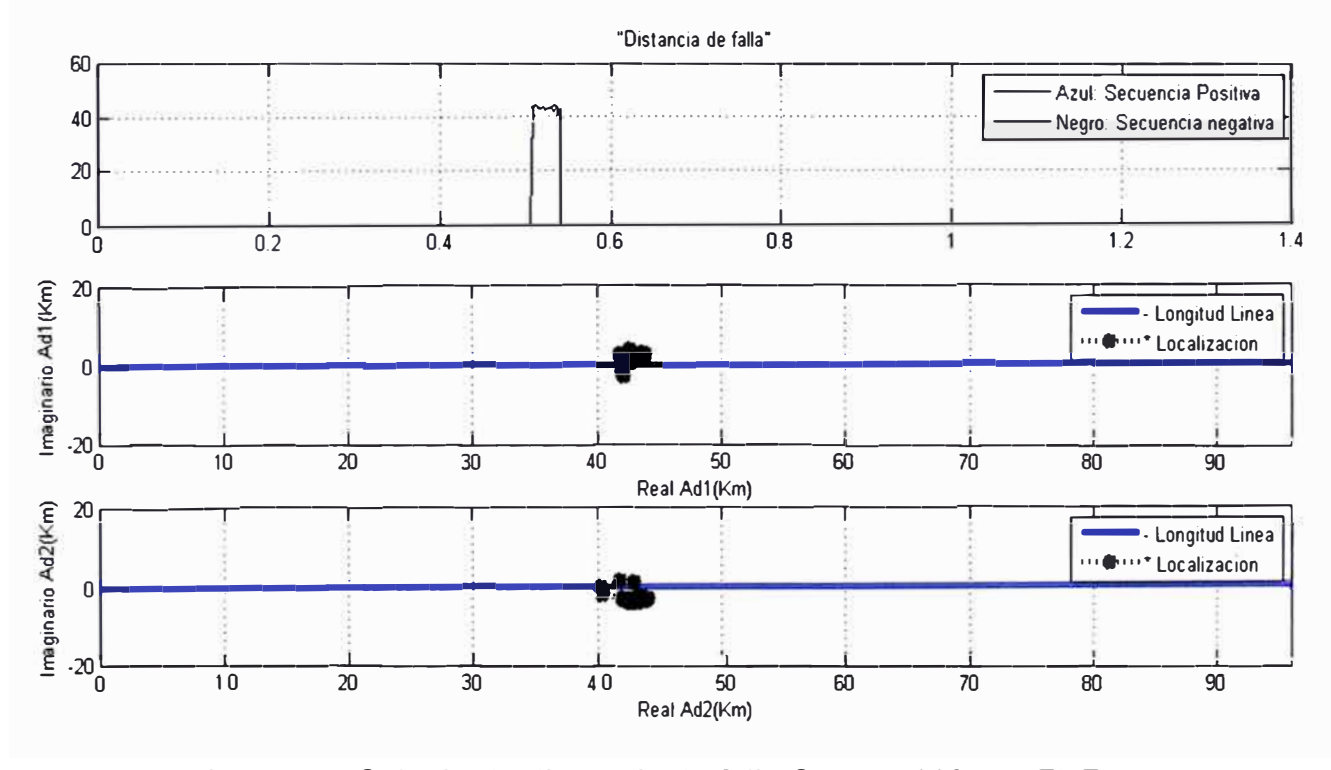

**Figura 4.17Calculo de distancia de falla Caso L 1008- 27ENE12.**  El cálculo usando como extremo de envío a la subestación Tintaya indica:

| Línea   | Tipo de<br>falla | Longitud de  <br>la línea | Ubicación Real<br>  desde Tintava (%) | Ubicación Real<br>desde Tintava | Nombre de  <br>archivo         | Modelo de parametros distribuidos |         |          |         |
|---------|------------------|---------------------------|---------------------------------------|---------------------------------|--------------------------------|-----------------------------------|---------|----------|---------|
|         |                  |                           |                                       |                                 |                                | real Ad1                          | Error % | real Ad2 | Error % |
|         |                  |                           |                                       | (Km)                            |                                | (Km)                              | (Ad1)   | (Km)     | (Ad2)   |
| $-1008$ | S-T              | 96.32                     | 44.99                                 | 43.334                          | Caso Real<br>L <sub>1008</sub> | 42.9975                           | 0.3494  | 42.8474  | 0.5052  |

**Tabla 4.15 Resultados del cálculo.** 

En la tabla 4.1 Sse tiene que el error del cálculo según la red de secuencia positiva es menor al calculado usando la secuencia negativa, sin embargo ambos son errorespequeños.

El gráfico de histograma y distribución acumulada (figura 4.18) indican que tanto el cálculo de secuencia positiva y negativa son válidos y de baja dispersión. Por otro lado también se calculó la resistencia de falla usando la rutina "Rf\_FallaEntreFases.m".

El cálculo de resistencia de falla se realiza para cada punto de falla según el resultado de distancia de falla por secuencia positiva y negativa, este conjunto de resultados es ordenado en un histograma (ver figura 4.19)y la resistencia de falla más representativa del conjunto de resultados será la que se repita más (moda).

Como se puede ver en la figura 4.19 la resistencia de falla tanto por secuencia positiva como secuencia negativa son cercanas a cero (aproximadamente 0.5 Ohm en promedio), esto se corresponde con que la falla fue por un acercamiento de las fases S y T por la rotura del separador de fases ubicado en el vano de las torres T86 y T87, originando una resistencia de falla muy pequeña.

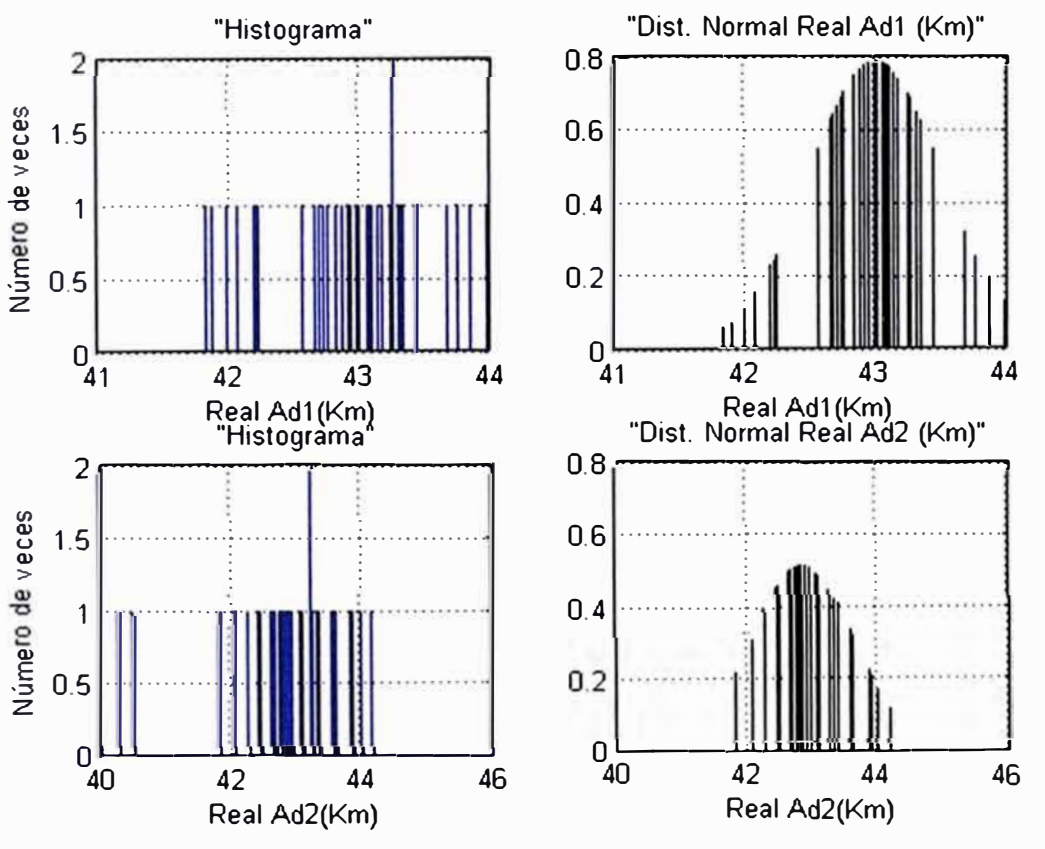

**Figura 4.18Histograma y Distribución de resultados - Caso L 1008.** 

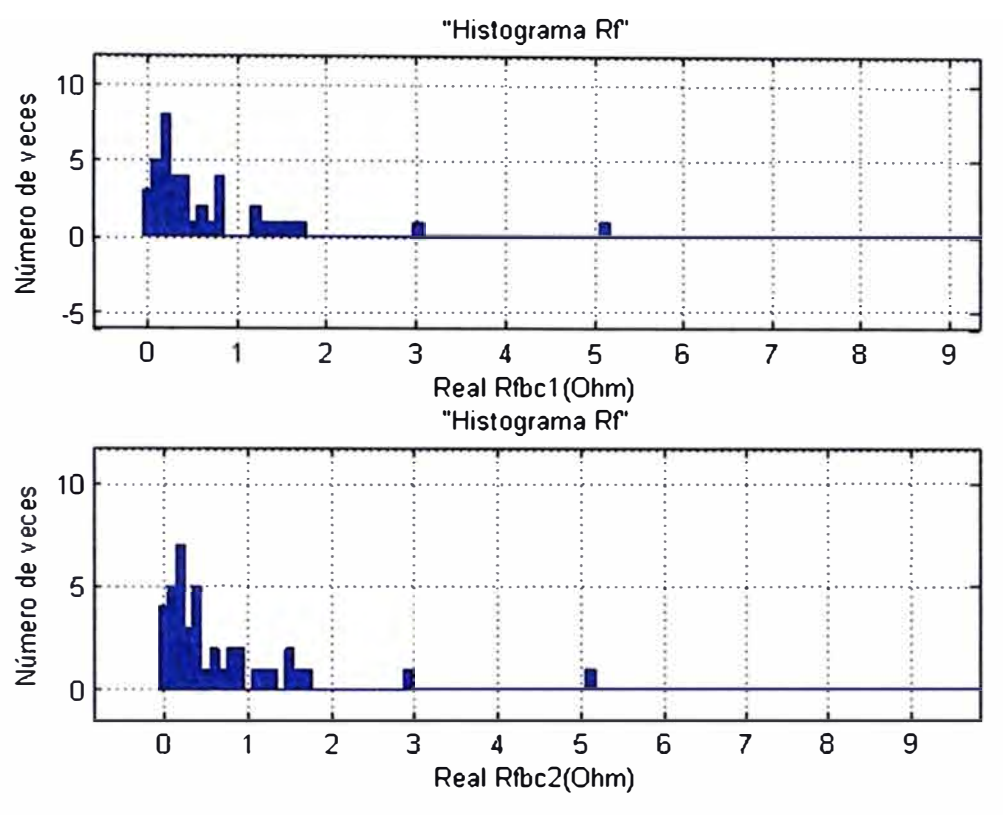

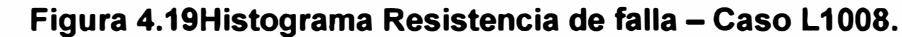

### **4.1.5 Resultado en una falla real: Caso de una línea paralela**

El caso de estudio práctico para líneas paralelas se aplicará al evento de desconexión de la línea L-2232 el día 24 de setiembre del 2012.

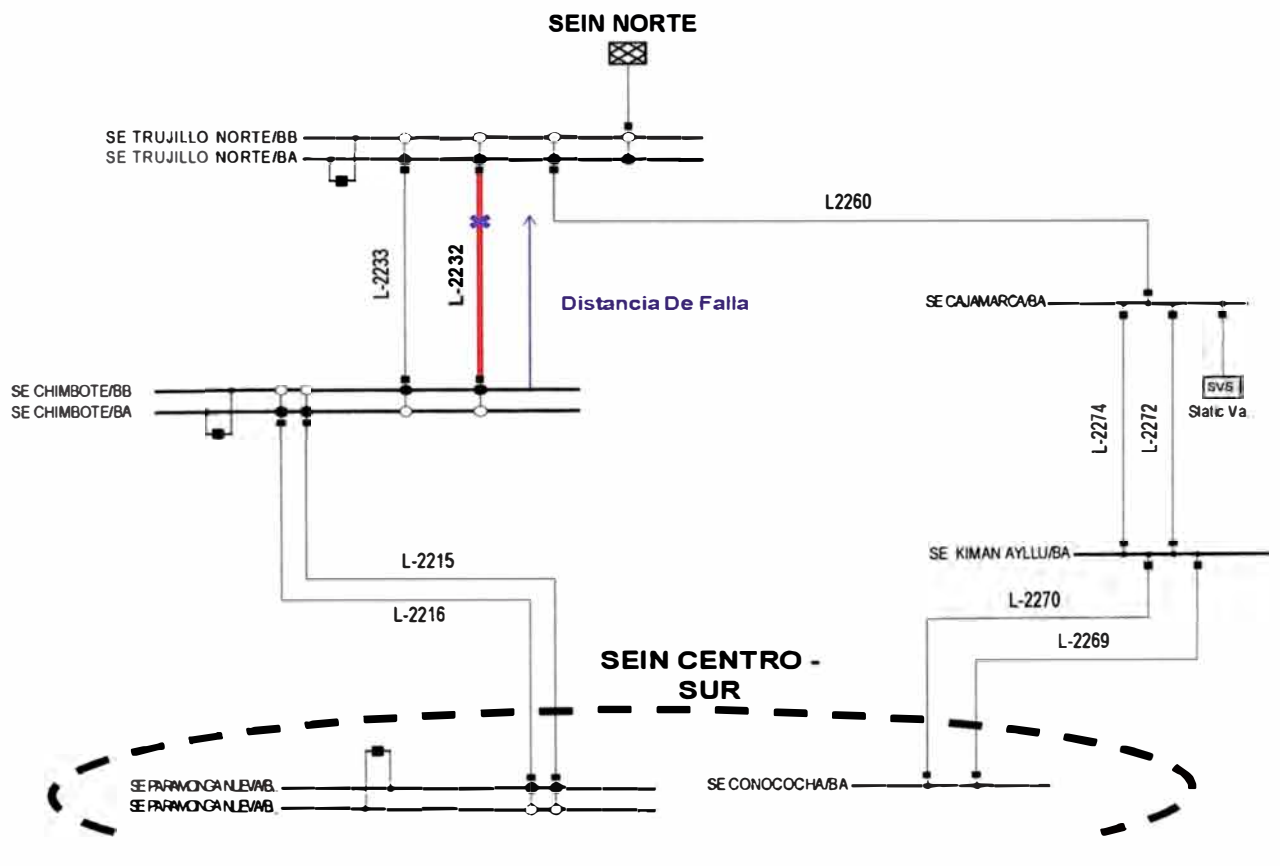

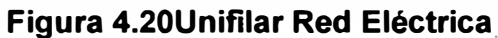

La causa de esta desconexión fue la rotura de la cadena de aisladores de la fase "R" en la estructura T421. Esto provocó una falla monofásica fase "R" la cual fue despejada por el sistema de protecciones mediante disparo monofásico y recierre no exitoso en ambas subestaciones al persistir la falla.

La torre T421 se encuentra ubicada en la zona de Alto Moche a 113.733 Km de la subestación Chimbote.

El programa usó los datos oscilográficos proporcionados por los relés del extremo de Chimbote y Trujillo Norte, siendo la subestación Chimbote el extremo de envío. El proceso se inicia con el cálculo del tiempo de de-sincronización entre los registros oscilográficos de los extremos de Chimbote y Trujillo. El tiempo calculado fue de 0.000833 segundos, lo cual coincide con los registros exactamente.

La rutina "Sincronismo.m" se aplicó a la señal transformada de corriente gamma usando la transformada wavelet biorthogonal 3.1 (bior3.1) de nivel 2.

Una vez sincronizadas las señales de envío y recepción, se procede a calcular la distancia de falla usando la rutina "LF \_FallaDesbalanceada.m" (figura 4.22).

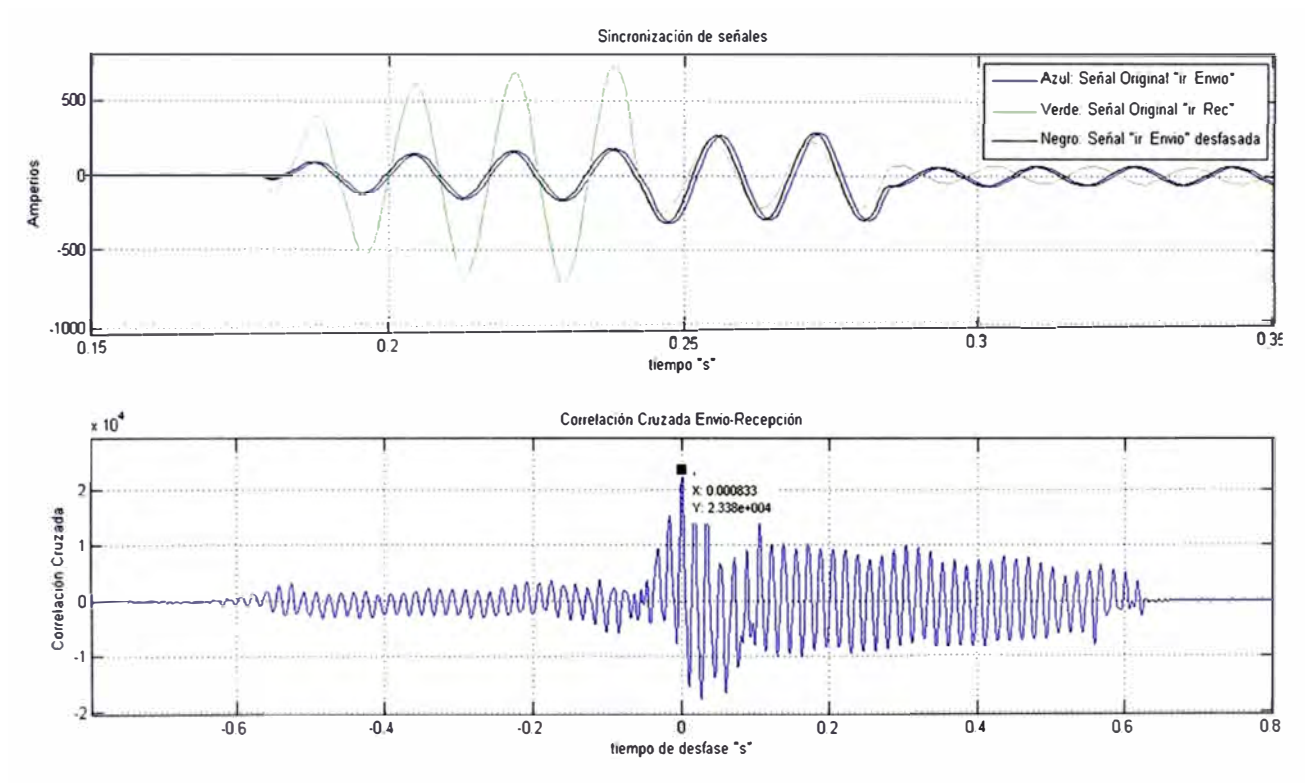

**Figura 4.21 Sincronización** y **Correlación Cruzadas Caso L2232** - **24SET12.** 

El cálculo usando como extremo de envío a la subestación Chimbote indica:

**Tabla 4.16 Resultados del cálculo.** 

|         | Tipo de<br>falla | <b>Longitud de l</b><br>la línea | Ubicación Real<br>desde Chimbote<br>(%) | Ubicación Real<br>desde Chimbote<br>(Km) | l Nombre de l<br>archivo | Modelo de parametros distribuidos |                  |                  |                  |
|---------|------------------|----------------------------------|-----------------------------------------|------------------------------------------|--------------------------|-----------------------------------|------------------|------------------|------------------|
| Linea   |                  |                                  |                                         |                                          |                          | real Ad1<br>(Km)                  | Error %<br>(Ad1) | real Ad2<br>(Km) | Error %<br>(Ad2) |
| $-2232$ | R-N              | 133.761                          | 85.02                                   | 113.73                                   | Caso Real<br>L2232       | 194,0100                          | $-600175$        | .4800            | 1.6821           |

En la figura 4.22 se tiene que el error del cálculo según la red de secuencia positiva es imposible al ser mayor a la longitud de la línea. Ello se corresponde con el gráfico de histograma y distribución acumulada (Figura 4.23), pues como se puede ver la distribución de resultados en el caso de cálculo según secuencia positiva es muy dispersa.

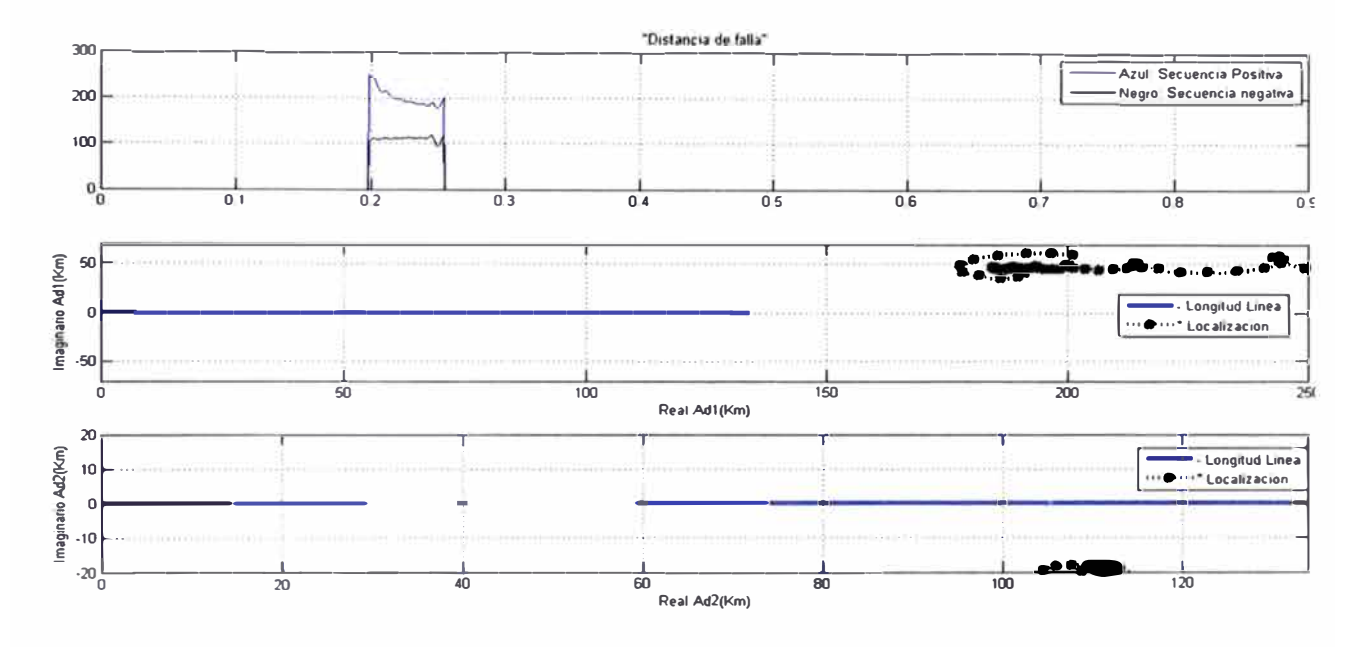

**Figura 4.22 Calculo de distancia de falla Caso L2232- 24SET12.** 

El cálculo según la red secuencia negativa presenta una menor dispersión en la distribución de resultados según lafigura 4.23y error aceptable según lo expuesto en la tabla4.16.

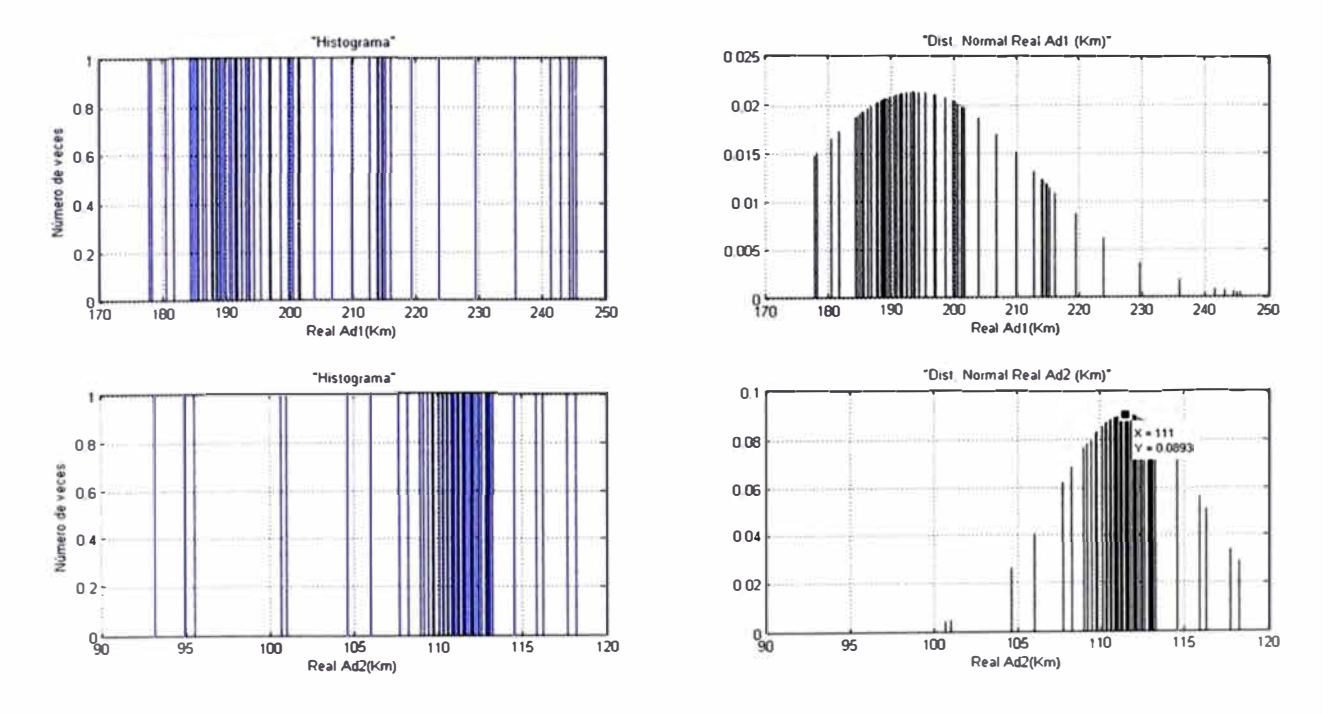

**Figura 4.23Histograma y Distribución de resultados - Caso L2232.** 

### **CONCLUSIONES Y RECOMENDACIONES**

#### **Conclusiones:**

- 1. El efecto que tiene el nivel de transposición de una línea en el cálculo de distancia de falla es que aumenta su error en casi 10 veces si una línea no tiene transposición. Según la tabla 4.2, la tabla 4.3, la tabla 4.8 y la tabla 4.9 los cálculos de distancia de falla en líneas transpuestas incurren en errores del orden de 200 a 300 metros (errores bajos), mientras que para líneas sin transposición los errores aumentan hasta ser de 2 a 3 kilómetros.
- 2. En configuraciones de línea simples el error en el cálculo de distancia de falla se incrementa a medida que aumenta la resistencia de falla y el punto de falla se aleja del extremo de envío. Por otro lado el error en el cálculo de distancia de falla para configuración de líneas paralela no tiene una relación directa con la resistencia de falla ni la distancia desde el punto de falla al extremo de envío.
- 3. Los errores de cálculo de resistencia de falla (Tabla 4.4 y Tabla 4.10) son bajos, tanto para líneas simples como paralelas. Estos cálculos de resistencia de falla son referenciales ya que solamente sirven para concluir si la impedancia de falla es alta o baja.
- 4. En los casos de fallas trifásicas los errores de cálculo de resistencia de falla (tabla 4.4 y tabla 4.10) con el uso de la red de secuencia incremental son muy altos, tanto para línea simple y paralela Por lo tanto, para fallas trifásicas, se debe usar solamente la red de secuencia positiva en el cálculo de resistencia de falla.
- 5. El método de sincronización usado es el más adecuado para sincronizar señales desfasadas pues el error que se incurre en su uso es de aproximadamente 0.04% (tabla 4.6 y tabla4.12), lo cual es muy bajo.
- 6. El efecto que tiene el nivel de de-sincronización entre las señales de envío y recepción en el error de cálculo de distancia de falla es que aumenta su valor en kilómetros de manera exponencial según se puede observar en la figura 4.14.
- 7. Los errores de cálculo de distancia de falla por secuencia negativa son menores que los cálculos por secuencia positiva para señales de-sincronizadas.
- 8. El valor imaginario de la distancia de falla (que idealmente es cero) aumenta a

medida que aumenta el error de cálculo de distancia de falla originado por la desincronización entre las señales de envío y recepción.

9. Los mejores niveles de resolución para la detección de transitorios en señales de corriente son los más bajos (nivel uno o nivel dos) y las funciones wavelet más adecuadas son las daubechies: db1, db3 y db5 y las biorthogonales: bior3.1y bior3.3.

# **Recomendaciones:**

- 1. Se recomienda escoger el extremo de envío como aquel que aporte más corriente de falla, dado que de esta manera el punto de falla estará cercano al extremo de envío con lo cual se incurrirá en menores errores.
- 2. El método expuesto en el presente informe da como resultados los valores de distancia de falla por secuencia positiva y negativa, se recomienda escoger el resultado de cálculo que presente menor valor imaginario de distancia de falla.
- 3. Se recomienda usar el método expuesto para la localización de fallas en líneas aéreas de alta y extra alta tensión por ser un método que presenta bajos errores
- 4. Se recomienda profundizar el estudio del método de análisis multi-resolución en futuros trabajos de localización de fallas por ondas viajeras, ya que en el presente informe este método ha permitido obtener errores muy bajos y un análisis preciso de señales discretas en el dominio del tiempo.
## **ANEXO A LISTADO DE SIMBOLOS**

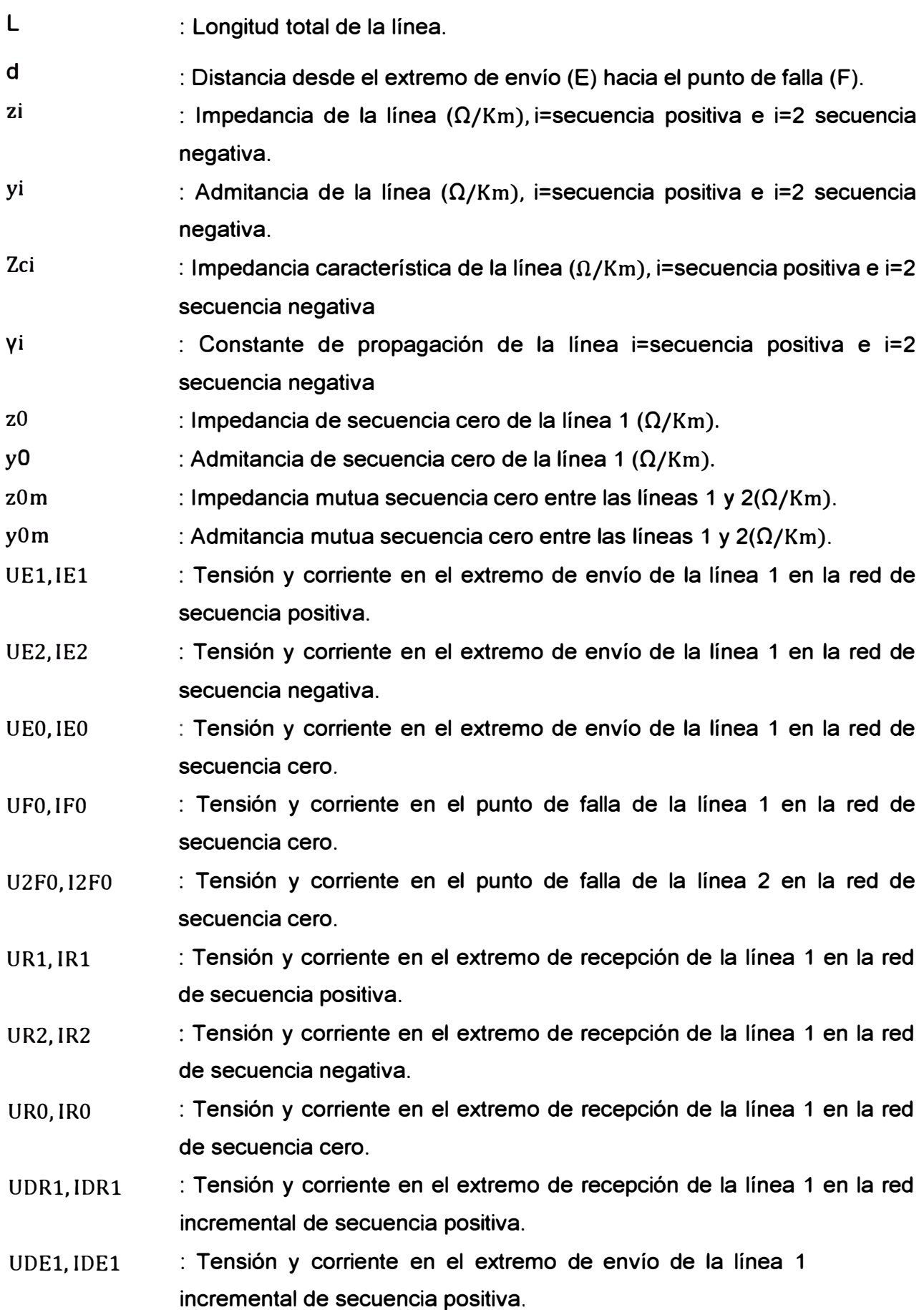

**ANEXO B ROTACION DE LA FASE "B" EN 120 GRADOS** 

#### **Rotación de la fase "B" en 120 grados**

#### **Objetivo**

El objetivo del presente anexo es exponer las relaciones entre las corrientes y tensiones de secuencia positiva, negativa y cero del sistema equivalente y el sistema inicial, siendo el sistema equivalente el sistema resultante de trasladar la fase B a la posición referencia ( fase A').

### **Desarrollo**

El traslado de la fase B del sistema inicial hacia la posición de referencia del sistema equivalente (fase A') se consigue desfasando el fasorB120° en sentido horario. Al realizar esto se tendrá que desfasar los fasores A y C en la misma dirección:

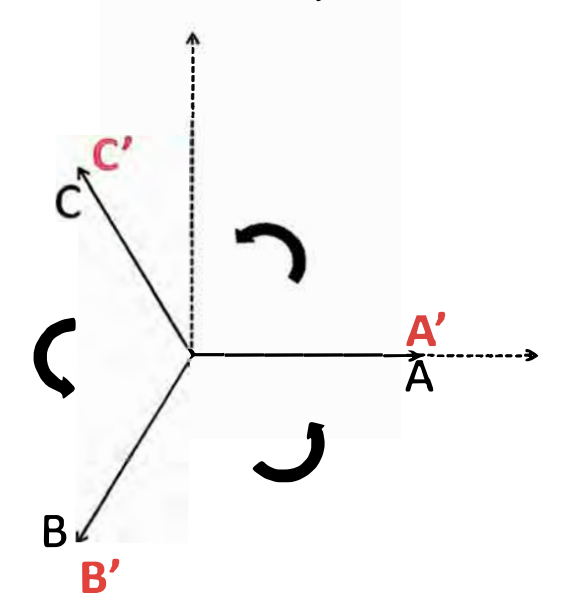

# **Figura 0.1 Traslado de la fase B desde el sistema inicial hacia la posición referencia fase A' del sistema equivalente (en rojo).**

Matemáticamenteesto se expresa de la siguiente forma:

$$
IA' = a * IB
$$
  
\n
$$
IB' = a * IC
$$
  
\n
$$
IC' = a * IA
$$
  
\n
$$
VA' = a * VB
$$
  
\n
$$
VB' = a * VC
$$
  
\n
$$
VC' = a * VA
$$
  
\n
$$
(b. 1)
$$
  
\n
$$
(c. 2)
$$

Los fasores del sistema inicial en secuencia positiva, negativa y cero cumplen la siguiente relación:

$$
\begin{bmatrix} \n|A \\
|B \\
|C\n\end{bmatrix} = \begin{bmatrix} 1 & 1 & 1 \\
1 & a^2 & a \\
1 & a & a^2 \end{bmatrix} * \begin{bmatrix} 1A0 \\
|A1 \\
|A2\n\end{bmatrix}
$$
\n(b. 3)\n
$$
\begin{bmatrix} VA \\
VA \\
VC \end{bmatrix} = \begin{bmatrix} 1 & 1 & 1 \\
1 & a^2 & a \\
1 & a^2 & a \\
1 & a & a^2 \end{bmatrix} * \begin{bmatrix} VA0 \\
VA1 \\
VA2 \\
VA2 \end{bmatrix}
$$
\n(b. 4)

 $\lfloor \nu c \rfloor$   $\lfloor 1 \quad a \quad a^2 \rfloor$   $\lfloor \nu A2 \rfloor$ Asimismo en el punto de falla los fasores del sistema equivalente en secuencia positiva, negativa y cero cumplen la siguiente relación:

$$
\begin{bmatrix} [A0] \\ [A1] \\ [A2] \end{bmatrix} = \frac{1}{3} * \begin{bmatrix} 1 & 1 & 1 \\ 1 & a & a^2 \\ 1 & a^2 & a \end{bmatrix} * \begin{bmatrix} [A] \\ [B] \\ [C] \end{bmatrix}
$$
 (b. 5)

$$
\begin{bmatrix}\nVAO' \\
VA1'\n\end{bmatrix} = \frac{1}{3} * \begin{bmatrix}\n1 & 1 & 1 \\
1 & a & a^2 \\
1 & a^2 & a\n\end{bmatrix} * \begin{bmatrix}\nVA' \\
VB' \\
VC'\n\end{bmatrix}
$$
\n(b. 6)

Entonces, para las corrientes tenemos que reemplazando la ecuación (b. 5) en las relaciones de las ecuaciones (b. 1) y (b. 3).

$$
\begin{bmatrix} [A0] \\ [A1] \\ [A2] \end{bmatrix} = \frac{a}{3} * \begin{bmatrix} 3 & 0 & 0 \\ 0 & 3 * a^2 & 0 \\ 0 & 0 & 3 * a \end{bmatrix} * \begin{bmatrix} [A0] \\ [A1] \\ [A2] \end{bmatrix}
$$
 (b. 7)

Análogamente para las tensiones:

$$
\begin{bmatrix} VAO \\ VA1 \\ VA2 \end{bmatrix} = \frac{a}{3} * \begin{bmatrix} 3 & 0 & 0 \\ 0 & 3 * a^2 & 0 \\ 0 & 0 & 3 * a \end{bmatrix} * \begin{bmatrix} VA0 \\ VA1 \\ VA2 \end{bmatrix}
$$
 (b. 8)

Aplicando en análisis en el punto de falla tendremos que:

 $\mathcal{L}^{\text{max}}$ 

$$
IA1 = IF1
$$
  
\n
$$
IA2 = IF2
$$
  
\n
$$
IA0 = IF0
$$
  
\n
$$
IA1' = IF1
$$
  
\n(6. 9)

$$
IA2' = IF1IA2' = IF2IA0' = IF0
$$
 (b. 10)

Entonces aplicando las relaciones (b. 9) y (b. 10) en las ecuaciones(b. 7) y(b. 8), se concluye que las relaciones entre las corrientes y tensiones de secuencia positiva, negativa y cero del sistema equivalente y el sistema inicial son dadas por las siguientes ecuaciones:

$$
\begin{bmatrix} IF0'\\ IF1'\\ IF2' \end{bmatrix} = \begin{bmatrix} a & 0 & 0 \\ 0 & a^3 & 0 \\ 0 & 0 & a^2 \end{bmatrix} * \begin{bmatrix} IF0\\ IF1\\ IF2 \end{bmatrix}
$$
  
\n
$$
\begin{bmatrix} VF0'\\VF1'\\VF2' \end{bmatrix} = \begin{bmatrix} a & 0 & 0 \\ 0 & a^3 & 0 \\ 0 & 0 & a^2 \end{bmatrix} * \begin{bmatrix} VF0\\VF1\\VF2 \end{bmatrix}
$$
  
\n
$$
(b. 11)
$$
  
\n
$$
(b. 12)
$$

ANEXO C<br>ROTACIÓN DE LA FASE "C" EN 240 GRADOS

# **Rotación de la fase "C" en 240 grados**

#### **Objetivo:**

El objetivo del presente anexo es exponer las relaciones entre las corrientes **<sup>y</sup>** tensiones de secuencia positiva, negativa y cero del sistema equivalente y el sistema inicial, siendo el sistema equivalente el sistema resultante de trasladar la fase C a la posición referencia ( fase A').

#### **Desarrollo**

El traslado de la fase C del sistema inicial hacia la posición de referencia del sistema equivalente (fase A') se consigue desfasando el fasor C 120° en sentido anti horario o 240° en sentido horario. Al realizar esto se tendrá que desfasar los fasores B y A en la misma dirección:

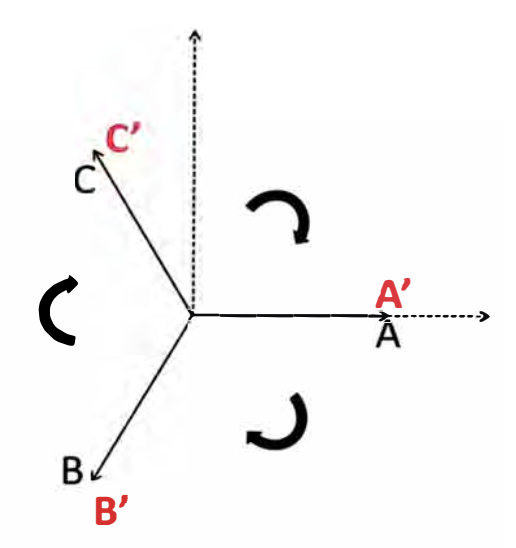

# **Figura C.1Traslado de la fase C desde el sistema inicial hacia la posición referencia fase A' del sistema equivalente (en rojo).**

Matemáticamente esto se expresa de la siguiente forma:

$$
IA' = a^2 * IC
$$
  
\n
$$
IB' = a^2 * IA
$$
  
\n
$$
IC' = a^2 * IB
$$
  
\n
$$
VA' = a^2 * VC
$$
  
\n
$$
VB' = a^2 * VA
$$
  
\n
$$
VC' = a^2 * VB
$$
  
\n(C. 1)

Los fasores del sistema inicial en secuencia positiva, negativa **y** cero cumplen la siguiente relación:

nte relación:  
\n
$$
\begin{bmatrix}\n[A \\
IB \\
IB\n\end{bmatrix} =\n\begin{bmatrix}\n1 & 1 & 1 \\
1 & a^2 & a \\
1 & a & a^2\n\end{bmatrix} * \n\begin{bmatrix}\n1A0 \\
1A1 \\
1A2\n\end{bmatrix}
$$
\n(C. 3)  
\n
$$
\begin{bmatrix}\nVA \\
VB \\
VC\n\end{bmatrix} =\n\begin{bmatrix}\n1 & 1 & 1 \\
1 & a^2 & a \\
1 & a^2 & a \\
1 & a & a^2\n\end{bmatrix} * \n\begin{bmatrix}\nVA0 \\
VA1 \\
VA2\n\end{bmatrix}
$$
\n(C. 4)  
\nAsimismo en el punto de falla los fasores del sistema equivalente en secuencia

positiva, negativa y cero cumplen la siguiente relación:

$$
\begin{bmatrix} 1A0' \\ 1A1' \\ 1A2' \end{bmatrix} = \frac{1}{3} * \begin{bmatrix} 1 & 1 & 1 \\ 1 & a & a^2 \\ 1 & a^2 & a \end{bmatrix} * \begin{bmatrix} 1A' \\ 1B' \\ 1C' \end{bmatrix}
$$
 (c. 5)  

$$
\begin{bmatrix} VA0' \\ VA1' \\ VA2' \end{bmatrix} = \frac{1}{3} * \begin{bmatrix} 1 & 1 & 1 \\ 1 & a & a^2 \\ 1 & a^2 & a \end{bmatrix} * \begin{bmatrix} VA' \\ VB' \\ VC \end{bmatrix}
$$
 (c. 6)

Entonces, para las corrientes tenemos que reemplazando la ecuación(c. 5) en las relaciones de las ecuaciones(c. 1) y (c. 3):

| \n $\begin{bmatrix}\n IAO' \\  IA1' \\  IA1' \\  IA2'\n \end{bmatrix}\n =\n \frac{a^2}{3} * \n \begin{bmatrix}\n 3 & 0 & 0 \\  0 & 3 * a & 0 \\  0 & 0 & 3 * a^2\n \end{bmatrix}\n \begin{bmatrix}\n IAO \\  IA1 \\  IA2\n \end{bmatrix}$ \n |
|----------------------------------------------------------------------------------------------------|
| \n        0.9070 log to the position of the direction\n $\frac{1}{2} + \frac{1}{2} = \frac{1}{2}$ \n    (c. 7)\n                                                                                                    |

Análogamente para las tensions:  
\n
$$
\begin{bmatrix}\nVAO' \\
VA1' \\
VA2'\n\end{bmatrix} = \frac{a^2}{3} * \begin{bmatrix} 3 & 0 & 0 \\ 0 & 3*a & 0 \\ 0 & 0 & 3*a^2 \end{bmatrix} * \begin{bmatrix} VA0 \\ VA1 \\ VA2 \end{bmatrix}
$$
\n(C. 8)

Aplicando las ecuaciones a las redes de secuencia en una falla monofásica:

$$
IA1 = IF1
$$
  
\n
$$
IA2 = IF2
$$
  
\n
$$
IA0 = IF0
$$
  
\n
$$
IA1' = IF1
$$
  
\n
$$
IA2' = IF2
$$
  
\n(C. 9)  
\n(C. 10)

 $IA0' = IF0$ Entonces aplicando las relaciones (b. 9)(c. 9) y (c. 10) en las ecuaciones(c. 7) y (c. 8), se concluye que las relaciones entre las corrientes y tensiones de secuencia positiva, negativa y cero del sistema equivalente y el sistema inicial son dadas por las siguientes ecuaciones:

$$
\begin{bmatrix} IF0'\\ IF1'\\ IF2' \end{bmatrix} = \begin{bmatrix} a^2 & 0 & 0 \\ 0 & a^3 & 0 \\ 0 & 0 & a \end{bmatrix} * \begin{bmatrix} IF0 \\ IF1 \\ IF2 \end{bmatrix}
$$
 (c. 11)

$$
\begin{bmatrix} VFO' \\ VF1' \\ VF2' \end{bmatrix} = \begin{bmatrix} a^2 & 0 & 0 \\ 0 & a^3 & 0 \\ 0 & 0 & a \end{bmatrix} * \begin{bmatrix} VFO \\ VF1 \\ VF2 \end{bmatrix}
$$
 (c. 12)

**ANEXO D ELABORACIÓN DE ARCHIVOS COMTRADE PARA EL CASO DE ESTUDIO DE LÍNEA SIMPLE** 

# Elaboración de Archivos Comtrade para el caso de estudio de línea simple

#### **Objetivo**

Definir y elaborar los casos de simulaciones en el programa DigsilentPower Factory a fin de evaluar la exactitud del localizador de fallas expuesto en el Informe de suficiencia para el caso de líneas simples.

#### **Metodología**

Para elaborar el presente informe se analizó la configuración de la línea L-1008 (Tintaya-Callalli), y su relación con el sistema eléctrico interconectado nacional. Se generaran los archivos comtrade usando el programa DigsilentPower Factory, siendo el proyecto "Titulación Ingeniero", en donde se modelará la configuración de línea simple. El modelamiento de laconfiguración se hizo generando el caso de estudio "Caso Líneas" Paralelas" en el proyecto.

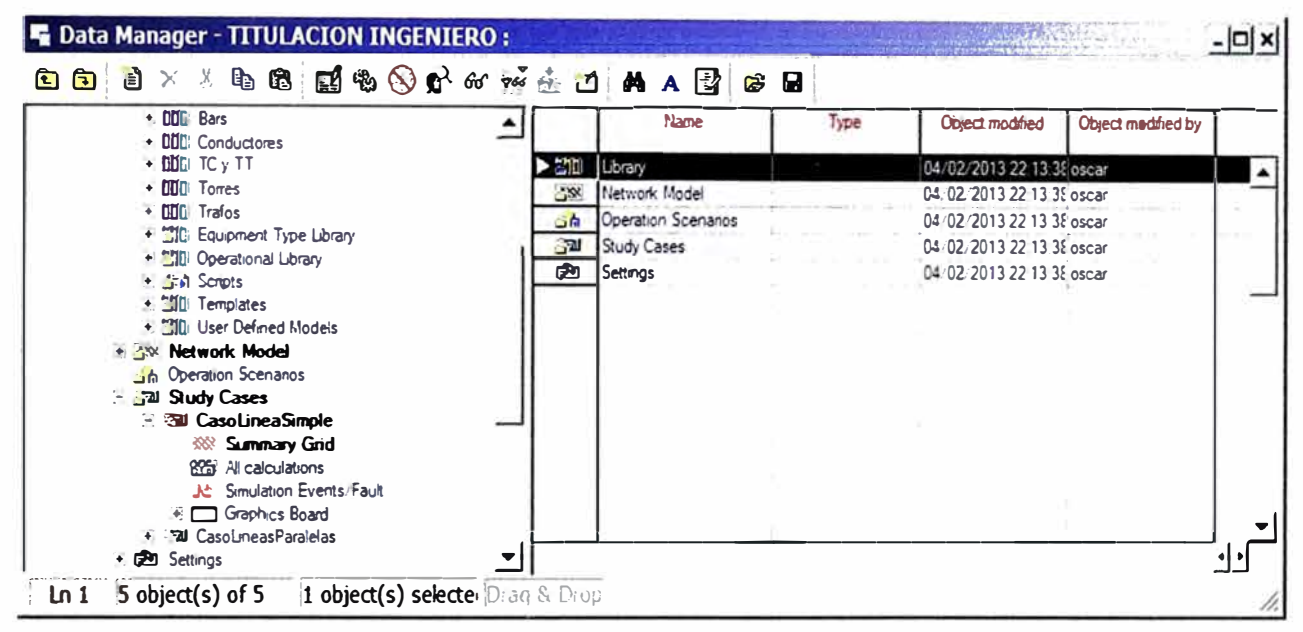

#### FiguraD.1Provecto "TITULACIÓN INGENIERO" en Digsilent.

#### **Casos simulados**

Para definir los casos a simular se analiza la configuración de la línea, el diagrama unifilar se presenta en figura D.2. Por otro lado, en la tabla D.2 se detalla los casos simuladas con en el programaDigsilentPower Factory que serán usados como datos de entradas para evaluar la exactitud del programa localizador de fallas.

#### **Modelamiento:**

El modelamiento de la línea L-1008 fue elaborado según a la información existente:

#### Tabla D.1 Datos de los Conductores

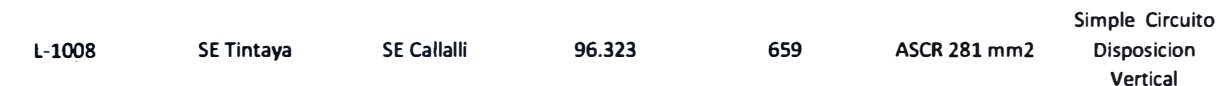

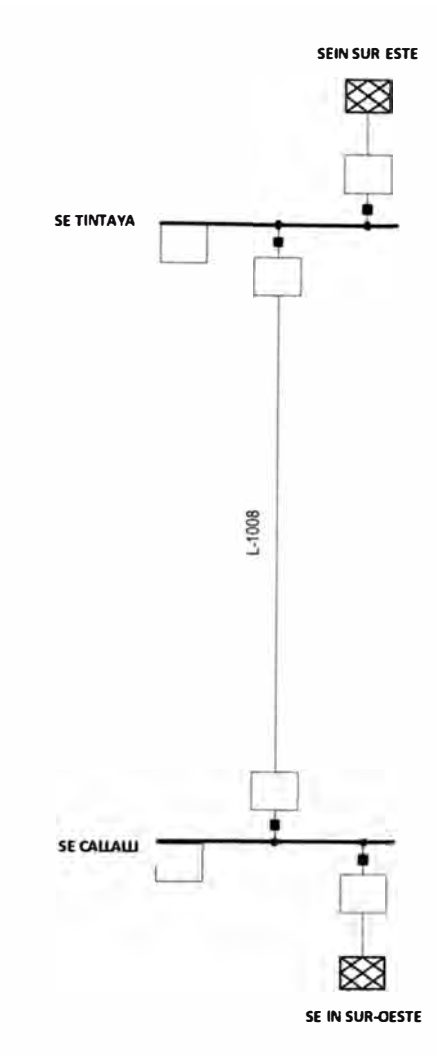

# **Figura D.2 Diagrama Unifilar de Interés.**

# **Tabla D.1 Casos simulados**

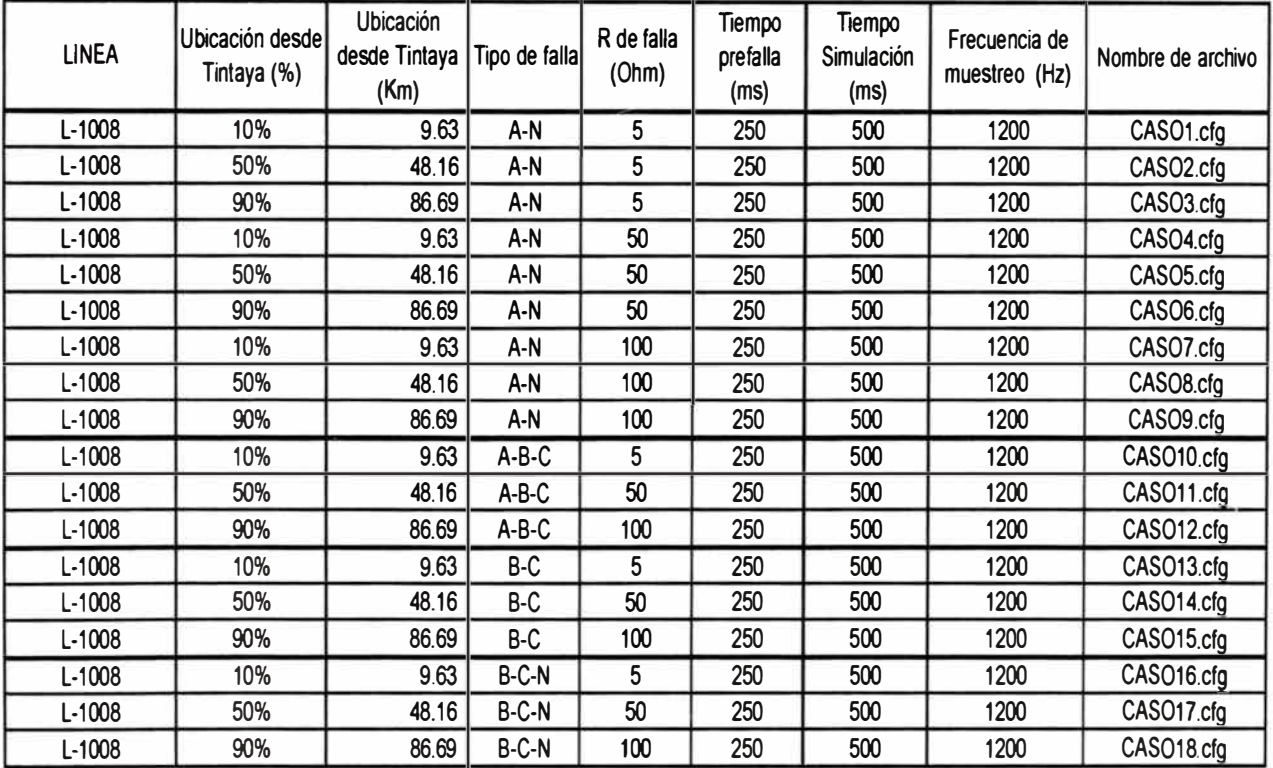

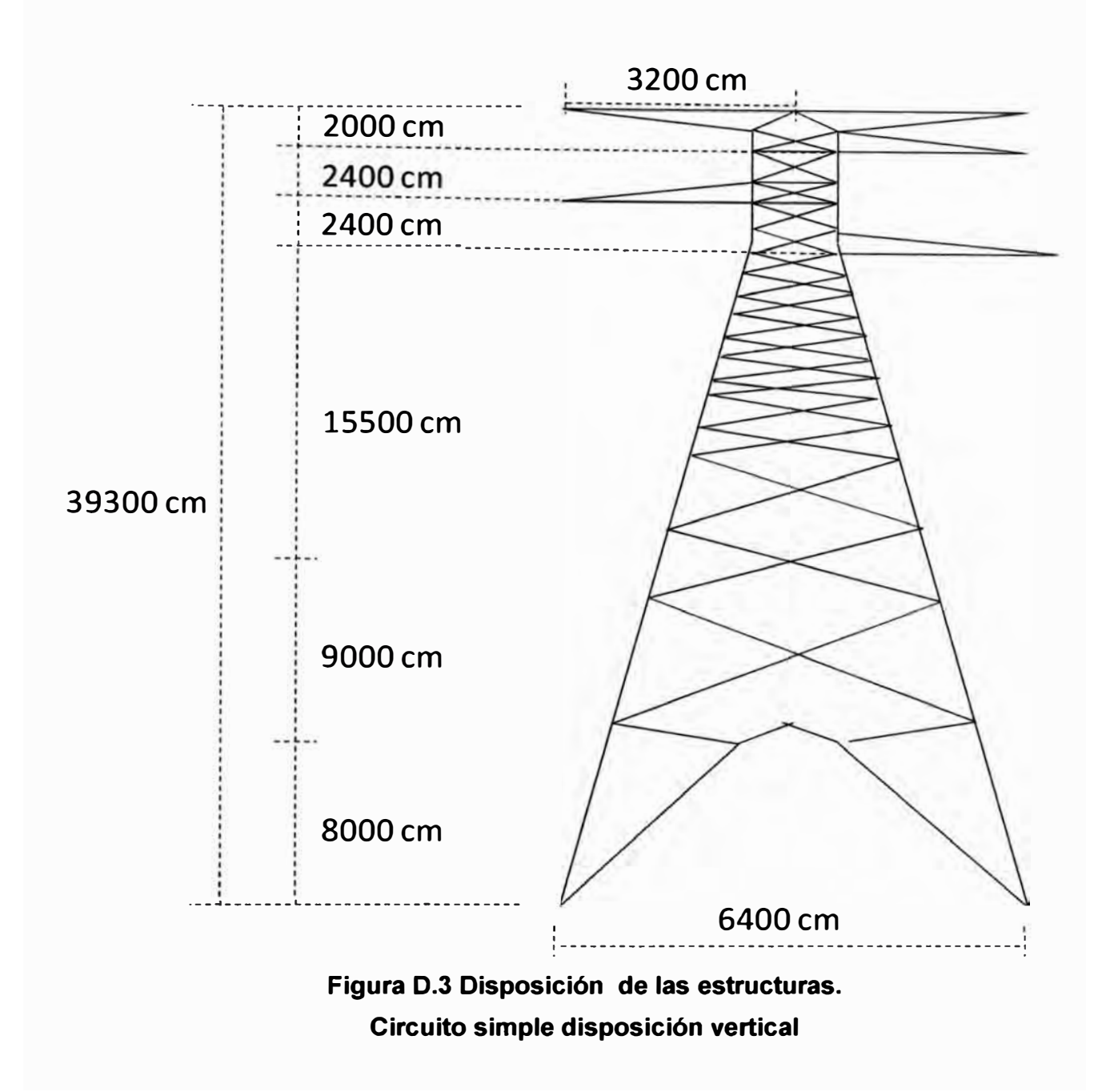

**ANEXO E ELABORACIÓN DE ARCHIVOS COMTRADE PARA EL CASO DE ESTUDIO DE LÍNEA PARALELA** 

# Elaboración de archivos comtrade para el caso de estudio de línea paralela. **Objetivo**

Definir y elaborar los casos de simulaciones en el programa DigsilentPower Factory a fin de evaluar la exactitud del localizador de fallas expuesto en el Informe de suficiencia para el caso de líneas paralelas.

#### Metodología

Para elaborar el presente informe se analizó la configuración de las líneas L-2238 (Chiclavo – Piura Oeste), L-2239 (Chiclavo – La Niña) y L-2241 (La Niña – Piura Oeste) y su relación con el sistema eléctrico interconectado nacional.

Se generaran los archivos comtrade usando el programa DigsilentPower Factory, siendo el proyecto "Titulación Ingeniero", en donde se modelará la configuración de línea paralela.

El modelamiento de laconfiguración se hizo generando el caso de estudio "Caso" Líneas Paralelas" en el proyecto.

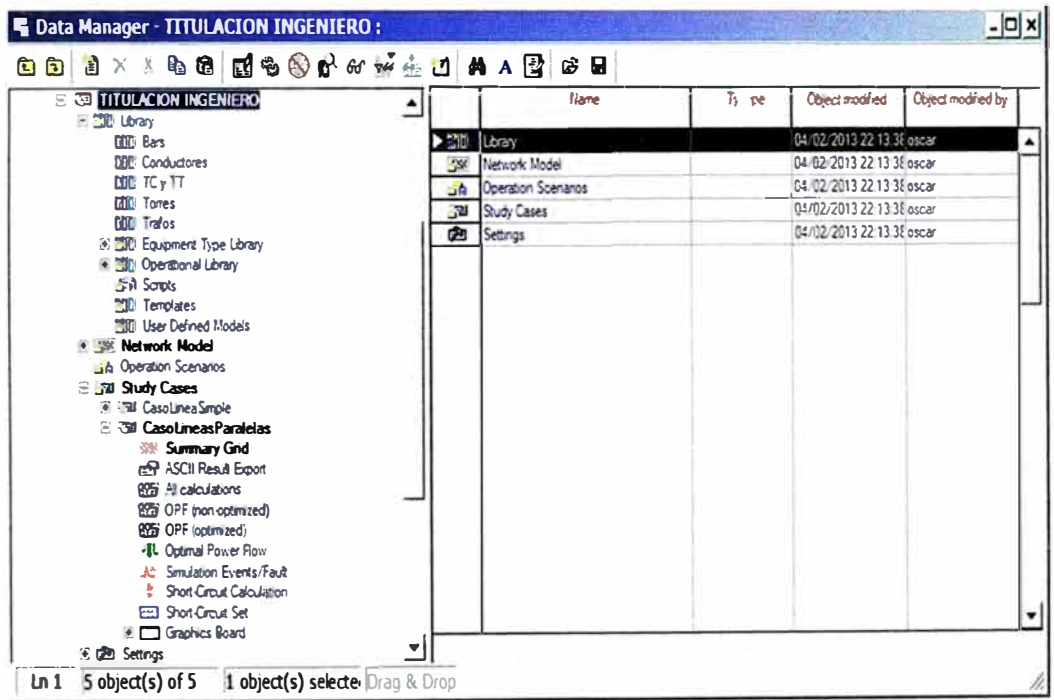

#### Figura E.1Proyecto "TITULACIÓN INGENIERO" en Digsilent.

#### Casos simulados

Para definir los casos a simular se analiza la configuración de las líneas, el diagrama unifilar se presenta en figura E.2

Por otro ladp en la tabla E.1 se detalla los casos simuladas con en el programa DigsilentPower Factory que serán usados como datos de entradas para evaluar la exactitud del programa localizador de fallas.

#### **Modelamiento**

El modelamiento en detalle de las líneas L-2238, L-2239, L2241 y el transformador

de potencia en la subestación La Niña fueron elaborados de acuerdo a la información existente (Tabla E.2):

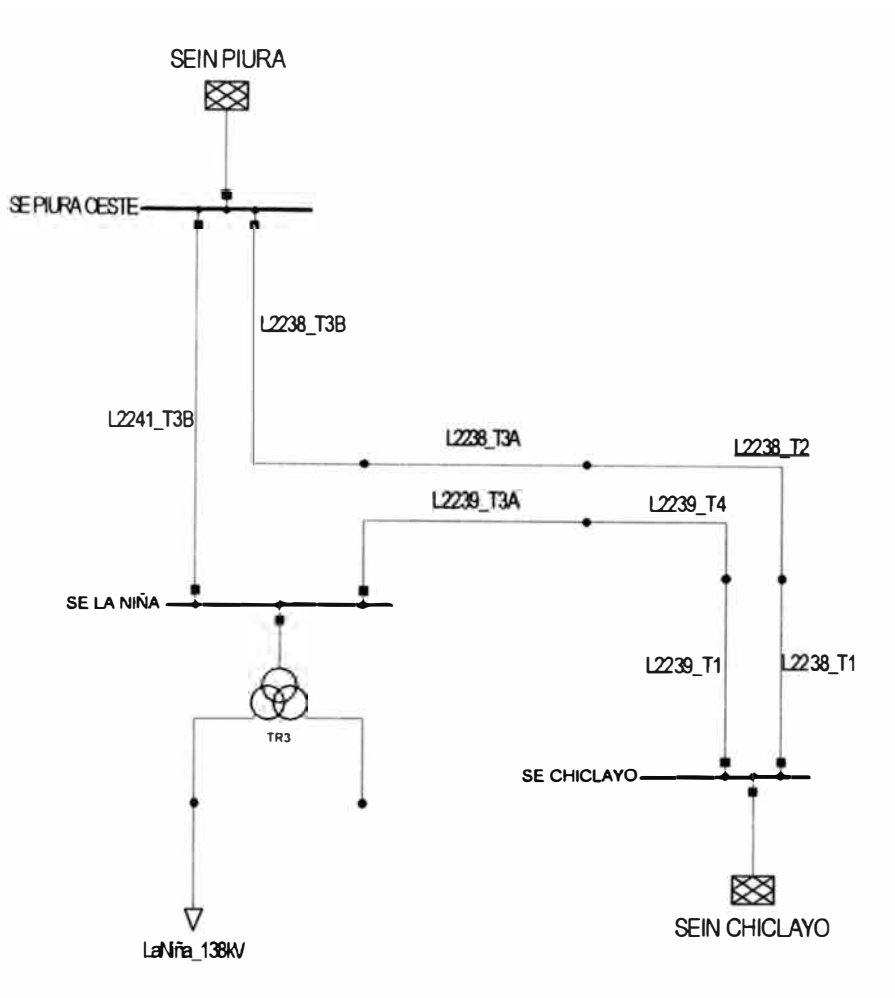

# **Figura E.2 Diagrama Unifilar de Interés.**

**Tabla E.1 Casos Simulados** 

|              | Ubicación desde | Ubicación desde |               | R de falla | Tiempo<br>prefalla | Tiempo<br><b>Simulación</b> | Frecuencia<br>de muestreo | Nombre de              |
|--------------|-----------------|-----------------|---------------|------------|--------------------|-----------------------------|---------------------------|------------------------|
| <b>LINEA</b> | Chiclayo (%)    | Chiclayo (Km)   | Tipo de falla | (Ohm)      | (ms)               | (ms)                        | (Hz)                      | archivo                |
| L-2238       | 10%             | 21.12           | R-N           | 5          | 250                | 500                         | 1200                      | CASO1.cfg              |
| L-2238       | 50%             | 105.60          | R-N           | 5          | 250                | 500                         | 1200                      | CASO <sub>2.cfg</sub>  |
| L-2238       | 90%             | 190.08          | $R-N$         | 5          | 250                | 500                         | 1200                      | CASO3.cfg              |
| L-2238       | 10%             | 21.12           | R-N           | 50         | 250                | 500                         | 1200                      | CASO4.cfg              |
| $L-2238$     | 50%             | 105.60          | $R-N$         | 50         | 250                | 500                         | 1200                      | CASO <sub>5</sub> .cfg |
| L-2238       | 90%             | 190.08          | $R-N$         | 50         | 250                | 500                         | 1200                      | CASO6.cfg              |
| $L-2238$     | 10%             | 21.12           | $R-N$         | 100        | 250                | 500                         | 1200                      | CASO7.cfg              |
| L-2238       | 50%             | 105.60          | $R-N$         | 100        | 250                | 500                         | 1200                      | CASO8.cfg              |
| $L-2238$     | 90%             | 190.08          | $R-N$         | 100        | 250                | 500                         | 1200                      | CASO9.cfg              |
| $L-2238$     | 10%             | 21.12           | $R-S-T$       | 5          | 250                | 500                         | 1200                      | CASO10.cfg             |
| L-2238       | 50%             | 105.60          | $R-S-T$       | 50         | 250                | 500                         | 1200                      | CASO11.cfg             |
| L-2238       | 90%             | 190.08          | $R-S-T$       | 100        | 250                | 500                         | 1200                      | CASO12.cfg             |
| L-2238       | 10%             | 21.12           | $S-T$         | 5          | 250                | 500                         | 1200                      | CASO <sub>13.cfg</sub> |
| $L-2238$     | 50%             | 105.60          | $S-T$         | 50         | 250                | 500                         | 1200                      | CASO14.cfg             |
| L-2238       | 90%             | 190.08          | $S-T$         | 100        | 250                | 500                         | 1200                      | CASO <sub>15.cfg</sub> |
| L-2238       | 10%             | 21.12           | $S-T-N$       | 5          | 250                | 500                         | 1200                      | CASO <sub>16.cfg</sub> |
| $L-2238$     | 50%             | 105.60          | $S-T-N$       | 50         | 250                | 500                         | 1200                      | CASO17.cfg             |
| $-2238$      | 90%             | 190.08          | $S-T-N$       | 100        | 250                | 500                         | 1200                      | CASO18.cfg             |

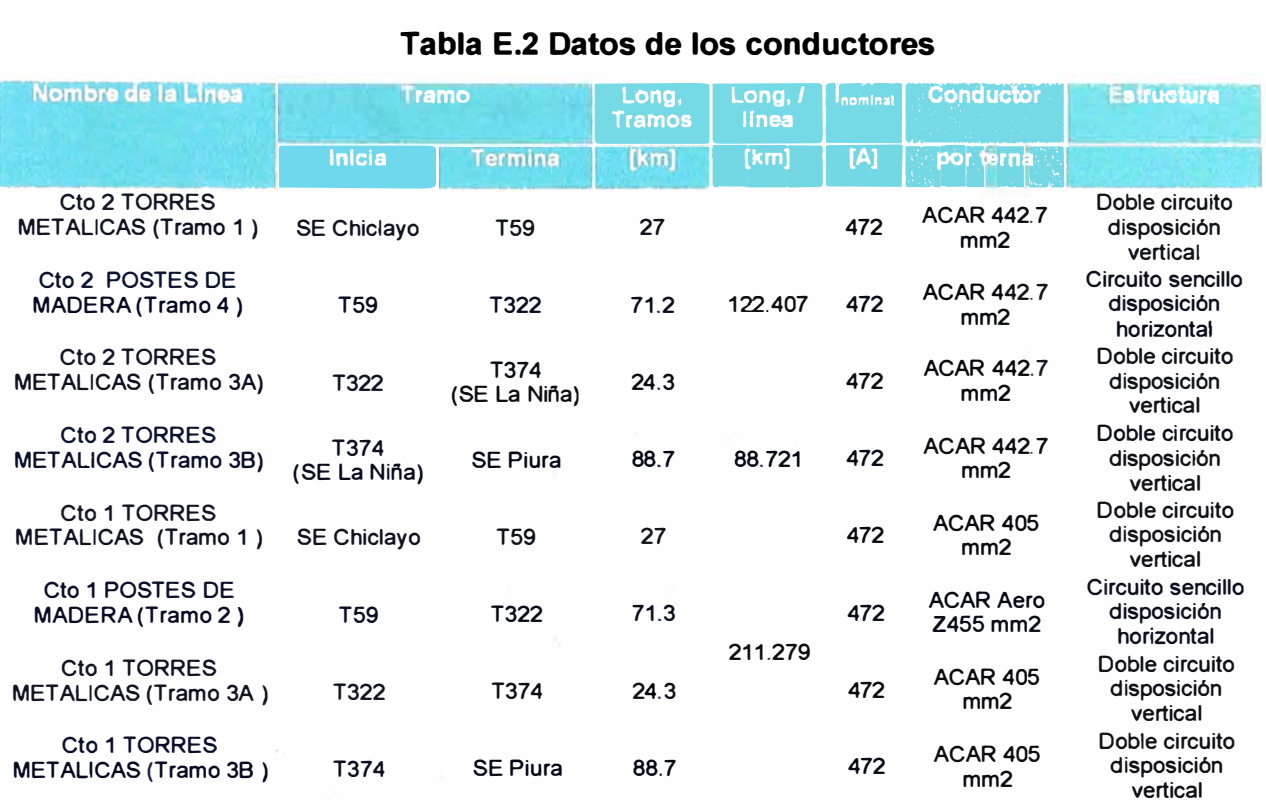

#### **Tabla E.2 Datos de los conductores**

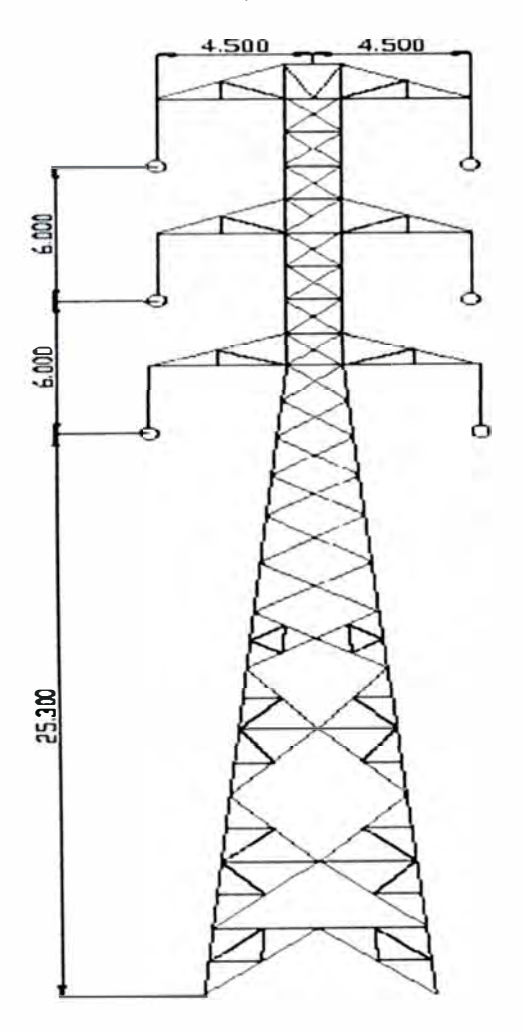

# Doble circuito disposición vertical Circuito sencillo disposición horizontal

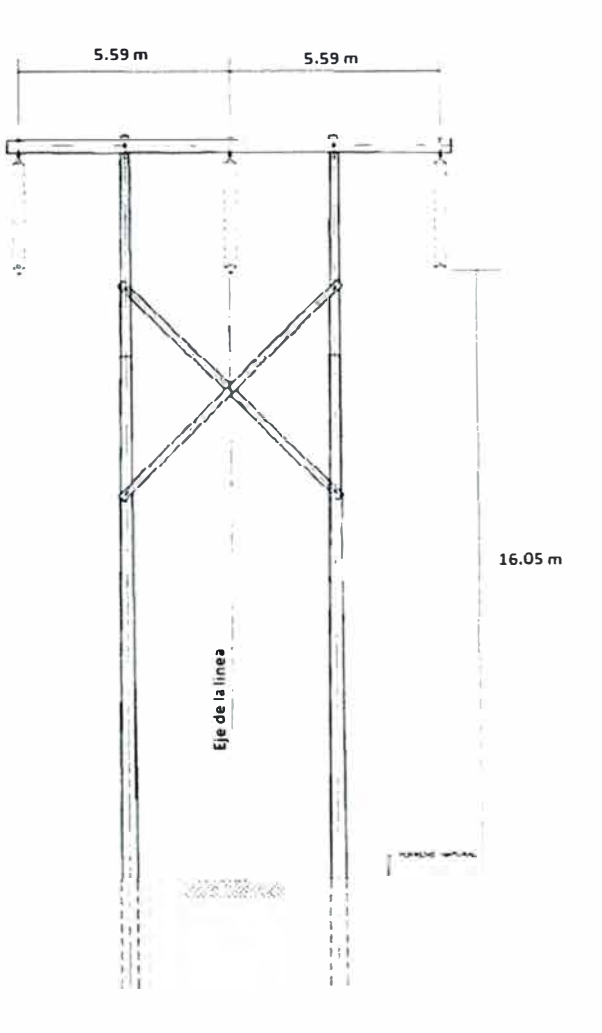

# **Figura E.3 Disposición de las estructuras**

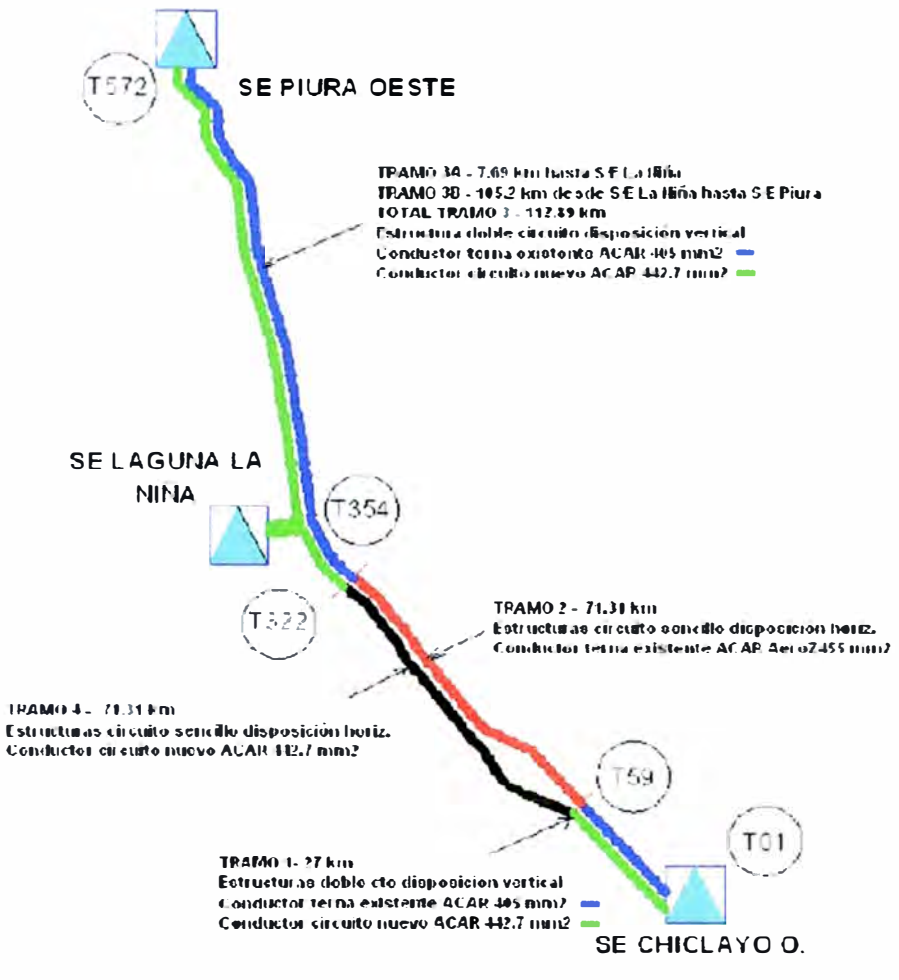

Figura E.4 Trazo de ruta del sistema de interés.

#### **BIBLIOGRAFÍA**

- [1] A.T. Johns, S. Jamali. "Accurate Fault LocationTechniqueForPowerTransmissionlines" ," IEEE Proceedings, Vol 137, Pt. C, No, 6, 1990.
- [2] IEEE Std C37.111-1999 IEEE Common Format for Transient Data Exchange (COMTRADE) for power systems.
- (3] Arun G .Phadke and James S. Thorp. "Computer Relaying for Power System" Second Edition, Jhon Wiley & Sons, USA.
- [4] C.L.Fortescue, "Method of Symmetrical Coordinates Applied to the Solution of Polyphase Networks," AIEE Trans., Vol. 37, Pt. 11, pp. 1027-1140, 1998.
- [5] N. Kang, Y. Liau, "Equivalent PI Circuit for Zero-sequence Double CircuitTransmission Lines," 2012.
- [6] J. lzykowsky, E.Rosolowskiy **M.M.** Saha, "Accurate noniterativeFault Location Algorithm Utilizing two endUnsynchronizedMeasurement," IEEE Trans.Power Del., vol. 25, no. 1, Jan. 2010.
- [7] P. G. McLaren, G. W. Swift, Z. Zhang, E. Dirks, R. P. Jayasinghe, and I. Fernando, "A new positive sequence directional element for numerical distance relays," IEEE Trans. Power Del., vol. 10, no. 2, pp. 666-675,Apr. 1995.
- (8) **M. M.** Saha, J. lzykowski, E. Rosolowski. "Fault Location on Power Networks".Springer-Verlag London Limited 2010.
- (9] M. A. Beg, M. K. Khedkar,S. R. Paraskar, G. M. Dhole, "A NovelClarkeWaveletTransformMethod to ClassifyPowerSystemDisturbances," lnternational Journal on Technical And Physical Problems of Engineering, vol. 2, no. 4, Dec 2010.
- [10] Ibrahim D.k, Aboul-ZahabE.M, Saleh, S.M. "High impedance fault detection in EHV series compensated lines using the wavelet transform," Power Systems Conferenceand Exposition, 2009.PSCE '09.IEEE/PES.
- (11] M. Misiti, Y. Misiti, G. Oppenheim, J. Poggi. "Wavelet Toolbox User's Guide," Version 1,TheMathWorks, lnc.
- (12) Geraldo Kindermann, "Capitulo 7: Cortocircuito en el Sistema Eléctrico".Universidad Federal de Santa Catarina - Florianópolis, Brasil. Publicación del Autor 2010.
- (13] S Lawrence, "Estimating group delay and Phase Delay via discrete time "Analytic" Croos-Correlation," IEEE Trans. On Signal Processing, vol. 47, no. 9, Sept. 1999.
- [14] Geraldo Kindermann, "Capitulo 7: Cortocircuito en el Sistema Eléctrico".Universidad Federal de Santa Catarina - Florianópolis, Brasil. Publicación del Autor 2010.